# MiSeqDx® Klinischer Sequenzierungs-Assay für zystische Fibrose

FÜR IN-VITRO-DIAGNOSTIK

### Katalog-Nr. DX-102-1001: 6 Läufe, bis zu 48 Proben pro Kit

### Verwendungszweck

Der Illumina MiSeqDx Klinischer Sequenzierungs-Assay für zystische Fibrose (Illumina MiSeqDx Cystic Fibrosis Clinical Sequencing Assay) ist ein *In-vitro*-Diagnostiksystem für die gezielte Sequenzierung, das die proteincodierenden Regionen und Intron-Exon-Grenzen des CFTR-Gens (*Cystic Fibrosis Transmembrane Conductance Regulator*) in genomischer DNA, die aus in K2EDTA gesammelten menschlichen peripheren Vollblutproben isoliert wurde, neu sequenziert. Der Test erkennt einzelne Nukleotidvarianten und kleine Indels innerhalb der sequenzierten Region und meldet zudem zwei tiefe intronische Mutationen und zwei große Deletionen. Er ist zur Durchführung auf einem MiSeqDx-Gerät von Illumina bestimmt.

Der Test dient zur Unterstützung der Diagnose von Personen mit Verdacht auf zystische Fibrose (CF). Dieser Assay ist am besten geeignet, wenn der Patient eine atypische oder nicht klassische Form von CF aufweist oder wenn andere Mutationspanels die beiden verursachenden Mutationen nicht nachweisen konnten. Die Ergebnisse des Tests sollten von einem zertifizierten klinischen Molekulargenetiker oder einem gleichwertig qualifizierten Kollegen interpretiert werden und in Verbindung mit anderen verfügbaren Informationen, wie z. B. klinischen Symptomen, anderen Diagnostiktests und der Krankheitsgeschichte der Familie, verwendet werden.

Dieser Test ist nicht für unabhängige Diagnosezwecke, die pränatale Diagnostik, Präimplantationstests, Träger-Screenings, Neugeborenen-Screenings oder Bevölkerungs-Screenings vorgesehen.

### Zusammenfassung und Erläuterung des Assays

#### Klinische Beschreibung

Die Mukoviszidose (oder zystische Fibrose, CF) ist eine der häufigsten genetischen Erkrankungen der westlichen Welt und die am häufigsten auftretende lebensbedrohliche autosomal-rezessive Erkrankung in der nicht hispanischen weißen Bevölkerung.1–5 CF wirkt sich auf die Viskosität der Schleimsekrete aus und befällt die Epithelien der Atemwege, die Bauchspeicheldrüse, den Darm, das hepatobiliäre System, den männlichen Genitaltrakt und die Schweißdrüsen, was zu einer komplexen Multiorgan-, Multisystemerkrankung führt<sup>2-4</sup>, wobei die Lunge das primäre Organ bezüglich Morbidität und Mortalität ist<sup>6</sup>. In vielen Fällen ist eine Mangelernährung ein Vorbote von durch zystische Fibrose verursachten Lungenerkrankungen. Daher liegt der Schwerpunkt der aktuellen interventionellen Bemühungen in der Früherkennung durch das Neugeborenen-Screening.<sup>5</sup> Diese frühe Diagnose ermöglicht den rechtzeitigen Zugang zu wichtigen medizinischen Leistungen und somit das bestmögliche Ergebnis für Personen mit dieser Erkrankung.<sup>2,5</sup> Obwohl es bei der Lebenserwartung geschlechtliche Unterschiede gibt – die mittlere Lebenserwartung ist bei Männern höher als bei Frauen – liegt die allgemeine Lebenserwartung in den USA bei 38,3 Jahren.<sup>6</sup>

#### CFTR-Varianten und Inzidenz

Das Gen "Cystic Fibrosis Transmembrane Conductance Regulator" (CFTR) wurde 1989 identifiziert. Es befindet sich auf dem langen Arm des Chromosoms 7 und enthält 27 kodierende Exons, verteilt über 230 kb.<sup>2</sup> Eine 6,5-kb-mRNA, die von dem normalen Allel produziert wird, kodiert CFTR, ein 1490-Aminosäure-haltiges Membranprotein, das als regulierter Chlorid-Kanal in den Epithelzellen mehrerer Organe fungiert.2,3 Derzeit sind über 1.900 Varianten des *CFTR*-Gens beschrieben, wobei die Mehrheit davon Punktmutationen sind.<sup>7</sup> Die häufigste CFTR-Variante ist das F508del-Allel<sup>3</sup>, das fast 70 % aller CFTR-Varianten ausmacht.<sup>1</sup> Allerdings resultieren die anderen häufig auftretenden CFTR-Varianten oft in einem CF-Phänotyp und anderen auf CFTR zurückzuführenden Erkrankungen.<sup>1-3</sup>

Die zystische Fibrose hat für die US-Bevölkerung betrachtet eine geschätzte Erkrankungsinzidenz von einer in 2.000 bis 4.000 Lebendgeburten und eine Prävalenz von rund 30.000 Personen.<sup>2</sup> Sie tritt in allen ethnischen Gruppierungen mit unterschiedlicher Häufigkeit auf: 1:3.000 bei Weißen, 1:9.200 bei Hispanoamerikanern, 1:10.900 bei Ureinwohnern Nordamerikas, 1:15.000 bei Afroamerikanern und 1:31.000 bei der asiatisch-amerikanischen Bevölkerung.<sup>2,4</sup> Allerdings wird es immer schwieriger, einer betroffenen Person eine Ethnizität zuzuweisen.<sup>8</sup> Aktuelle Schätzwerte der Häufigkeit der Träger der CFTR-Mutation nach Ethnizität in den USA auf Basis einer Kohorte von 364.890 Personen, die zum Trägertest überwiesen wurden und bezüglich zystischer Fibrose nicht familiär vorbelastet sind, werden in [Tabelle](#page-1-0) 1 angegeben.

<span id="page-1-0"></span>Tabelle 1 Allgemeine Trägerhäufigkeit von Mutationen im Zusammenhang mit zystischer Fibrose in verschiedenen ethnischen Gruppen in den USA<sup>9</sup>

| <b>Ethnische Gruppe</b> | Beobachtete Trägerhäufigkeit |
|-------------------------|------------------------------|
| Afroamerikanisch        | 1 von 84                     |
| Alle Personen           | 1 von 38                     |
| Asiatisch               | 1 von 242                    |
| Hispanoamerikanisch     | 1 von 59                     |
| Jüdisch                 | 1 von 32                     |
| Jüdisch                 | 1 von 29                     |
| (aschkenasisch)         |                              |
| Keine Angabe            | 1 von 37                     |
| Nahöstlich              | 1 von 91                     |
| Sonstige Ethnizität     | 1 von 111                    |
| >1 Ethnizität           | 1 von 34                     |
| Teilweise               | 1 von 56                     |
| afroamerikanisch        |                              |
| <b>Teilweise</b>        | 1 von 51                     |
| hispanoamerikanisch     |                              |
| Teilweise weiß          | 1 von 32                     |
| Südasiatisch            | 1 von 118                    |
| Ureinwohner             | 1 von 70                     |
| Nordamerikas            |                              |
| Weiß                    | 1 von 28                     |

#### Assay-Design

Alle proteincodierenden Regionen im *CFTR*-Gen einschließlich 10 nt flankierender intronischer Sequenz werden für alle Exons außer 7, 10 und 20 nachgewiesen. Bei Exon 7 und Exon 10 werden nur 5 nt flankierende intronische Sequenz am 5'-Ende des Exons einbezogen, um proximale homopolymere Indels zu vermeiden. Bei Exon 20 werden 30 nt flankierender intronischer Sequenz am 5'-Ende des Exons einbezogen, um den Nachweis der Mutation 3272-26A>G zu ermöglichen. Darüber hinaus weist der Assay ca. 100 nt flankierender Sequenz an den 5'- und 3'-UTRs, zwei tiefe intronische Mutationen (1811+1.6kbA>G, 3489+10kbC>T), zwei große Deletionen (CFTRdele2,3, CFTRdele22,23) und die PolyTG/PolyT-Region nach. Die komplette Abdeckung des Assays wird in den Positionen der genomischen Koordinaten in [Tabelle](#page-2-0) 2 gezeigt.

#### ANMERKUNG:

Einschränkungen bestehen für das Erkennen von Deletionen an bestimmten genomischen Positionen innerhalb der sequenzierten Regionen dieses Assays (siehe *[Einschränkungen](#page-5-0) des Verfahrens* auf Seite 6).

|                        | hg19 Anfang der<br>genomischen Koordinate<br>chr7) | hg19 Ende der<br>genomischen Koordinate<br>chr7) | Länge (Basenpaar) |
|------------------------|----------------------------------------------------|--------------------------------------------------|-------------------|
| CFTR_Exon 1            | 117120041                                          | 117120211                                        | 171               |
| CFTR_Exon 2            | 117144297                                          | 117144427                                        | 131               |
| CFTR_Exon 3            | 117149078                                          | 117149206                                        | 129               |
| CFTR_Exon 4            | 117170943                                          | 117171178                                        | 236               |
| CFTR_Exon 5            | 117174320                                          | 117174429                                        | 110               |
| CFTR_Exon 6            | 117175292                                          | 117175475                                        | 184               |
| CFTR_Exon 7^           | 117176597                                          | 117176737                                        | 141               |
| CFTR_Exon 8            | 117180144                                          | 117180410                                        | 267               |
| CFTR_Exon 9            | 117182060                                          | 117182172                                        | 113               |
| CFTR Exon 10^          | 117188690                                          | 117188887                                        | 198               |
| CFTR_Exon 11           | 117199508                                          | 117199719                                        | 212               |
| CFTR_Exon 12           | 117227783                                          | 117227897                                        | 115               |
| CFTR_Intron 12*        | 117229516                                          | 117229526                                        | 11                |
| CFTR_Exon 13           | 117230397                                          | 117230503                                        | 107               |
| CFTR_Exon 14           | 117231978                                          | 117232721                                        | 744               |
| CFTR_Exon 15           | 117234974                                          | 117235122                                        | 149               |
| CFTR_Exon 16           | 117242870                                          | 117242927                                        | 58                |
| CFTR_Exon 17           | 117243576                                          | 117243846                                        | 271               |
| CFTR_Exon 18           | 117246718                                          | 117246817                                        | 100               |
| CFTR_Exon 19           | 117250563                                          | 117250733                                        | 171               |
| CFTR Exon $20^{\circ}$ | 117251605                                          | 117251872                                        | 268               |
| CFTR_Exon 21           | 117254657                                          | 117254777                                        | 121               |
| CFTR_Exon 22           | 117267566                                          | 117267834                                        | 269               |
| CFTR_Intron 22*        | 117280010                                          | 117280020                                        | 11                |
| CFTR Exon 23           | 117282482                                          | 117282657                                        | 176               |
| CFTR_Exon 24           | 117292886                                          | 117292995                                        | 110               |

<span id="page-2-0"></span>Tabelle 2 MiSeqDx Klinischer Sequenzierungs-Assay für zystische Fibrose – Abdeckung der genomischen Koordinate

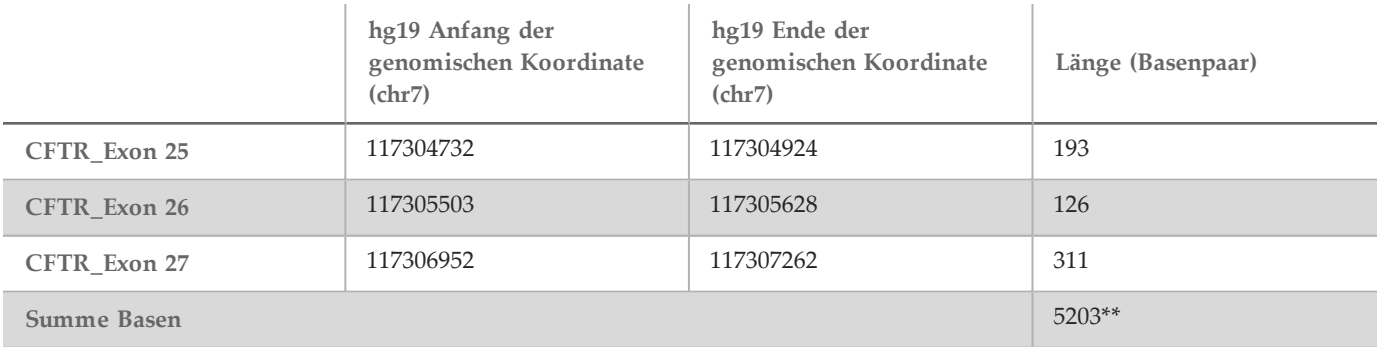

^ Bei Exon 7 und Exon 10 werden nur 5 nt flankierende intronische Sequenz stromaufwärts vom Exon einbezogen, um homopolymere Abschnitte in diesen Regionen zu vermeiden. Im Falle von Exon 10 ist dies die PolyT/Poly TG-Region in Intron 9. Diese Region wird speziell und separat behandelt.

\* Bei den tiefen intronischen Mutationen werden fünf die SNV auf beiden Seiten flankierende Nukleotide einbezogen. Bei Exon 20 werden 30 nt flankierende intronische Sequenz am 5'-Ende des Exons einbezogen, um den Nachweis der Mutation

3272-26A>G zu ermöglichen. \*\* Mit den zwei großen Deletionen und den PolyTG/PolyT-Regionen gibt es insgesamt 5.206 Positionen/Regionen.

### Verfahrensprinzipien

Der Illumina MiSeqDx Klinischer Sequenzierungs-Assay für zystische Fibrose umfasst zwei Hauptverfahren. Das erste Verfahren, die Bibliotheksvorbereitung, besteht im Vorbereiten der Proben für die Sequenzierung. Die Bibliotheksvorbereitung umfasst vier Schritte: Hybridisierung, Extension-Ligation, PCR-Amplifikation und Bibliotheksnormalisierung. Beim zweiten Verfahren wird die vorbereitete Probe über SBS-Chemie (Sequencing by Synthesis, Sequenzierung durch Synthese) auf dem MiSeqDx sequenziert.

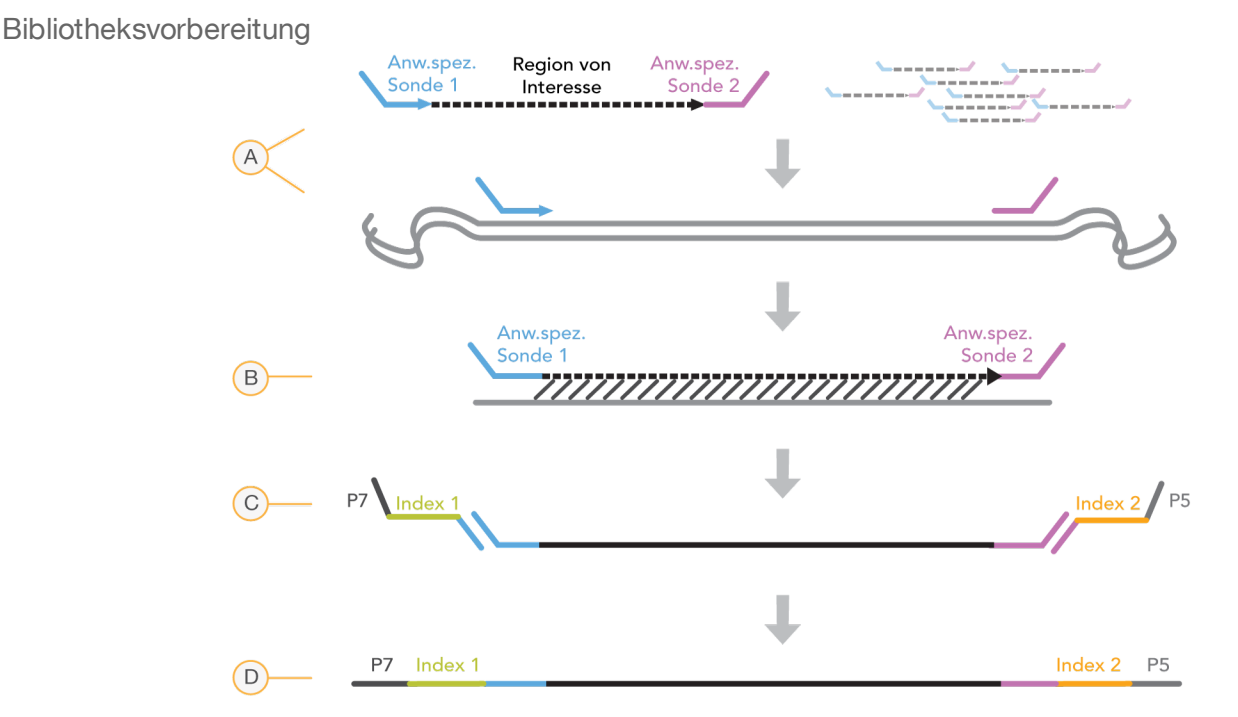

A **Hybridisierung** – Im ersten Schritt, der Hybridisierung, wird ein für den MiSeqDx Klinischer Sequenzierungs-Assay für zystische Fibrose spezifischer Pool von Upstream- und Downstream-Oligonukleotiden in die genomische DNA-Probe hybridisiert. Am Ende des Vorgangs entfernt ein Waschlauf in drei Schritten anhand eines Filters, der eine Größenauswahl vornehmen kann, ungebundene Oligonukleotide aus der genomischen DNA.

- B **Extension-Ligation** Im zweiten Schritt, der Extension-Ligation, werden die hybridisierten Upstream- und Downstream-Oligonukleotide verbunden. Eine DNA-Polymerase erstreckt sich von den Upstream-Oligonukleotiden über die Zielregion hinaus, gefolgt von der Ligation mit dem 5'-Ende des Downstream-Oligonukleotids mittels DNA-Ligase. Das Ergebnis besteht in der Bildung von Produkten, die die CF-spezifischen Oligonukleotide enthalten, flankiert von Sequenzen, die für die Amplifikation benötigt werden.
- C **PCR-Amplifikation** Im dritten Schritt, der PCR-Amplifikation, werden die Extension-Ligation-Produkte unter Verwendung von Primern, die Indexsequenzen für das Proben-Multiplexing hinzufügen, sowie von gängigen Adaptern, die für die Clusterbildung auf dem MiSeqDx-Gerät erforderlich sind, amplifiziert. Am Ende dieses Vorgangs reinigt ein PCR-Reinigungsverfahren die PCR-Produkte (die als Bibliothek bezeichnet werden).
- D **Bibliotheksnormalisierung** Im letzten Schritt, der Bibliotheksnormalisierung, wird die Quantität jeder Bibliothek normalisiert, um eine einheitlichere Bibliotheksdarstellung in der endgültigen Pool-Bibliothek sicherzustellen. Am Ende dieses Verfahrens wird die gepoolte Bibliothek zur Sequenzierung über SBS-Chemie auf das MiSeqDx geladen.

#### Sequenzierung

Die SBS-Chemie verwendet eine Methode mit reversiblen Terminatoren, um einzelne Nukleotidbasen zu erkennen, die in wachsende DNA-Stränge eingebaut sind. Während eines Sequenzierungszyklus wird ein einzelnes, mit Fluoreszenzfarbstoff markiertes Desoxynukleotid-Triphosphat (dNTP) zur Nukleotid-Säurekette hinzugefügt. Die Nukleotid-Kennzeichnung dient als Terminator für die Polymerisation, d. h. nach jeder dNTP-Inkorporation wird der Fluoreszenzfarbstoff bildlich erfasst, um die Base zu identifizieren, und dann enzymatisch gespalten, um die Inkorporation des nächsten Nukleotids zu ermöglichen. Da alle vier an reversible Terminatoren gebundenen dNTPs (A, G, T, C) als einzelne, separate Moleküle vorhanden sind, werden Integrationsfehler durch natürliche Mechanismen minimiert. Base-Calls erfolgen bei jedem Sequenzierungszyklus direkt anhand von Signalstärkemessungen. Das Ergebnis ist eine Base für Base erfolgende Sequenzierung.

#### **Datenanalyse**

Der erste Schritt bei der Datenanalyse wird als "Primäranalyse" bezeichnet. Dieser Prozess wird von der RTA-Software (Real Time Analysis) ausgeführt und erzeugt Base-Calls und Qualitätsbewertungen. Im nächsten Schritt, der Sekundäranalyse, werden die bei der Primäranalyse erzeugten Base-Calls verarbeitet, um Informationen zu den einzelnen Proben zu erfassen. Die Sekundäranalyse, die von der Software "MiSeq Reporter" oder "Local Run Manager" ausgeführt wird, umfasst die Demultiplexierung, die FASTQ-Dateigenerierung, das Alignment, das Varianten-Calling und das Generieren von VCF-Dateien, die Informationen zu Varianten enthalten, die an speziellen Positionen in einem Referenzgenom gefunden wurden.

MiSeq Reporter und Local Run Manager verfügen über identische Funktionen zur Probenanalyse und Berichterstellung. Der Hauptunterschied zwischen den beiden Softwareprogrammen besteht in der Verbindungsmethode für das MiSeqDx-Gerät. Weitere Informationen zu den Unterschieden und zum Bestimmen der verwendeten Software finden Sie unter *[Verbindungsmethoden](#page-5-1) für das MiSeqDx-Gerät* auf Seite 6.

- **Demultiplexierung** Dies ist der erste Schritt der Sekundäranalyse, wenn der Lauf mehrere Proben enthält und über Index-Reads verfügt. Die Demultiplexierung trennt Daten aus zusammengefassten Proben auf der Basis der eindeutigen Sequenzindizes, die während der PCR-Amplifikation hinzugefügt wurden.
- **FASTQ-Dateigenerierung** Nach der Demultiplexierung generiert MiSeq Reporter bzw. Local Run Manager temporäre Dateien im FASTQ-Format, dem Textformat für die Darstellung von Sequenzen. FASTQ-Dateien enthalten die Reads für jede Probe sowie die Qualitäts-Scores (ausgenommen Reads von Clustern, die den Filter nicht passiert haben).
- **Alignment** Beim Alignment werden Sequenzen mit der Referenz verglichen, um eine Beziehung zwischen den Sequenzen zu identifizieren. Außerdem wird ein Score basierend auf Ähnlichkeitsregionen zugewiesen. Alignierte Reads werden in Dateien im BAM-Format gespeichert. Für den klinischen Sequenzierungs-Assay für zystische Fibrose führt ein beschränkter ("banded") Smith-Waterman-Algorithmus die lokalen Sequenz-Alignments durch, um ähnliche Regionen zwischen zwei Sequenzen festzustellen.

• **Varianten-Calling** – Bei diesem Schritt werden einzelne Nukleotidvarianten (SNVs), Insertionen und Deletionen (Indels) sowie weitere strukturierte Varianten in einer standardisierten Textdatei mit dem Namen "MiSeqDxCFClinicalSequencingAssay.txt" aufgezeichnet.

Weitere Informationen zum Analyseworkflow finden Sie in den Handbüchern zur Analysesoftware, die auf Ihrem MiSeqDx-Gerät installiert ist. Weitere Informationen zu MiSeq Reporter finden Sie im *MiSeq Reporter Software Referenzhandbuch (Dokument-Nr.15038356)*. Weitere Informationen zu Local Run Manager finden Sie im *Local Run Manager Software Referenzhandbuch für MiSeqDx (Dokument-Nr. 1000000011880)* und im *Local Run Manager CF Clinical Sequencing Analysis Module Workflow Guide (Dokument-Nr. 1000000012185)*.

#### <span id="page-5-1"></span>Verbindungsmethoden für das MiSeqDx-Gerät

Es gibt zwei unterschiedliche Methoden zur Verbindung mit dem MiSeqDx-Gerät, die für den MiSeqDx Klinischer Sequenzierungs-Assay für zystische Fibrose verfügbar sind. Die ursprüngliche Verbindungsmethode verwendet die MiSeq Reporter-Software zusammen mit Illumina Worklist Manager (IWM) und Illumina User Management Software. Die neue Methode verwendet die Software "Local Run Manager".

MiSeq Reporter und Local Run Manager verfügen über identische Funktionen zur Probenanalyse und Berichterstellung.

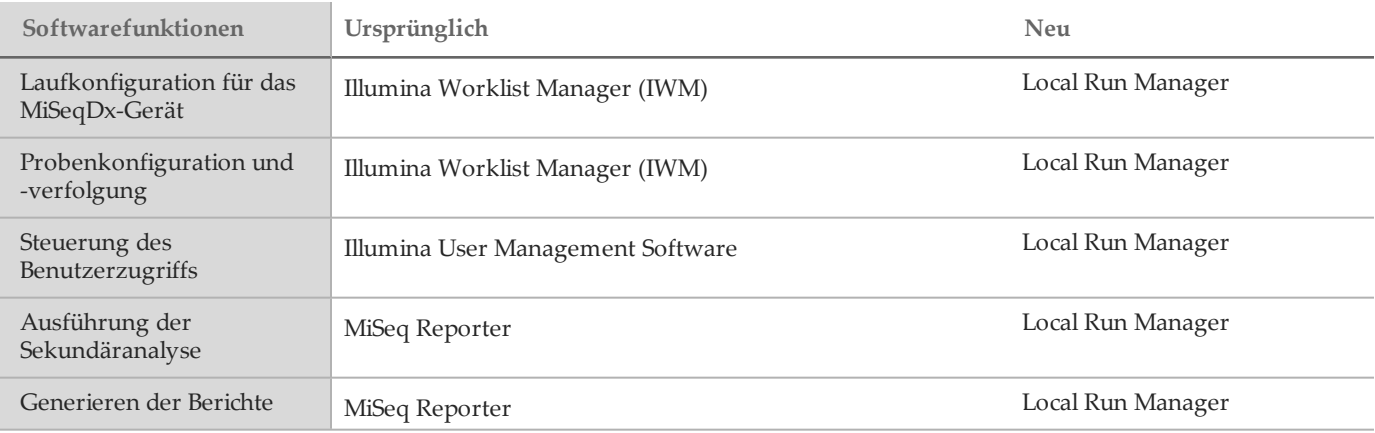

Führen Sie die folgenden Schritte aus, um zu bestimmen, ob Local Run Manager verwendet wird.

- 1 Greifen Sie remote auf das MiSeqDx-Gerät zu.
- 2 Melden Sie sich an, wenn Sie dazu aufgefordert werden.
- 3 Stellen Sie sicher, dass "Local Run Manager" oben auf dem Bildschirm angezeigt wird.

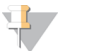

**HINWEIS** 

Wenn Sie nicht dazu aufgefordert werden, sich anzumelden, wenn Sie remote auf das Gerät zugreifen, wird MiSeq Reporter gerade verwendet.

### <span id="page-5-0"></span>Einschränkungen des Verfahrens

- 1 Der Assay sequenziert die folgenden Regionen im CFTR-Gen:
	- a Alle proteincodierenden Regionen im CFTR-Gen über 27 Exons hinweg
	- b Zwischen fünf und 10 Basen flankierender intronischer Sequenz
	- c Hundert Nukleotide intronischer Sequenz an den 5'- und 3'-UTRs (untranslatierte Regionen)
	- d Zwei tiefe intronische Mutationen (1811+1.6kbA>G, 3489+10kbC>T)
	- e Die PolyTG/PolyT-Sequenz in Intron 9
	- f Insgesamt 5.206 Positionen/Regionen von den möglichen 188.702 Basenpaaren im Gen
- 2 Für *In-vitro*-Diagnostik. Die mit dem Illumina MiSeqDx Klinischer Sequenzierungs-Assay für zystische Fibrose erzielten Ergebnisse sollten in Zusammenhang mit einer umfassenden klinischen Bewertung verwendet und interpretiert werden.
- 3 Der Assay ist für das Sequenzieren der proteincodierenden Regionen und der Intron/Exon-Übergänge des CFTR-Gens konzipiert. Er enthält nicht alle intronischen Regionen und großen Deletionen. Daher ist auch bei einem "Wildtyp"-Gesamtergebnis nicht auszuschließen, dass die analysierten Proben andere Mutationen/Varianten des Gens "Cystic Fibrosis Transmembrane Conductance Regulator" (*CFTR*) enthalten.
	- Der Assay ist für den Nachweis von zwei spezifischen großen Deletionen bestimmt: CFTRdele2,3 und CFTRdele22,23. Andere große Deletionen kann der Assay nicht nach- bzw. ausweisen. Dieser Assay ist nur für Insertionen und Deletionen einer Größe von maximal 3 bp validiert.
- 4 Alle Insertionen/Deletionen sind in Homopolymer-Regionen links ausgerichtet, im Gegensatz zu rechts ausgerichtet nach der HGVS-Nomenklatur. Beispielsweise wird die Variante c.313delA (mit Sequenzkontext GAATC) als G-ATC-Deletion identifiziert, in dbSNP wird die Deletion aber als GA-TC-Deletion angegeben. Eine Ausnahme hiervon bilden die 135 CF-Variationen, die in der CFTR2-Datenbank als krankheitsverursachend aufgeführt sind (basierend auf der Variantendatenbankversion 04/10/2012). Alle Indels in Homopolymer-Regionen innerhalb dieser Gruppe von Variationen stimmen mit den erwarteten Variantennachweisen gemäß CFTR2<sup>10</sup> überein.
- 5 Die Möglichkeiten des Assays, Deletionen an bestimmten genomischen Positionen innerhalb der sequenzierten Regionen aufzudecken, sind begrenzt. Die genomischen Koordinaten, die der Assay nicht melden kann, werden in [Tabelle](#page-6-0) 3 aufgeführt. Der Assay kann keine Deletionen erkennen, die die Base oder Basen in der Einschränkungsspalte enthalten.

| <b>CFTR-Genregion</b> | hg19 - genomische Koordinate (chr7)                   |
|-----------------------|-------------------------------------------------------|
| CFTR_Exon1            | 117120041; 117120211                                  |
| CFTR_Exon3            | 117149091                                             |
| CFTR_Exon4            | 117170953-117170954*; 117171082                       |
| CFTR_Exon5            | 117174362                                             |
| CFTR_Exon6            | 117175417                                             |
| CFTR_Exon7            | 117176621                                             |
| CFTR_Exon8            | 117180176-117180177*                                  |
| CFTR_Exon9            | 117182126                                             |
| CFTR_Exon10           | 117188771                                             |
| CFTR_Exon11           | 117199544-117199545*; 117199697                       |
| CFTR_Exon12           | 117227802                                             |
| CFTR_Exon14           | 117232106-117232107*; 117232466-117232467*; 117232609 |
| CFTR_Exon17           | 117243705; 117243843                                  |
| CFTR_Exon18           | 117246751                                             |
| CFTR_Exon19           | 117250688                                             |
| CFTR_Exon20           | 117251788                                             |
| CFTR_Exon22           | 117267721                                             |
| CFTR_Exon23           | 117282597                                             |

<span id="page-6-0"></span>Tabelle 3 Genomische Koordinaten, bei denen die Erkennung von Deletionen nicht möglich ist

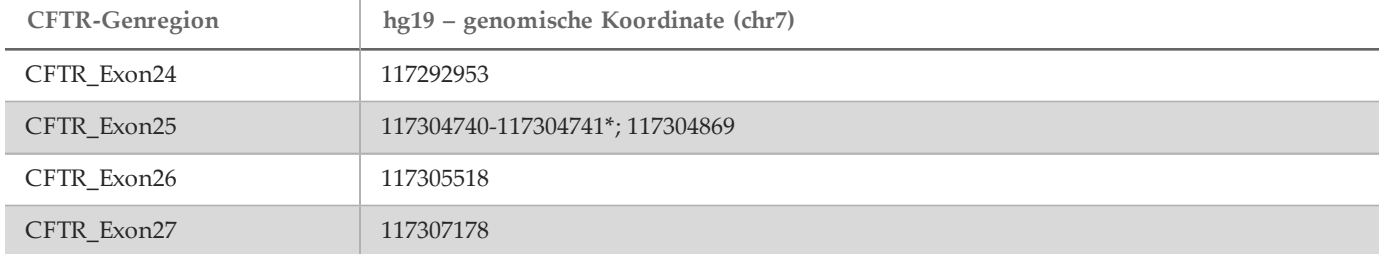

\* Nur Deletionen mit den beiden hier aufgeführten Basen können nicht erkannt werden. Beispiel: In Exon8 können nur Deletionen ≥ 2 bp nicht erkannt werden, die die Basen der beiden genomischen Koordinaten 117180176 und 117180177 enthalten. Die Deletion einer einzelnen Base bei 117180176 oder 117180177 kann erkannt werden.

- a Wenn es sich bei der betroffenen Koordinate in [Tabelle](#page-6-0) 3 um die Base äußerst links in der Homopolymer-Region handelt, ist die Erkennung einer Deletion an jeder anderen Position der Homopolymer-Strecke nicht möglich, da sie sich nicht von einer Deletion an der betroffenen Koordinate unterscheiden lässt.
- b Der Assay kann insgesamt fünf der in der klinischen ClinVar-Datenbank (Datenbankversion Dezember 2014) aufgeführten Varianten nicht erkennen. Diese fünf spezifischen Varianten sind in [Tabelle](#page-7-0) 4 aufgeführt. Diese Assay-Einschränkung gilt nicht für die in der Datenbank für zystische Fibrose, CFTR2 (Datenbankversion 04/10/2012) aufgeführten Varianten.

<span id="page-7-0"></span>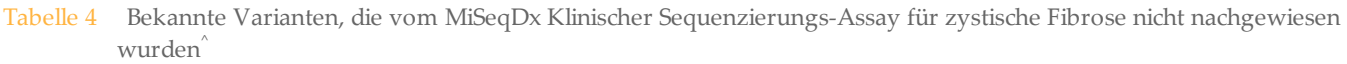

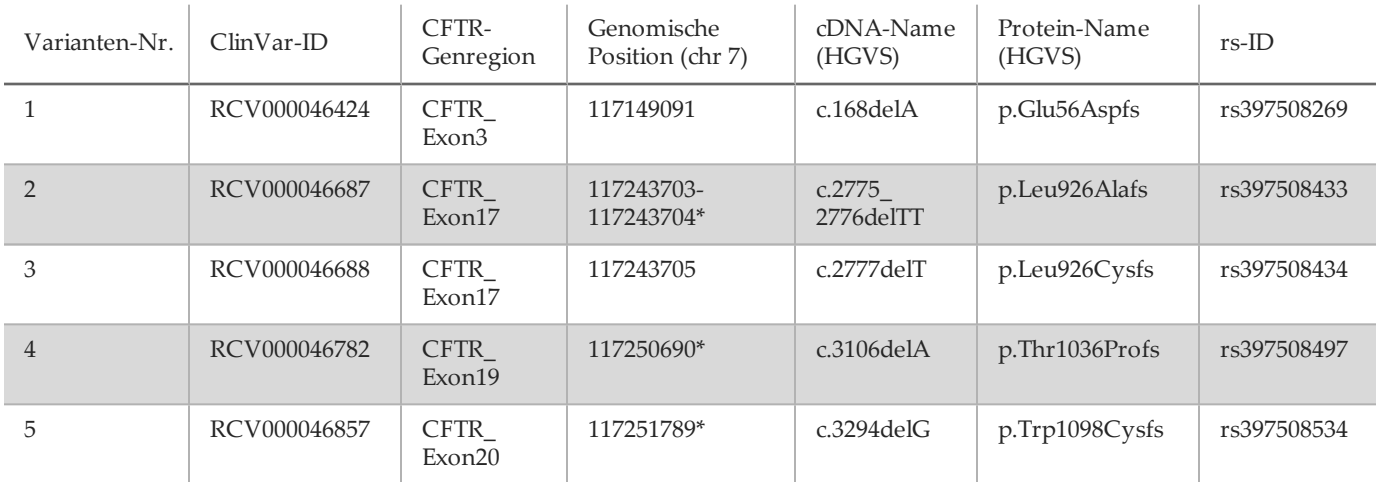

^ Für keine der Varianten standen Häufigkeitsdaten zur Verfügung.

\* In diesen Fällen befinden sich die betroffenen Koordinaten innerhalb einer Homopolymer-Region.

6 Die Häufigkeit der von diesem Assay ermittelten Varianten ist je nach Bevölkerungsgruppe unterschiedlich. Es ist nicht möglich, alle Variantenkombinationen zu validieren, die dieser Assay im *CFTR*-Gen nachweisen könnte. Es wird empfohlen, neue und seltene Varianten mit einer validierten Referenzmethode zu bestätigen.

7 Wie bei jedem auf Hybridisierung basierenden Assay können zugrunde liegende Polymorphismen, Mutationen, Insertionen oder Deletionen in Oligonukleotid-bindenden Regionen die untersuchten Allele und somit die Anzahl der Calls beeinträchtigen.

8 Bei komplexen Varianten, bei denen eine Deletion und eine Insertion an derselben Position auftreten, kann der Assay dies als zwei separate Varianten in nächster Nähe melden. Die Phasierung von Varianten wird nicht untersucht und weitere mögliche Lösungen für die erkannte Sequenz müssen berücksichtigt werden. Ein Beispiel einer komplexen Variante dieser Art finden Sie in [Tabelle](#page-8-0) 5.

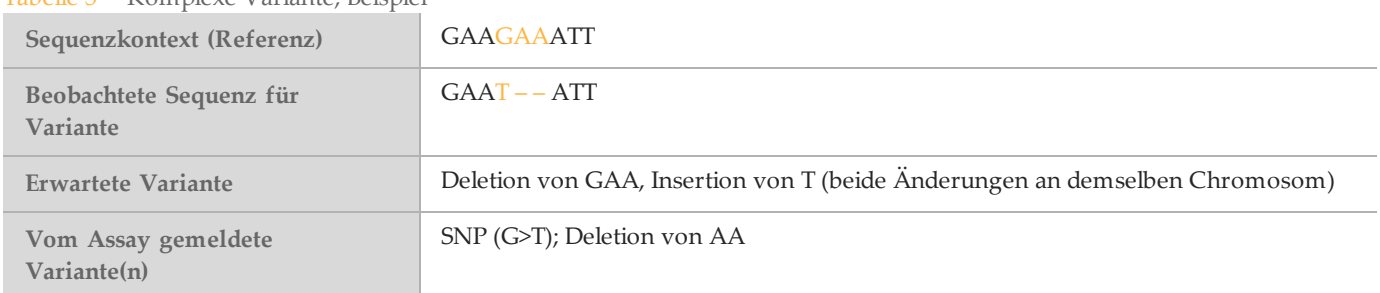

<span id="page-8-0"></span>Tabelle 5 Komplexe Variante, Beispiel

9 Wenn mehr als zwei Varianten in einer Probe identifiziert werden, sollten Sie das Ergebnis prüfen, indem Sie die Probe unter Verwendung des Gerätesystems mit einem frischen gDNA-Extrakt wiederholen, um eine Kreuzkontamination der Probe auszuschließen.

#### **HINWEIS**

Es sollte eine Haplotyp-Phasierung in Betracht gezogen werden, wenn zwei oder mehr Varianten nachgewiesen werden. Dieser Assay kann nicht feststellen, ob sich Varianten in cis/trans-Ausrichtung zu anderen Varianten befinden.

10 Der Assay kann nicht feststellen, ob die Ausrichtung der PolyTG/PolyT-Variante cis/trans zu anderen Varianten ist. Bei Patienten mit einer R117H-Variante sollten weitere Tests durchgeführt werden, um festzustellen, ob sich eine PolyTG/PolyT-Variante, die den klinischen Phänotyp [z. B. 12-13 (TG) oder 5T] beeinflussen kann, in cis/trans-Ausrichtung befindet.

PolyTG/PolyT sind Homopolymer-Regionen, die aufgrund des Verrutschens der DNA-Polymerase (Slippage) bekanntermaßen schwer zu sequenzieren sind.

11 Dieser Assay wird ausschließlich in einem 8-Plex-Format ausgeführt. Wenn sechs klinische Proben nicht zur Verfügung stehen, die positive und die negative Kontrollprobe ausgenommen, müssen andere Proben menschlicher genomischer DNA für den Lauf verwendet werden.

### Produktkomponenten

Die Illumina MiSeqDx-Plattform besteht aus folgenden Komponenten:

- MiSeqDx Klinischer Sequenzierungs-Assay für zystische Fibrose (Katalog-Nr. DX-102-1001)
- MiSeqDx-Gerät (Katalog-Nr. DX-410-1001)

### <span id="page-8-1"></span>Reagenzien

Bereitgestellte Reagenzien

Die Reagenzien für den Illumina MiSeqDx Klinischer Sequenzierungs-Assay für zystische Fibrose (Katalog-Nr. DX-102- 1001) werden von Illumina bereitgestellt. Dieses Kit wurde für sechs Läufe mit maximal acht Proben pro Lauf (insgesamt bis zu 48 Proben) konfiguriert.

MiSeqDx Klinischer Sequenzierungs-Assay für zystische Fibrose, Karton 1

| Komponente                                                                                                    | Menge                    | Füllmenge   | Wirkstoffe                                                                                                  | Lagerung              |
|----------------------------------------------------------------------------------------------------|--------------------------|-------------|----------------------------------------------------------------------------------------------------|-----------------------|
| <b>CF Clinical Sequencing</b><br>Assay-Oligo Pool<br>(Oligo-Pool für den<br>klinischen CF-<br>Sequenzierungs-Assay) | 1 Röhrchen               | $600 \mu l$ | Gepufferte wässrige Lösung mit<br>Oligonukleotiden, die auf das CFTR-Gen<br>abzielen                        | $-25$ °C bis $-15$ °C |
| <b>Hybridization Buffer</b><br>(Hybridisierungspuffer)                                                              | 1 Röhrchen               | 4,32 ml     | Gepufferte wässrige Lösung mit Salzen und<br>Formamid                                                       | -25 °C bis -15 °C     |
| Extension-Ligation Mix<br>(Extension-Ligation-<br>Mischung)                                                         | 1 Röhrchen               | $4.8$ ml    | Gepufferte wässrige Lösung mit einer<br>proprietären Mischung aus DNA-Polymerasen,<br>DNA-Ligasen und dNTPs | -25 °C bis -15 °C     |
| Index-Primer C (A503),<br>D (A504) und E (A505)                                                                     | 1 Röhrchen<br>pro Primer | 192 µl      | PCR-Primer mit Indexsequenzen und<br>Sequenzierungsadaptern                                                 | -25 °C bis -15 °C     |
| Index-Primer 1 (A701),<br>2 (A702) und 10 (A710)                                                                    | 1 Röhrchen<br>pro Primer | $128 \mu l$ | PCR-Primer mit Indexsequenzen und<br>Sequenzierungsadaptern                                                 | $-25$ °C bis $-15$ °C |
| PCR Polymerase (PCR-<br>Polymerase)                                                                                 | 1 Röhrchen               | $56 \mu l$  | Proprietäre DNA-Polymerase                                                                                  | $-25$ °C bis $-15$ °C |
| PCR Master Mix (PCR-<br>Master-Mischung)                                                                            | 1 Röhrchen               | $2.8$ ml    | Gepufferte wässrige Lösung mit Salzen und<br>dNTPs                                                          | -25 °C bis -15 °C     |

Tabelle 6 Karton 1A: Voramplifikationsreagenzien

Tabelle 7 Karton 1B: Nachamplifikationsreagenzien

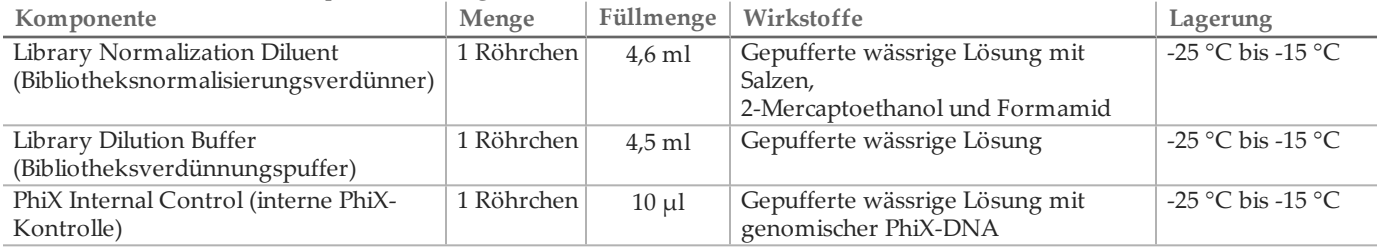

MiSeqDx Klinischer Sequenzierungs-Assay für zystische Fibrose, Karton 2

Tabelle 8 Karton 2: Nachamplifikationsreagenzien

| Komponente             | Menge        | Inhalt                                              | Lagerung              |
|------------------------|--------------|-----------------------------------------------------|-----------------------|
| MiSeqDx Reagent        | 6 Kartuschen | Einweg-Kartusche mit Clusterbildungs- und           | $-25$ °C bis $-15$ °C |
| Cartridge -            |              | Sequenzierungsreagenzien für die Verwendung mit dem |                       |
| CF Clinical Sequencing |              | MiSeqDx-Gerät, einschließlich Formamid,             |                       |
| Assay (MiSeqDx-        |              | 2-Mercaptoethanol und < 2 % DMSO                    |                       |
| Reagenzienkartusche-   |              |                                                     |                       |
| Klinischer CF-         |              |                                                     |                       |
| Sequenzierungs-Assay)  |              |                                                     |                       |

MiSeqDx Klinischer Sequenzierungs-Assay für zystische Fibrose, Karton 3

| Komponente                                             | Menge      | Füllmenge $ $   | Wirkstoffe                                                               | Lagerung                        |  |  |  |  |
|--------------------------------------------------------|------------|-----------------|--------------------------------------------------------------------------|---------------------------------|--|--|--|--|
| Stringent Wash<br>Buffer (stringenter<br>Waschpuffer)  | 1 Flasche  | $24 \text{ ml}$ | Gepufferte wässrige Lösung mit Salzen,<br>2-Mercaptoethanol und Formamid | $2^{\circ}$ C bis $8^{\circ}$ C |  |  |  |  |
| Universal Wash<br>Buffer (universeller<br>Waschpuffer) | 1 Röhrchen | $4.8$ ml        | Gepufferte wässrige Lösung mit Salzen                                    | $2^{\circ}$ C bis $8^{\circ}$ C |  |  |  |  |

Tabelle 9 Karton 3A: Voramplifikationsreagenzien

| Komponente                                                                                                    | Menge      | Füllmenge      | Wirkstoffe                                                                                     | Lagerung                        |
|----------------------------------------------------------------------------------------------------|------------|----------------|------------------------------------------------------------------------------------------------|---------------------------------|
| PCR Clean-Up Beads (PCR-<br>Reinigungs-Beads)                                                                           | 1 Röhrchen | $5 \text{ ml}$ | Gepufferte wässrige Lösung mit<br>festphasigen paramagnetischen Beads und<br>Polyethylenglykol | $2^{\circ}$ C bis $8^{\circ}$ C |
| Library Normalization Wash   2 Röhrchen<br>(Bibliotheksnormalisierungs-<br>Waschlösung)                                 |            | $4.8$ ml       | Gepufferte wässrige Lösung mit Salzen,<br>2-Mercaptoethanol und Formamid                       | $2^{\circ}$ C bis $8^{\circ}$ C |
| Library Beads (Bibliotheks-<br>Beads)                                                                                   | 1 Röhrchen | $1,2$ ml       | Gepufferte wässrige Lösung mit<br>festphasigen paramagnetischen Beads                          | $2^{\circ}$ C bis $8^{\circ}$ C |
| MiSeqDx Flow Cell -<br>CF Clinical Sequencing<br>Assay (MiSeqDx-Fließzelle -<br>Klinischer CF-<br>Sequenzierungs-Assay) | 6 Behälter | 1 Fließzelle   | Glassubstrat mit kovalent gebundenen<br>Oligonukleotiden                                       | $2^{\circ}$ C bis $8^{\circ}$ C |

Tabelle 10 Karton 3B: Nachamplifikationsreagenzien

#### MiSeqDx Klinischer Sequenzierungs-Assay für zystische Fibrose, Karton 4

Tabelle 11 Karton 4: Nachamplifikationsreagenzien

| Komponente                            | Menge      | Füllmenge | Wirkstoffe                 | Lagerung                        |
|---------------------------------------|------------|-----------|----------------------------|---------------------------------|
| MiSeqDx SBS Solution<br>$(PR2)$ -     | 6 Flaschen | 353,1 ml  | Gepufferte wässrige Lösung | $2^{\circ}$ C bis $8^{\circ}$ C |
| CF Clinical Sequencing                |            |           |                            |                                 |
| Assay (MiSeqDx-SBS-<br>Lösung (PR2) – |            |           |                            |                                 |
| Klinischer CF-                        |            |           |                            |                                 |
| Sequenzierungs-Assay)                 |            |           |                            |                                 |

MiSeqDx Klinischer Sequenzierungs-Assay für zystische Fibrose, Karton 5

#### Tabelle 12 Karton 5: Voramplifikationsreagenzien

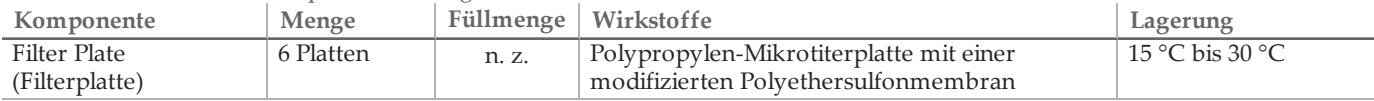

Tabelle 13 Karton 5: Nachamplifikationsreagenzien

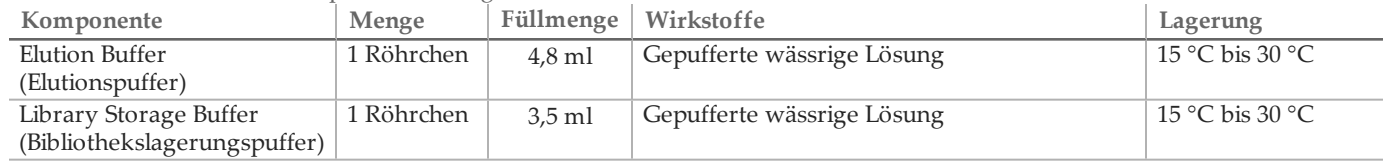

Erforderliche, jedoch nicht bereitgestellte Reagenzien

Voramplifikationsreagenzien

- 10 N NaOH (aus Tabletten herstellen oder Standardlösung verwenden)
- TE-Puffer
- RNase-/DNase-freies Wasser

Nachamplifikationsreagenzien

- 10 N NaOH (aus Tabletten herstellen oder Standardlösung verwenden)
- Ethanol absolut für die Molekularbiologie
- TE-Puffer

• RNase-/DNase-freies Wasser

### Lagerung und Handhabung

- 1 Die Raumtemperatur ist mit 15 °C bis 30 °C definiert.
- 2 Die folgenden Reagenzien werden gefroren ausgeliefert und sind stabil, wenn sie bis zum angegebenen Verfallsdatum bei -25 °C bis -15 °C gelagert werden:
	- Oligo-Pool für den klinischen CF-Sequenzierungs-Assay
	- Hybridisierungspuffer
	- Extension-Ligation-Mischung
	- Index-Primer C (A503), D (A504) und E (A505)
	- Index-Primer 1 (A701), 2 (A702) und 10 (A710)
	- PCR-Polymerase
	- PCR-Master-Mischung
	- Bibliotheksnormalisierungsverdünner
	- Bibliotheksverdünnungspuffer
	- Interne PhiX-Kontrolle
	- MiSeqDx-Reagenzienkartusche Klinischer CF-Sequenzierungs-Assay

Mit Ausnahme der Reagenzienkartusche sind die Reagenzien für maximal sechs vor dem angegebenen Verfallsdatum durchgeführte Gefrier/Auftau-Zyklen stabil.

Frieren Sie die Reagenzienkartusche nicht mehr ein, nachdem sie aufgetaut wurde. Sie kann bei 2 °C bis 8 °C bis zu 6 Stunden lang gelagert werden.

- 3 Die folgenden Reagenzien werden gekühlt ausgeliefert und sind stabil, wenn sie bis zum angegebenen Verfallsdatum bei 2 °C bis 8 °C gelagert werden.
	- Stringenter Waschpuffer
	- Universeller Waschpuffer
	- PCR-Reinigungs-Beads
	- Bibliotheks-Beads
	- Bibliotheksnormalisierungs-Waschlösung
	- MiSeqDx-SBS-Lösung (PR2) Klinischer CF-Sequenzierungs-Assay
	- MiSeqDx-Fließzelle Klinischer CF-Sequenzierungs-Assay
- 4 Die folgenden Reagenzien werden in Umgebungstemperatur ausgeliefert und sind stabil, wenn sie bei Raumtemperatur bis zum angegebenen Verfallsdatum gelagert werden:
	- Elutionspuffer
	- Filterplatte
	- Bibliothekslagerungspuffer
- 5 Änderungen an der physischen Struktur der bereitgestellten Reagenzien können auf eine Schädigung der Materialien hindeuten. Verwenden Sie die Reagenzien nicht, wenn Änderungen an der physischen Struktur auftreten (z. B. offensichtliche Veränderungen der Reagenzienfarbe oder Eintrübung mit offenkundiger Keimkontamination).
- 6 In den Reagenzien Hybridisierungspuffer, stringenter Waschpuffer und Bibliotheksnormalisierungsverdünner können sich sichtbare Partikel oder Kristalle bilden. Mischen Sie sie vor der Verwendung kräftig mit dem Vortexer und stellen Sie anschließend visuell sicher, dass keine Ausfällungen vorhanden sind.
- 7 Beachten Sie die folgenden Best Practices beim Umgang mit PCR-Reinigungs-Beads und Bibliotheks-Beads:
	- Die Beads dürfen niemals eingefroren werden.
	- Bringen Sie die Beads auf Raumtemperatur.
	- Mischen Sie die Beads unmittelbar vor der Verwendung mit dem Vortexer, bis sie gut suspendiert sind und die Farbe homogen erscheint.
- Mischen Sie die Probe nach dem Hinzufügen der Beads gründlich, indem Sie 10-mal auf- und abpipettieren. Die Proben können auch mit einem Schüttler sorgfältig gemischt werden.
- Inkubieren Sie die Bead/Probenmixtur bei Raumtemperatur für die gesamte angegebene Dauer.
- Folgen Sie den Anweisungen, wenn Sie das Magnetstativ verwenden. Warten Sie, bis die Lösung klar ist, bevor Sie aspirieren. Belassen Sie die Platte auf dem Magnetstativ, wenn Sie den Überstand langsam aspirieren. Achten Sie dabei darauf, dass die separierten Beads nicht durcheinandergebracht werden.
- 8 Die PCR-Amplifikationsplatte kann über Nacht auf dem Thermocycler bleiben oder bei 2 °C bis 8 °C bis zu zwei Tage lang gelagert werden. Versiegeln Sie vor dem Lagern der Platte bei 2 °C bis 8 °C den Platten-Well.
- 9 Frieren Sie die Bibliotheks-Beads nicht ein bzw. vermischen Sie sie nicht mit dem Bibliotheksnormalisierungsverdünner-Reagenz, wenn Sie sie nicht sofort verwenden.
- 10 Die gepoolte Amplikonbibliothek kann bei -25 °C bis -15 °C bis zu 3 Tage lang gelagert werden.
- 11 Laden Sie den frisch vorbereiteten, verdünnten Amplikon-Pool in die Reagenzienkartusche.

### Geräte und Materialien

Bereitgestellte, separat erhältliche Geräte und Materialien

- 1 **MiSeqDx-Gerät,** Katalog-Nr. DX-410-1001
- 2 **TruSeq Index Plate Fixture Kit**, Katalog-Nr. FC-130-1005
- 3 **TruSeq Index Plate Fixture & Collar Kit**, Katalog-Nr. FC-130-1007
- 4 **Ersatzverschlüsse für Indexadapter**, Katalog-Nr. DX-502-1003

Erforderliche, jedoch nicht bereitgestellte Geräte und Materialien

Geräte und Materialien für die Voramplifikation

- 1 **Hitzeblock:** Sie benötigen einen Hitzeblock für eine 96-Well-Platte. Der Hitzeblock muss folgende Leistungsspezifikationen erfüllen. Die Verwendung von Hitzeblöcken mit beheizbarem Deckel ist akzeptabel.
	- Temperaturbereich: Umgebungstemperatur +5 °C bis 99 °C
	- Temperaturregelung: ±0,1 °C bei 37 °C; ±0,4 °C bei 60 °C
- 2 **Probeninkubator:** Es wird ein Inkubator (Hybridisierungsofen) benötigt. Der Inkubator muss folgende Leistungsspezifikationen erfüllen.
	- Temperaturbereich: 10 °C bis 100 °C
	- Temperaturregelung: ±0,2 °C
- 3 **Tischzentrifuge:** Sie benötigen eine Tischzentrifuge mit Temperaturregelung, die die Temperatur von 20 °C halten kann. (Außerdem ist eine separate Zentrifuge im Nachamplifikationsbereich erforderlich.) Es eignet sich jede Plattenzentrifuge, die eine 96-Well-Platte mit Filtereinheit aufnehmen kann und die vorgesehenen Geschwindigkeiten des Protokolls (280 bis 2.400 × g) erreicht.
- 4 **Präzisionspipetten:** Sie benötigen einen Satz Präzisionspipetten. (Außerdem ist ein separater Satz im Nachamplifikationsbereich erforderlich.) Die Verwendung von Präzisionspipetten ist notwendig, um eine genaue Reagenzien- und Probenabgabe zu gewährleisten. Sie können Einzel- oder Mehrkanalpipetten verwenden, wenn diese regelmäßig kalibriert werden und ihre Genauigkeit innerhalb von 5 % des angegebenen Volumens liegt.
- 5 **Verbrauchsmaterialien:** Die folgenden Verbrauchsmaterialien werden benötigt.
	- 96-Well-PCR-Platten mit Rahmen, 0,2 ml, Polypropylen oder vergleichbar
	- 96-Well-Lagerungsplatten, 0,8 ml (MIDI-Platten)
	- Lösungsbecken, PVC, DNase-/RNase-frei (Bottich)
	- Klebende Aluminiumverschlussfolie
	- Entsprechende PCR-Plattenversiegelung
	- Aerosol-resistente Pipettenspitzen

Geräte und Materialien für die Nachamplifikation

- 1 **Thermocycler:** Sie benötigen einen Thermocycler. Der Thermocycler muss einen beheizbaren Deckel besitzen und den folgenden Leistungsspezifikationen entsprechen:
	- Temperatursteuerbereich: 4 °C bis 99 °C
	- Steuergenauigkeit:  $\pm 0.25$  °C von 35 °C bis 99 °C
- 2 **Mikroplattenschüttler:** Es wird ein Mikroplattenschüttler im Nachamplifikationsbereich des Labors benötigt. Der Plattenschüttler muss den folgenden Leistungsspezifikationen entsprechen:
	- Maximale Mischgeschwindigkeit: 3.000 rpm
	- Mischgeschwindigkeitsbereich: 200 bis 3.000 rpm
- 3 **Tischzentrifuge:** Sie benötigen eine Tischzentrifuge, die die Temperatur von 20 °C halten kann. (Es wird eine separate Zentrifuge im Voramplifikationsbereich benötigt.) Es eignet sich jede Plattenzentrifuge, die die vorgesehenen Geschwindigkeiten des Protokolls (280 bis 2.400 × g) erreicht.
- 4 **Hitzeblock:** Sie benötigen einen Hitzeblock für Röhrchen. Der Hitzeblock muss den folgenden Leistungsspezifikationen entsprechen.
	- Temperaturbereich: Umgebungstemperatur +5 °C bis 99 °C
	- Temperaturregelung: ±0,1 °C bei 37 °C; ±0,4 °C bei 60 °C
- 5 **Magnetstativ:** Sie benötigen ein Magnetstativ für eine 96-Well-Platte. Die Leistung ist besser, wenn sich die Magnete an der Seite des Stativs und nicht am Boden befinden.
- 6 **Präzisionspipetten:** Sie benötigen einen Satz Präzisionspipetten. (Es wird ein separater Satz im Voramplifikationsbereich benötigt.) Die Verwendung von Präzisionspipetten ist notwendig, um eine genaue Reagenzien- und Probenabgabe zu gewährleisten. Sie können Einzel- oder Mehrkanalpipetten verwenden, wenn diese regelmäßig kalibriert werden und ihre Genauigkeit innerhalb von 5 % des angegebenen Volumens liegt.
- 7 **Verbrauchsmaterialien:** Die folgenden Verbrauchsmaterialien werden benötigt.
	- 96-Well-PCR-Platten mit Rahmen, 0,2 ml, Polypropylen oder vergleichbar
	- 96-Well-Lagerungsplatten, 0,8 ml (MIDI-Platten)

**HINWEIS** 

Stellen Sie sicher, dass die 96-Well-Platte zum Magnetstativ passt.

- Konische 15-ml-Röhrchen
- Eppendorf-Mikrozentrifugenröhrchen (Schraubverschluss empfohlen)
- PCR-8-fach-Röhrchenstreifen
- Lösungsbecken, PVC, DNase-/RNase-frei (Bottich)
- Klebende Aluminiumverschlussfolien
- Klebende Plattenversiegelungen für den einmaligen Gebrauch
- Aerosol-resistente Pipettenspitzen

### Sammeln, Transportieren und Lagern von Proben

#### **HINWEIS**

Behandeln Sie alle Proben wie potenzielle Infektionserreger.

- 1 Vollblutproben, die in K2EDTA-Röhrchen gesammelt wurden, können verwendet werden.
- 2 Vollblutproben können bei Raumtemperatur maximal 7 Tage, bei 2 °C bis 8 °C bis zu 30 Tage oder gefroren bei -25 °C bis -15 °C bis zu 30 Tage lang gelagert werden.
- 3 Transportieren Sie Vollblut bei Raumtemperatur maximal 7 Tage lang, bei 2 °C bis 8 °C maximal 30 Tage lang oder gefroren bei -25 °C bis -15 °C maximal 30 Tage lang. Beim Transport von Vollblut müssen die länderspezifischen, Bundes-, staatlichen und regionalen Vorschriften für den Transport von Krankheitserregern eingehalten werden.
- 4 Nach dem sechsmaligen Einfrieren und Auftauen von genomischer DNA wurden keine negativen Auswirkungen auf die Assay-Leistung beobachtet.
- 5 Bei Vollblutproben mit erhöhten Bilirubin-, Cholesterin-, Hämoglobin-, Triglycerid- bzw. EDTA-Werten wurden keine negativen Auswirkungen auf die Assay-Leistung beobachtet.

### Warn- und Vorsichtshinweise

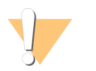

#### VORSICHT

Gemäß geltender Gesetze ist der Verkauf oder die Nutzung dieses Geräts nur über einen Arzt bzw. im Auftrag eines Arztes oder einer anderen Fachperson mit entsprechender Lizenz zulässig.

- 1 **Einige Komponenten dieses Assays enthalten potenziell gefährliche Chemikalien. Es kann daher durch Inhalation oder orale Aufnahme, Kontakt mit der Haut oder den Augen zu einer Verletzung von Personen kommen. Tragen Sie eine entsprechende für das Expositionsrisiko geeignete Schutzausrüstung, einschließlich Schutzbrille, Handschuhen und Laborkittel. Verbrauchte Reagenzien sind als chemische Abfälle zu behandeln. Entsorgen Sie sie daher gemäß den geltenden regionalen, nationalen und lokalen Gesetzen und Vorschriften.** Umwelt-, gesundheits- und sicherheitsbezogene Informationen finden Sie in den Sicherheitsdatenblättern (SDS, Safety Data Sheet) unter [support.illumina.com/sds.html](http://support.illumina.com/sds.ilmn). (Weitere Informationen hierzu finden Sie unter *[Reagenzien](#page-8-1)* auf Seite 9.)
- 2 Einige Komponenten dieses Assays enthalten das Reduktionsmittel 2-Mercaptoethanol. (Weitere Informationen finden Sie unter *[Reagenzien](#page-8-1)* auf Seite 9.) Es kann daher durch Inhalation oder orale Aufnahme, Kontakt mit der Haut oder den Augen zu einer Verletzung von Personen kommen. Die Verwendung muss in einem gut belüfteten Bereich erfolgen und alle Behälter und nicht verwendeten Inhalte sind gemäß den geltenden Sicherheitsvorschriften Ihrer Region zu entsorgen. Wenn Sie weitere Informationen benötigen, wenden Sie sich bitte an den technischen Support von Illumina.
- 3 Behandeln Sie alle Proben wie potenzielle Infektionserreger.
- 4 Wenn die beschriebenen Verfahren nicht eingehalten werden, kann dies zu fehlerhaften Ergebnissen oder einer wesentlichen Abnahme der Probenqualität führen.
- 5 Wenden Sie die routinemäßigen Vorsichtsmaßnahmen für das Labor an. Pipettieren Sie nicht mit dem Mund. Essen, trinken oder rauchen Sie nicht in ausgewiesenen Arbeitsbereichen. Tragen Sie beim Umgang mit Proben und Assay-Reagenzien Einweghandschuhe und einen Laborkittel. Waschen Sie sich nach dem Umgang mit Proben und Assay-Reagenzien gründlich die Hände.
- 6 Verwenden Sie Assay-Komponenten nicht mehr nach ihrem auf dem Etikett des Assay-Kartons angegebenen Verfallsdatum. Tauschen Sie Assay-Komponenten aus unterschiedlichen Assay-Chargen nicht gegeneinander aus. Beachten Sie, dass die Assay-Charge auf dem Etikett des Assay-Kartons angegeben ist.
- 7 Lagern Sie die Assay-Komponenten bei der angegebenen Temperatur in ausgewiesenen Voramplifikations- und Nachamplifikationsbereichen.
- 8 Ein wiederholtes Einfrieren und Auftauen (bis zu sechsmal) der Komponenten aus Karton 1 beeinträchtigt die Integrität des Assays nicht.
- 9 Um eine Zersetzung der Proben oder Reagenzien zu verhindern, stellen Sie sicher, dass alle Natriumhypochloritdämpfe vollständig abgeführt wurden, bevor Sie das Protokoll starten.
- 10 Ordnungsgemäße Laborpraktiken und eine gute Laborhygiene sind unerlässlich, um eine Kontaminierung von Reagenzien, Instrumenten und genomischen DNA-Proben durch PCR-Produkte zu verhindern. Eine Kontamination durch PCR-Produkte kann zu falschen und unzuverlässigen Ergebnissen führen.
- 11 Stellen Sie zur Verhinderung einer Kontamination sicher, dass die Voramplifikations- und Nachamplifikationsbereiche über dafür vorgesehene Gerätschaften (z. B. Pipetten, Pipettenspitzen, Vortexer und Zentrifuge) verfügen.
- 12 Vermeiden Sie eine Kreuzkontamination. Verwenden Sie nach jeder Probe und nach der Abgabe von Reagenzien jeweils frische Pipettenspitzen. Mischen Sie Proben mit einer Pipette und zentrifugieren Sie die Platte, wenn dies angegeben ist. Mischen Sie die Platten nicht mit dem Vortexer. Die Verwendung von Aerosolresistenten Spitzen verringert das Risiko einer Amplikon-Übertragung und einer Kreuzkontamination von Probe zu Probe.
- 13 Die Index-Proben-Paarung muss genau dem Probenblatt entsprechen. Abweichungen zwischen dem Probenblatt und dem Plattenlayout führen zu einem Verlust der positiven Probenidentifikation und fehlerhaften Ergebnisberichten.
- 14 Bereiten Sie stets frisches 80%iges Ethanol für die Schritte des Waschlaufs zu. Ethanol kann Wasser aus der Luft aufnehmen, was die Ergebnisse verfälscht.
- 15 Stellen Sie sicher, dass während der Waschlaufschritte das gesamte Ethanol vom Boden der Wells entfernt wird. Ethanolreste können die Ergebnisse beeinträchtigen.
- 16 Halten Sie nach dem Magnetstativ-Schritt die angegebene Trockenzeit ein, um eine vollständige Verdunstung sicherzustellen. Ethanolreste können den Ablauf nachfolgender Reaktionen beeinträchtigen.
- 17 Mischen Sie den Oligo-Pool für den klinischen CF-Sequenzierungs-Assay und den Hybridisierungspuffer nicht zum Lagern. Wenn diese vermischt werden, wird der Oligo-Pool für den klinischen CF-Sequenzierungs-Assay selbst bei Gefrierlagerung instabil.
- 18 Die Verwendung von Thermocyclern mit aktiver Abkühlung (z. B. Peltier, thermoelektrisch gekühlt) wird für den Hybridisierungsschritt nicht empfohlen. Der Schritt der passiven Abkühlung ist für eine ordnungsgemäße Hybridisierung ausschlaggebend.
- 19 Fügen Sie PCR-Polymerase immer erst direkt vor dem Gebrauch zur PCR-Master-Mischung hinzu. Bewahren Sie die kombinierte Gebrauchslösung niemals auf.
- 20 Während des Bibliotheksnormalisierungsschritts ist es äußerst wichtig, das Bibliothek-Bead-Pellet vollständig zu resuspendieren. Dies ist unerlässlich, um eine einheitliche Clusterdichte auf der MiSeqDx-Fließzelle zu erzielen.
- 21 Halten Sie beim Bibliotheksnormalisierungsschritt die angegebenen Inkubationszeiten ein. Eine unsachgemäße Inkubation kann die Bibliotheksdarstellung und die Clusterdichte beeinträchtigen.
- 22 Aufgrund der Anzahl an Plattenübertragungen und dem sich daraus ergebenden Kontaminationspotenzial müssen Sie äußerste Vorsicht walten lassen, um sicherzustellen, dass der Well-Inhalt vollständig im Well verbleibt. Passen Sie auf, dass der Inhalt nicht verspritzt wird.
- 23 Die Empfehlung zur Zugabe von 250 ng DNA ermöglicht die DNA-Mengenvariation. Die Leistung des Assays wird durch diese Zugabestufe erhöht.

### Akronyme

Tabelle 14 Im Zusammenhang mit dem Illumina MiSeqDx Klinischer Sequenzierungs-Assay für zystische Fibrose verwendete Akronyme

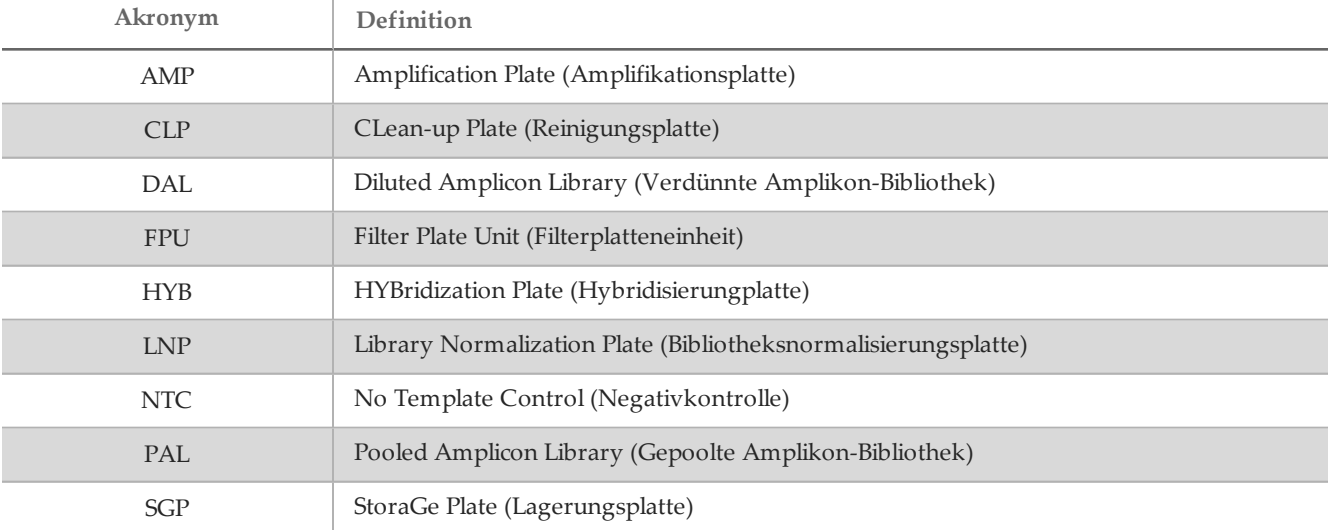

### Verfahrenshinweise

- 1 Illumina verlangt, dass jeder Lauf, der als parallel zu verarbeitender Satz an Proben definiert ist, eine positive Kontroll-DNA-Probe und eine negative Kontrollprobe (NTC oder No Template Control) enthält. Die positive Kontroll-DNA-Probe muss eine gut charakterisierte Probe mit einer oder mehreren bekannten *CFTR*-Varianten sein. Illumina empfiehlt die Verwendung einer Wildtyp-Kontrollprobe. Die Wildtyp-Kontrollprobe sollte als eine Probe ausgeführt werden und nicht die positive oder negative Kontrollprobe ersetzen.
- 2 Bevor Sie mit dem MiSeqDx Klinischer Sequenzierungs-Assay für zystische Fibrose beginnen, extrahieren und quantifizieren Sie die DNA.
- 3 Sie können hierfür ein beliebiges validiertes DNA-Extraktionsverfahren verwenden.
- 4 Quantifizieren Sie die DNA mit einem Spektralphotometer. Vergewissern Sie sich, dass das A260/A280- Verhältnis der DNA-Probe > 1,5 ist. Normalisieren Sie die DNA-Probe auf 50 ng/µl. Jede Probe muss 5 µl genomische DNA (insgesamt 250 ng) enthalten.

#### Probendurchsatz und Indexdarstellung

Beim Illumina MiSeqDx Klinischer Sequenzierungs-Assay für zystische Fibrose beträgt der Probendurchsatz pro MiSeqDx-Lauf acht Proben. Die während der PCR-Amplifikation verwendeten Index-Primer müssen auf Basis des gewünschten endgültigen Probendurchsatzes ausgewählt werden, damit Diversität in der Indexsequenz sichergestellt ist.

Das MiSeqDx-Gerät verwendet eine grüne LED zum Sequenzieren von G/T-Basen und eine rote LED zum Sequenzieren von A/C-Basen. Um eine ordnungsgemäße Registrierung sicherzustellen, muss in jedem Zyklus mindestens eines der zwei Nukleotide für jeden Farbkanal gelesen werden. Es ist wichtig, die Farbbalance für jede Base des sequenzierten Index-Reads zu halten. Anderenfalls kann bei der Sequenzierung des Index-Reads ein Registrierungsfehler auftreten.

Verwenden Sie den folgenden minimalen Satz an Indizes mit Farbbalance für Sequenzierungsläufe mit acht Proben:

|                       | Index-Primer 1 (A701) | Index-Primer 2 (A702) | Index-Primer 10 (A710) |
|-----------------------|-----------------------|-----------------------|------------------------|
| Index-Primer C (A503) | Probe 1               | Probe 2               | Probe 3                |
| Index-Primer D (A504) | Probe 4               | Probe 5               | Probe 6                |
| Index-Primer E (A505) | Probe 7               | Probe 8               | $- -$                  |

Tabelle 15 Index-Primer-Kombinationen für 8-Proben-Sequenzierungsläufe

Wenn sechs eindeutige Proben (die positiven und negativen Kontrollen ausgenommen) nicht verfügbar sind, können Sie den Lauf mit Replikaten von humangenomischen DNA-Proben auffüllen.

### Gebrauchsanweisung

#### Eingeben von Laufinformationen

MiSeq Reporter und Local Run Manager sind die beiden verfügbaren Softwareoptionen für die Einrichtung eines Laufs mit dem klinischen Sequenzierungs-Assay für zystische Fibrose.

Wenn Sie MiSeq Reporter verwenden, generieren Sie mithilfe des Illumina Worklist Manager ein Probenblatt.

Wenn Sie Local Run Manager verwenden, gibt es kein separates Probenblatt. Geben Sie Informationen zur Lauf- und Probenkonfiguration direkt in das Analysemodul für die klinische CF-Sequenzierung von Local Run Manager ein.

Weitere Informationen zu den Unterschieden zwischen MiSeq Reporter und Local Run Manager finden Sie unter *Verbindungsmethoden für das MiSeqDx-Gerät* auf Seite 1.

Verwenden von Illumina Worklist Manager (IWM)

#### MiSeqDx-Probenblattvorbereitung

1 Wählen Sie im Begrüßungsbildschirm von Illumina Worklist Manager **Create Worklist** (Arbeitsliste erstellen).

- 2 Wählen Sie im Feld "Test Type" (Testtyp) die Option **CF Clinical Sequencing Assay** (Klinischer CF-Sequenzierungs-Assay).
- 3 Geben Sie im Feld "Worklist Name" (Name der Arbeitsliste) einen Namen für das Probenblatt ein.
	- Wenn für den Namen des Probenblatts die alphanumerische Barcode-ID der Reagenzienkartusche verwendet wird, findet die MiSeq Operating Software (MOS) das Probenblatt automatisch.
	- Wenn ein anderer Name für das Probenblatt verwendet wird, kann über die Schaltfläche **Browse** (Durchsuchen) in der MiSeq Operating Software (MOS) zum entsprechenden Probenblatt navigiert werden.
- 4 [Optional] Geben Sie eine Beschreibung für den Lauf ein.
- 5 Stellen Sie sicher, dass das Datum mit dem Startdatum des Laufs übereinstimmt.
- 6 Wählen Sie **Next** (Weiter).

#### Eingeben von Probeninformationen

- 1 Geben Sie auf der Registerkarte "Table" (Tabelle) oder "Plate" (Platte) für jeden Proben-Well folgende Informationen ein:
	- a **Sample ID** (Proben-ID): Geben Sie eine eindeutige Proben-ID ein.
	- b **Index 1 and Index 2** (Index 1 und Index 2): Geben Sie den Indexadapter an, der für jeden Index-Read verwendet werden soll.
- 2 [Optional] Um detailliertere Informationen zu den Proben aufzuzeichnen, geben Sie einen Probennamen und eine Beschreibung ein.
- 3 [Optional] Wählen Sie zum Angeben von Kontrollen auf der Platte im Dropdown-Menü **Control** (Kontrolle) die Option "Negative" (Negativ) oder "Positive" (Positiv) aus.
- 4 Wechseln Sie zur Registerkarte "Plate Graphic" (Plattengrafik) und verwenden Sie die Option Copy to **Clipboard** (In Zwischenablage kopieren) oder **Print** (Drucken), um ein Bild der Probenplatte zu erfassen.
- 5 Wählen Sie **Finish** (Fertigstellen). Beim Speichern des Probenblatts erstellt die Software eine .csv- und eine .png-Datei der Plattengrafik und speichert beide Dateien zur Verwendung bei der Versuchskonfiguration in demselben Speicherort.

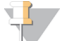

#### **HINWEIS**

Nur der Illumina Worklist Manager darf zum Bearbeiten von Probendatenblättern verwendet werden. Das Bearbeiten außerhalb des Illumina Worklist Manager kann dazu führen, dass der Lauf oder die Analyse fehlschlägt.

Verwenden des Analysemoduls für die klinische CF-Sequenzierung von Local Run Manager

#### Festlegen von Parametern

- 1 Melden Sie sich bei Local Run Manager an.
- 2 Klicken Sie auf **Create Run** (Lauf erstellen) und wählen Sie **CF Clinical** (CF klinisch) aus.
- 3 Geben Sie einen Laufnamen ein, mit dem der Lauf von der Sequenzierung bis zur Analyse identifiziert werden kann.

Verwenden Sie alphanumerische Zeichen, Leerzeichen, Unterstriche oder Bindestriche.

4 [Optional] Geben Sie eine Laufbeschreibung ein, mit der Sie den Lauf identifizieren können. Verwenden Sie alphanumerische Zeichen.

#### Angeben der Proben für den Lauf

Ihnen stehen folgende Möglichkeiten zur Verfügung, Proben für den Lauf anzugeben:

- **Enter samples manually** (Manuelles Eingeben der Proben): Verwenden Sie die leere Tabelle auf dem Bildschirm "Create Run" (Lauf erstellen). Vorgeschlagene Proben-Wells sind hervorgehoben.
- **Import samples** (Importieren von Proben): Navigieren Sie zu einer externen Datei mit kommagetrennten Werten (\*.csv). Im Bildschirm "Create Run" (Lauf erstellen) steht eine Vorlage zum Herunterladen zur Verfügung.

Manuelles Eingeben der Proben

- 1 Geben Sie im Feld "Sample Name" (Probenname) einen eindeutigen Probennamen ein. Verwenden Sie alphanumerische Zeichen, Bindestriche oder Unterstriche.
- 2 Klicken Sie mit der rechten Maustaste und wählen Sie positive und negative Kontrollproben aus.
- 3 [Optional] Geben Sie auf der Registerkarte "Sample Description" (Probenbeschreibung) eine Probenbeschreibung ein.

Verwenden Sie alphanumerische Zeichen, Bindestriche, Unterstriche oder Leerzeichen.

- 4 [Optional] Wählen Sie in der Dropdown-Liste "Index 1 (i7)" einen Index-1-Adapter aus. Dieser Schritt ist optional, da die i7- und i5-Indexkombinationen, die automatisch in die Wells eingetragen werden, bereits die Anforderungen an die Index-Diversität erfüllen.
- 5 [Optional] Wählen Sie in der Dropdown-Liste "Index 2 (i5)" einen Index-2-Adapter aus. Dieser Schritt ist optional, da die i7- und i5-Indexkombinationen, die automatisch in die Wells eingetragen werden, bereits die Anforderungen an die Index-Diversität erfüllen.
- 6 Klicken Sie auf das Symbol **Print** (Drucken), um das Plattenlayout anzuzeigen.
- 7 Wählen Sie **Print** (Drucken), um das Plattenlayout auszudrucken, damit es bei der Vorbereitung von Bibliotheken als Referenz zur Verfügung steht.
- 8 [Optional] Klicken Sie auf **Export** (Exportieren), um Probeninformationen in eine externe Datei zu exportieren.
- 9 Klicken Sie auf **Save Run** (Lauf speichern).

Importieren von Proben

- 1 Klicken Sie auf **Import Samples** (Proben importieren) und navigieren Sie zum Speicherort der Datei mit den Probeninformationen. Sie können zwei Dateitypen importieren.
- Klicken Sie auf **Template** (Vorlage), um ein neues Plattenlayout zu erstellen. Die Vorlagendatei enthält die korrekten Spaltenüberschriften für den Import. Tragen Sie in jeder Spalte Informationen zu den Proben im Lauf ein. Löschen Sie die Probeninformationen in nicht genutzten Zellen und speichern Sie anschließend die Datei.
- Verwenden Sie eine Datei mit Probeninformationen, die mittels der Export-Funktion aus dem Workflowanalysemodul exportiert wurde.
- 2 Klicken Sie auf das Symbol **Print** (Drucken), um das Plattenlayout anzuzeigen.
- 3 Wählen Sie **Print** (Drucken), um das Plattenlayout auszudrucken, damit es bei der Vorbereitung von Bibliotheken als Referenz zur Verfügung steht.
- 4 Klicken Sie auf **Save Run** (Lauf speichern).

Hybridisierung des Oligonukleotid-Pools

#### Vorbereitung

- 1 Bringen Sie den Oligo-Pool für den klinischen CF-Sequenzierungs-Assay, den Hybridisierungspuffer, die Proben genomischer DNA und die positive Kontrollprobe auf Raumtemperatur.
- 2 Mischen Sie den Oligo-Pool für den klinischen CF-Sequenzierungs-Assay und den Hybridisierungspuffer kräftig mit dem Vortexer, um sicherzustellen, dass sich alle Ablagerungen vollständig aufgelöst haben. Zentrifugieren Sie dann kurz die Röhrchen, um Flüssigkeit zu sammeln.
- 3 Erhitzen Sie einen 96-Well-Hitzeblock auf 95 °C.
- 4 Erwärmen Sie einen Inkubator auf 37 °C.
- 5 Erstellen Sie die Probenplatte entsprechend der von Illumina Worklist Manager oder von Local Run Manager ausgedruckten Plattengrafik.

#### Verfahren

- 1 Stellen Sie eine neue 96-Well-PCR-Platte (nachstehend als **HYB**-Platte bezeichnet) bereit.
- 2 Fügen Sie 5 µl Probe oder Kontrolle bei 50 ng/µl (250 ng insgesamt) zu den entsprechenden Wells in der **HYB**-Platte hinzu. Folgen Sie dem generierten Plattenlayout, um eine korrekte Well-Auswahl vorzunehmen.
- 3 Fügen Sie 5 µl Oligo-Pool für den klinischen CF-Sequenzierungs-Assay zu allen Proben-Wells hinzu.
- 4 Fügen Sie 40 µl Hybridisierungspuffer zu jeder Probe in der **HYB**-Platte hinzu. Pipettieren Sie drei- bis fünfmal leicht auf und ab, um zu mischen.
- 5 Versiegeln Sie die **HYB**-Platte und zentrifugieren Sie sie 1 Minute lang bei 1.000 × g und 20 °C.
- 6 Platzieren Sie die **HYB**-Platte in dem mit 95 °C vorgeheizten Block und inkubieren Sie sie 1 Minute lang.
- 7 Verringern Sie die Temperatur des Hitzeblocks auf 40 °C und fahren Sie mit der Inkubation fort, bis der Hitzeblock 40 °C erreicht (etwa 80 Minuten).

Die allmähliche Abkühlung ist für eine ordnungsgemäße Hybridisierung äußerst wichtig. Daher werden PCR-Thermocycler mit aktiver Kühlung (z. B. Peltier, thermoelektrisch gekühlt) für diesen Vorgang nicht empfohlen.

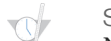

- SICHERER HALTEPUNKT
- Nachdem der Hitzeblock 40 °C erreicht hat, bleibt die **HYB**-Platte 2 Stunden lang bei 40 °C stabil.

#### Entfernen von ungebundenen Oligonukleotiden

#### Vorbereitung

- 1 Bringen Sie die Extension-Ligation-Mischung, den stringenten Waschpuffer und den universellen Waschpuffer auf Raumtemperatur und mischen Sie sie dann kurz mit dem Vortexer.
- 2 Setzen Sie die Filterplatten-Assembly-Einheit (nachstehend als **FPU** bezeichnet) in folgender Reihenfolge von oben nach unten zusammen: Deckel, Filterplatte, Adapterkranz und MIDI-Platte.
- 3 Waschen Sie die Filterplattenmembran vorab wie folgt:
	- Geben Sie 45 µl stringenten Waschpuffer in jeden Well.
	- b Verschließen Sie die Filterplatte mit dem Deckel und zentrifugieren Sie sie 5 Minuten lang bei  $2.400 \times$  g und 20 °C.

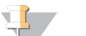

**HINWEIS** 

Stellen Sie sicher, dass alle Wells der Filterplatte vollständig entleert werden. Wenn der Waschpuffer nicht vollständig abläuft, zentrifugieren Sie erneut bei 2.400 × g und 20 °C, bis die gesamte Flüssigkeit durchgelaufen ist (weitere 5–10 Minuten).

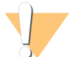

#### VORSICHT

Es ist äußerst wichtig, die Zentrifugentemperatur bei den Waschlaufschritten zu prüfen. Temperaturen von 25 °C oder höher können zu einer höheren Stringenz bei der Bindung der Primer führen. In seltenen Fällen, wenn Proben SNVs in Primer-Bindungsregionen aufweisen, kann die höhere Stringenz zu Allelausfällen führen.

#### Verfahren

- 1 Entfernen Sie die **HYB**-Platte aus dem Hitzeblock und zentrifugieren Sie sie 1 Minute lang bei 1.000 × g und 20 °C.
- 2 Übertragen Sie das gesamte Volumen (etwa 55 µl) jeder Probe in die entsprechenden Wells der Filterplatte.
- 3 Verschließen Sie die Filterplatte mit dem Deckel und zentrifugieren Sie sie 5 Minuten lang bei 2.400 × g und 20 °C.
- 4 Waschen Sie die Filterplatte wie folgt:
	- a Fügen Sie 45 µl stringenten Waschpuffer zu jedem Proben-Well hinzu.
	- b Verschließen Sie die Filterplatte mit dem Deckel und zentrifugieren Sie sie 5 Minuten lang bei  $2.400 \times$  g und 20 °C.
- 5 Wiederholen Sie den Waschvorgang, wie im vorherigen Schritt beschrieben.

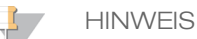

Falls der Waschpuffer nicht vollständig abläuft, zentrifugieren Sie erneut bei 2.400 × g und 20 °C, bis die gesamte Flüssigkeit durchgelaufen ist (weitere 5–10 Minuten).

- 6 Entsorgen Sie den gesamten Durchfluss (der Formamid enthält) und setzen Sie dann die **FPU** wieder zusammen.
- 7 Geben Sie 45 µl universellen Waschpuffer in jeden Proben-Well.
- 8 Verschließen Sie die Filterplatte mit dem Deckel und zentrifugieren Sie sie 10 Minuten lang bei 2.400 × g und 20 °C.

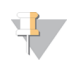

**HINWEIS** 

Stellen Sie sicher, dass die gesamte Flüssigkeit nach dem Zentrifugieren abgelaufen ist. Wiederholen Sie das Zentrifugieren bei Bedarf.

#### Extension-Ligation von gebundenen Oligonukleotiden

Verfahren

- 1 Fügen Sie 45 µl Extension-Ligation-Mischung zu jedem Proben-Well der Filterplatte hinzu.
- 2 Versiegeln Sie die Filterplatte mit klebender Aluminiumfolie und decken Sie sie dann mit dem Deckel zu.
- 3 Inkubieren Sie die **FPU** im vorab erwärmten Inkubator 45 Minuten lang bei 37 °C.
- 4 Bereiten Sie während der Inkubation der **FPU**-Platte die AMP (Amplifikationsplatte) vor, wie im folgenden Abschnitt beschrieben.

#### PCR-Amplifikation

Vorbereitung

- 1 Bereiten Sie frisches 0,05 N NaOH vor.
- 2 Ermitteln Sie anhand des Plattengrafikausdrucks von Illumina Worklist Manager oder Local Run Manager die zu verwendenden Index-Primer.
- 3 Bringen Sie die PCR-Master-Mischung und die entsprechenden Index-Primer auf Raumtemperatur. Mischen Sie alle aufgetauten Röhrchen mit dem Vortexer und zentrifugieren Sie sie anschließend kurz.
- 4 Stellen Sie eine neue 96-Well-PCR-Platte (nachstehend als **AMP**-Platte bezeichnet) bereit.
- 5 Fügen Sie anhand des Probenblatts Index-Primer wie folgt zur **AMP**-Platte hinzu:
	- a Fügen Sie 4 µl der Index-Primer C (A503), D (A504) und E (A505) zu den entsprechenden Wells in einer Spalte der **AMP**-Platte hinzu.
	- b Entsorgen Sie die ursprünglichen weißen Verschlüsse und bringen Sie neue weiße Verschlüsse an.
	- c Fügen Sie 4 µl der ausgewählten Index-Primer 1 (A701), 2 (A702) und 10 (A710) zu den entsprechenden Wells in einer Reihe der **AMP**-Platte hinzu. *Die Spitzen müssen nach jeder Reihe ausgetauscht werden, um eine Index-Kreuzkontamination zu vermeiden.*
	- d Entsorgen Sie die ursprünglichen orangen Verschlüsse und bringen Sie neue orange Verschlüsse an.
- 6 Bereiten Sie die PCR-Gebrauchslösung aus PCR-Master-Mischung und PCR-Polymerase wie folgt vor:
	- a Zentrifugieren Sie kurz das PCR-Polymerase-Röhrchen vor Gebrauch, um Luftbläschen zu entfernen.
	- b Fügen Sie 5,6 µl PCR-Polymerase zu 280 µl PCR-Master-Mischung hinzu.
	- c Invertieren Sie die vorbereitete PCR-Gebrauchslösung zum Mischen 20-mal.

#### Verfahren

- 1 Nehmen Sie die **FPU** aus dem Inkubator und entfernen Sie die Aluminiumverschlussfolie.
- 2 Verschließen Sie die Filterplatte mit dem Deckel und zentrifugieren Sie sie 2 Minuten lang bei 2.400  $\times$  g und 20 °C.
- 3 Fügen Sie 25 µl 0,05 N NaOH zu jedem Proben-Well der Filterplatte hinzu. Pipettieren Sie das NaOH 5- bis 6 mal auf und ab.
- 4 Decken Sie die Filterplatte ab und inkubieren Sie sie 5 Minuten lang bei Raumtemperatur.
- 5 Übertragen Sie während der Inkubation der Filterplatte 22 µl der PCR-Gebrauchslösung in jeden Well der AMP-Platte mit Index-Primern.
- 6 Übertragen Sie die vom Filter eluierten Proben wie folgt zur AMP-Platte:
	- a Pipettieren Sie die Proben in der ersten Spalte der Filterplatte 5- bis 6-mal auf und ab.
	- b Übertragen Sie 20 µl von der Filterplatte zur entsprechenden Spalte der **AMP**-Platte.
	- c Pipettieren Sie leicht 5- bis 6-mal auf und ab, um die DNA mit der PCR-Gebrauchslösung gründlich zu mischen.
- d Übertragen Sie in ähnlicher Weise die verbleibenden Spalten von der Filterplatte zur **AMP**-Platte. *Die Spitzen müssen nach jeder Spalte ausgetauscht werden, um Index- und Probenkreuzkontaminationen zu vermeiden.*
- 7 Versiegeln Sie die **AMP**-Platte und sichern Sie den Verschluss mit einer Gummiwalze.
- 8 Zentrifugieren Sie 1 Minute lang bei 1.000 × g und 20 °C.
- 9 Übertragen Sie die **AMP**-Platte in den Nachamplifikationsbereich.
- 10 Führen Sie mithilfe des folgenden Programms auf einem Thermocycler eine PCR durch:
	- 95 °C für 3 Minuten
	- 25 Zyklen von:
		- 95 °C für 30 Sekunden
		- 62 °C für 30 Sekunden
		- 72 °C für 60 Sekunden
	- 72 °C für 5 Minuten
	- Halten Sie die Temperatur konstant bei 10 °C

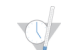

SICHERER HALTEPUNKT

Falls Sie nicht gleich mit der PCR-Reinigung fortfahren, kann die **AMP**-Platte über Nacht auf dem Thermocycler bleiben oder sie kann bei 2 °C bis 8 °C bis zu 48 Stunden aufbewahrt werden.

### PCR-Reinigung

#### Vorbereitung

- 1 Bringen Sie die PCR-Reinigungs-Beads auf Raumtemperatur.
- 2 Bereiten Sie frisches 80%iges Ethanol aus reinem Ethanol vor.

#### Verfahren

- 1 Zentrifugieren Sie die AMP-Platte 1 Minute lang bei 1.000 × g und 20 °C.
- 2 Stellen Sie eine neue MIDI-Platte (nachstehend als **CLP**-Platte bezeichnet) bereit.
- 3 Invertieren Sie das PCR-Reinigungs-Beads-Röhrchen 10-mal. Mischen Sie kräftig mit dem Vortexer und invertieren Sie erneut 10-mal. Inspizieren Sie die Lösung visuell, um sicherzugehen, dass die Beads resuspendiert sind.
- 4 Fügen Sie 45 µl PCR-Reinigungs-Beads zu jedem Well der **CLP**-Platte hinzu.
- 5 Übertragen Sie das vollständige PCR-Produkt von der AMP- zur **CLP**-Platte.
- 6 Versiegeln Sie die **CLP**-Platte und schütteln Sie sie auf einem Mikroplattenschüttler 2 Minuten lang bei 1.800 rpm.
- 7 Inkubieren Sie 10 Minuten lang bei Raumtemperatur, ohne zu schütteln.
- 8 Platzieren Sie die Platte mindestens 2 Minuten bzw. so lange auf einem Magnetstativ, bis der Überstand klar ist.
- 9 Lassen Sie die **CLP**-Platte auf dem Magnetstativ, entfernen Sie vorsichtig den Überstand und entsorgen Sie ihn.
- 10 Lassen Sie die **CLP**-Platte auf dem Magnetstativ und waschen Sie die Beads wie folgt:
	- a Fügen Sie jedem Proben-Well 200 µl frisch zubereitetes 80%iges Ethanol hinzu.
	- b Inkubieren Sie die Platte auf dem Magnetstativ mindestens 30 Sekunden bzw. so lange, bis der Überstand klar ist.
	- c Entfernen Sie vorsichtig den Überstand und entsorgen Sie ihn.
- 11 Wiederholen Sie den Waschvorgang, wie im vorherigen Schritt beschrieben.
- 12 Verwenden Sie eine auf 20 µl eingestellte P20-Mehrkanalpipette, um überschüssiges Ethanol zu entfernen.
- 13 Entfernen Sie die **CLP**-Platte vom Magnetstativ und lassen Sie die Beads 10 Minuten lang an der Luft trocknen.
- 14 Geben Sie 30 µl Elutionspuffer zu jeder Probe hinzu.
- 15 Versiegeln Sie die **CLP**-Platte und schütteln Sie sie auf einem Mikroplattenschüttler 2 Minuten lang bei 1.800 rpm. Überprüfen Sie nach dem Schütteln, ob die Proben resuspendiert sind. Wiederholen Sie diesen Schritt, wenn dies nicht der Fall ist.
- 16 Inkubieren Sie 2 Minuten lang bei Raumtemperatur.
- 17 Platzieren Sie die **CLP**-Platte mindestens 2 Minuten bzw. so lange auf dem Magnetstativ, bis der Überstand klar ist.
- 18 Stellen Sie eine neue MIDI-Platte (nachstehend als **LNP**-Platte bezeichnet) bereit.
- 19 Übertragen Sie 20 µl des Überstands von der **CLP**-Platte auf die **LNP**-Platte.
- 20 [Optional] Übertragen Sie die verbleibenden 10 µl Überstand von der **CLP**-Platte auf eine neue Platte und beschriften Sie diese Platte mit einem Laufnamen und Datum. Lagern Sie diese Platte bis zum Ende des Sequenzierungslaufs und der Datenanalyse bei -25 °C bis -15 °C. Die gereinigten PCR-Produkte können im Falle von Probenfehlern zur Fehlerbehebung verwendet werden.

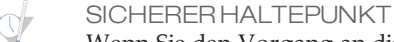

Wenn Sie den Vorgang an diesem Punkt beenden, versiegeln Sie die **LNP**-Platte und zentrifugieren Sie sie 1 Minute lang bei 1.000 × g und 20 °C. Die Platte ist bei 2 °C bis 8 °C bis zu 3 Stunden lang stabil.

#### Bibliotheksnormalisierung

#### Vorbereitung

- 1 Bereiten Sie frisches 0,1 N NaOH vor, indem Sie 30 µl 10 N NaOH zu 2.970 µl RNase-/DNase-freiem Wasser hinzufügen.
- 2 Bringen Sie den Bibliotheksnormalisierungsverdünner, die Bibliotheks-Beads und die Bibliotheksnormalisierungs-Waschlösung auf Raumtemperatur.
- 3 Mischen Sie den Bibliotheksnormalisierungsverdünner kräftig mit dem Vortexer und stellen Sie sicher, dass alle Ausfällungen aufgelöst wurden.
- 4 Mischen Sie die Bibliotheks-Beads kräftig 1 Minute lang mit dem Vortexer (zeitweilig mit Inversion), bis die Beads resuspendiert sind und sich kein Pellet im unteren Bereich des Röhrchens befindet, wenn das Röhrchen invertiert wird.

#### Verfahren

- 1 Mischen Sie den Bibliotheksnormalisierungsverdünner und die Bibliotheks-Beads wie folgt in einem frischen 1,5-ml-Röhrchen:
	- a Fügen Sie 394 µl Bibliotheksnormalisierungsverdünner hinzu.
	- b Pipettieren Sie die Bibliotheks-Beads 10-mal auf und ab, um zu resuspendieren.

#### **HINWEIS**

Es ist äußerst wichtig, das Bibliotheks-Bead-Pellet im unteren Bereich des Röhrchens vollständig zu resuspendieren. Durch die Verwendung einer P1000 wird sichergestellt, dass die Beads homogen resuspendiert werden und sich keine Bead-Masse im unteren Bereich des Röhrchens befindet. Dies ist unerlässlich, um eine einheitliche Clusterdichte auf der Fließzelle zu erzielen.

- c Pipettieren Sie 72 µl der Bibliotheks-Beads-Lösung in das Röhrchen mit Bibliotheksnormalisierungsverdünner.
- Mischen Sie die Lösung, indem Sie das Röhrchen 15- bis 20-mal invertieren.
- 2 Geben Sie 45 µl der kombinierten Bibliotheksnormalisierungsverdünner/Bibliotheks-Beads-Gebrauchslösung in jeden Well der **LNP**-Platte mit den Bibliotheken.
- 3 Versiegeln Sie die **LNP**-Platte und schütteln Sie sie auf einem Mikroplattenschüttler 30 Minuten lang bei 1.800 rpm.

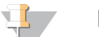

**HINWEIS** 

Wenn Sie mit der Sequenzierung am selben Tag fortfahren möchten, ist jetzt ein guter Zeitpunkt, um mit dem Auftauen der Reagenzienkartusche anzufangen. Befolgen Sie die Anweisungen zum Auftauen der MiSeqDx-Reagenzienkartusche im Abschnitt mit dem Titel *Vorbereiten der [Reagenzienkartusche](#page-23-0)* auf Seite 24.

- 4 Platzieren Sie die Platte mindestens 2 Minuten bzw. so lange auf einem Magnetstativ, bis der Überstand klar ist.
- 5 Lassen Sie die **LNP**-Platte auf dem Magnetstativ, entfernen Sie vorsichtig den Überstand und entsorgen Sie ihn.
- 6 Entfernen Sie die **LNP**-Platte vom Magnetstativ und waschen Sie die Beads mit Bibliotheksnormalisierungs-Waschlösung wie folgt:
	- a Geben Sie 45 µl Bibliotheksnormalisierungs-Waschlösung in jeden Proben-Well.
	- b Versiegeln Sie die **LNP**-Platte und schütteln Sie sie auf einem Mikroplattenschüttler 5 Minuten lang bei 1.800 rpm.
	- c Platzieren Sie die Platte mindestens 2 Minuten bzw. so lange auf dem Magnetstativ, bis der Überstand klar ist.
	- d Entfernen Sie vorsichtig den Überstand und entsorgen Sie ihn.
- 7 Wiederholen Sie das Verfahren mit der Bibliotheksnormalisierungs-Waschlösung, wie im vorherigen Schritt beschrieben.
- 8 Verwenden Sie eine auf 20 µl eingestellte P20-Mehrkanalpipette, um überschüssige Bibliotheksnormalisierungs-Waschlösung zu entfernen.
- 9 Entfernen Sie die **LNP**-Platte vom Magnetstativ und fügen Sie 30 µl 0,1 N NaOH zu jedem Well hinzu.
- 10 Versiegeln Sie die **LNP**-Platte und schütteln Sie sie auf einem Mikroplattenschüttler 5 Minuten lang bei 1.800 rpm.
- 11 Stellen Sie während der 5-minütigen Elution eine neue 96-Well-PCR-Platte (nachstehend als **SGP**-Platte bezeichnet) bereit.
- 12 Fügen Sie 30 µl Bibliothekslagerungspuffer zu jedem Well hinzu, der in der **SGP**-Platte verwendet werden soll.
- 13 Stellen Sie nach Beendigung der 5-minütigen Elution sicher, dass alle Proben in der **LNP**-Platte vollständig resuspendiert sind. Falls die Proben nicht vollständig resuspendiert sind, pipettieren Sie diese Proben behutsam auf und ab oder klopfen Sie die Platte leicht auf die Arbeitsfläche, um die Beads zu resuspendieren, und schütteln Sie sie für weitere 5 Minuten.
- 14 Platzieren Sie die **LNP**-Platte mindestens 2 Minuten lang auf dem Magnetstativ.
- 15 Übertragen Sie den Überstand von der **LNP** auf die **SGP**-Platte. Pipettieren Sie leicht fünfmal auf und ab, um zu mischen.
- 16 Versiegeln Sie die **SGP**-Platte und zentrifugieren Sie sie anschließend 1 Minute lang bei 1.000 × g und 20 °C.

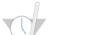

SICHERER HALTEPUNKT

Wenn Sie nicht gleich mit dem Bibliotheks-Pooling und der anschließenden Sequenzierung auf dem MiSeqDx-Gerät fortfahren, bewahren Sie die versiegelte **SGP**-Platte bis zu 3 Tage bei -25° C bis -15 °C auf.

#### Bibliotheks-Pooling

#### Vorbereiten des Bibliotheks-Poolings

- 1 Erhitzen Sie einen für 1,5-ml-Zentrifugenröhrchen passenden Hitzeblock auf 96 °C.
- 2 Bereiten Sie in einem Eiskübel ein Eiswasserbad vor. Kühlen Sie den Bibliotheksverdünnungspuffer im Eiswasserbad.
- <span id="page-23-0"></span>3 Beginnen Sie mit dem Auftauen der MiSeqDx-Reagenzienkartusche.

#### Vorbereiten der Reagenzienkartusche

- 1 Tauen Sie die MiSeqDx-Reagenzienkartusche Klinischer CF-Sequenzierungs-Assay in einem Wasserbad auf, das ausreichend raumtemperiertes Wasser in Laborqualität enthält, um die Basis der Reagenzienkartusche bis zu der auf der Reagenzienkartusche aufgedruckten Wasserlinie einzutauchen. Das Wasser darf die maximale Wasserlinie nicht übersteigen.
- 2 Lassen Sie die Reagenzienkartusche im raumtemperierten Wasserbad etwa 1 Stunde bzw. so lange auftauen, bis sie aufgetaut ist.
- 3 Nehmen Sie die Kartusche aus dem Wasserbad und klopfen Sie sie vorsichtig auf der Arbeitsfläche ab, um das Wasser von der Basis der Kartusche zu entfernen. Trocknen Sie die Basis der Kartusche ab. Stellen Sie sicher, dass kein Wasser auf die Oberseite der Reagenzienkartusche gespritzt ist.

#### Überprüfen der Reagenzienkartusche

1 Invertieren Sie die Reagenzienkartusche 10-mal, um die aufgetauten Reagenzien zu mischen, und überprüfen Sie, ob alle Positionen aufgetaut sind.

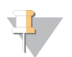

**HINWEIS** 

**HINWEIS** 

Es ist äußerst wichtig, dass die Reagenzien in der Kartusche vollständig aufgetaut und gemischt sind, damit eine ordnungsgemäße Sequenzierung sichergestellt werden kann.

- 2 Überprüfen Sie die Reagenzien an den Positionen 1, 2 und 4, um sicherzugehen, dass sie vollständig gemischt und keine Ablagerungen enthalten sind.
- 3 Klopfen Sie die Kartusche vorsichtig auf die Arbeitsfläche, um Luftblasen in den Reagenzien zu entfernen.

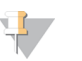

Die MiSeqDx-Sipper-Röhrchen reichen bis zum Boden der einzelnen Behälter, um die Reagenzien zu aspirieren. Deshalb ist es wichtig, dass sich keine Luftblasen in den Behältern befinden.

4 Lagern Sie die Reagenzienkartusche auf Eis bzw. lagern Sie sie bei 2 °C bis 8 °C (bis zu sechs Stunden), bis Sie den Lauf konfigurieren können. Um optimale Ergebnisse zu erzielen, fahren Sie direkt mit dem Laden der Probe und dem Konfigurieren des Laufs fort.

#### Denaturieren und Verdünnen der internen PhiX-Kontrolle

- 1 Bereiten Sie 0,1 N NaOH vor, indem Sie die folgenden Volumina in einem konischen Röhrchen mischen:
	- DNase-/RNase-freies Wasser (2.475 µl)
	- $-$  Stock 10 N NaOH (25 µl)
- 2 Invertieren Sie das Röhrchen zum Mischen mehrmals.

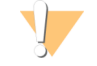

VORSICHT

Die Verwendung von frisch verdünntem NaOH ist notwendig, um die Proben für die Clusterbildung auf dem MiSeqDx vollständig zu denaturieren.

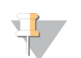

**HINWEIS** 

Wird PhiX am selben Tag wie die Bibliotheksnormalisierung vorbereitet, kann derselbe Stock von 0,1 N NaOH verwendet werden.

- 3 Mischen Sie folgende Volumina, um die Bibliothek mit interner PhiX-Kontrolle auf 2 nM zu verdünnen:
	- 10 nM Bibliothek mit interner PhiX-Kontrolle (2 µl)
	- $-1X$  TE-Puffer (8 µl)
- 4 Mischen Sie die folgenden Volumina, um eine 1-nM-Bibliothek mit interner PhiX-Kontrolle zu erhalten:
	- 2-nM-Bibliothek mit interner PhiX-Kontrolle (10 µl)
	- 0,1 N NaOH (10 µl)
- 5 Mischen Sie die 1-nM-Bibliothekslösung mit interner PhiX-Kontrolle kurz mit dem Vortexer.
- 6 Zentrifugieren Sie die interne 1-nM-PhiX-Kontrolle eine Minute lang bei 280  $\times$  g und 20 °C.
- 7 Inkubieren Sie sie fünf Minuten bei Raumtemperatur, um die Bibliothekslösung mit interner PhiX-Kontrolle in einzelne Stränge zu denaturieren.
- 8 Mischen Sie folgende Volumina in einem neuen Mikrozentrifugenröhrchen, um eine 20-pM-Bibliothek mit interner PhiX-Kontrolle zu erhalten:
	- Denaturierte Bibliothek mit interner PhiX-Kontrolle (2 µl)
	- Vorgekühlter Bibliotheksverdünnungspuffer (98 µl)

**HINWEIS** 

Sie können die denaturierte 20-pM-Bibliothek mit interner PhiX-Kontrolle bei -25 °C bis -15 °C bis zu 3 Wochen lang als Aliquote für den Einmalgebrauch aufbewahren.

Vorbereiten von Proben für die Sequenzierung

- 1 Bringen Sie den Bibliotheksverdünnungspuffer auf Raumtemperatur. Mischen Sie den Bibliotheksverdünnungspuffer mit dem Vortexer und stellen Sie sicher, dass alle Ausfällungen vollständig aufgelöst wurden.
- 2 Wenn die **SGP**-Platte gefroren gelagert wurde, tauen Sie die **SGP**-Platte bei Raumtemperatur auf.
- 3 Zentrifugieren Sie die **SGP**-Platte 1 Minute lang bei 1.000 × g und 20 °C.
- 4 Stellen Sie ein neues Eppendorf-Gefäß (nachfolgend als **PAL**-Röhrchen [Pooled Amplicon Library, gepoolte Amplikonbibliothek] bezeichnet).
- 5 Wenn die **SGP**-Platte gefroren gelagert wurde, mischen Sie jede zu sequenzierende Bibliothek, indem Sie dreibis fünfmal auf- und abpipettieren.
- 6 Übertragen Sie 5 µl jeder zu sequenzierenden Bibliothek von der **SGP**-Platte auf einen PCR-8-fach-Röhrchenstreifen. Versiegeln Sie die **SGP**-Platte mit einer klebenden Plattenversiegelung und legen Sie sie beiseite.

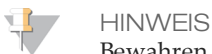

Bewahren Sie die versiegelte **SGP**-Platte bei -25 °C bis -15 °C auf. Die versiegelte **SGP**-Platte ist bis zu 3 Tage lang stabil.

- 7 Kombinieren und übertragen Sie den Inhalt des PCR-8-fach-Röhrchenstreifens in das **PAL**-Röhrchen. Mischen Sie das **PAL**-Röhrchen gründlich mit dem Vortexter.
- 8 Stellen Sie ein neues Eppendorf-Gefäß (nachfolgend als **DAL**-Röhrchen [Diluted Amplicon Library, Verdünnte Amplikonbibliothek] bezeichnet) bereit.
- 9 Geben Sie 585 µl Bibliotheksverdünnungspuffer in das **DAL**-Röhrchen.
- 10 Fügen Sie dem **DAL**-Röhrchen 6 µl interne 20-pM-PhiX-Kontrolle hinzu. Pipettieren Sie drei- bis fünfmal auf und ab, um die Spitze zu spülen und eine vollständige Übertragung sicherzustellen.
- 11 Übertragen Sie 9 µl **PAL** in das **DAL**-Röhrchen mit Bibliotheksverdünnungspuffer. Pipettieren Sie drei- bis fünfmal auf und ab, um die Spitze zu spülen und eine vollständige Übertragung sicherzustellen.
- 12 Mischen Sie das **DAL**-Röhrchen mit dem Vortexer bei höchster Geschwindigkeit.
- 13 Zentrifugieren Sie das **DAL**-Röhrchen 1 Minute lang bei 1.000 x g und 20 °C.
- 14 Inkubieren Sie das **DAL**-Röhrchen auf einem Hitzeblock 2 Minuten lang bei 96 °C.
- 15 Invertieren Sie das **DAL**-Röhrchen nach der Inkubation ein- bis zweimal, um es gut zu mischen, und legen Sie es dann sofort in das Eiswasserbad.
- 16 Belassen Sie das **DAL**-Röhrchen 5 Minuten lang im Eiswasserbad.

Laden der Probenbibliotheken in eine Kartusche

- 1 Verwenden Sie eine separate, saubere und leere 1-ml-Pipettenspitze, um die Verschlussfolie über dem mit **Load Samples** (Proben laden) bezeichneten Behälter auf der Reagenzienkartusche zu durchstechen.
- 2 Geben Sie mit der Pipette 600 µl der **DAL**-Probenbibliotheken in den Behälter **Load Samples** (Proben laden). Achten Sie darauf, die Verschlussfolie nicht zu berühren.
- 3 Überprüfen Sie nach dem Laden der Probe, ob sich Luftblasen im Behälter befinden. Falls Luftblasen vorhanden sind, klopfen Sie die Kartusche vorsichtig auf die Arbeitsfläche, damit die Blasen entweichen.
- 4 Fahren Sie mit den Schritten zum Konfigurieren des Laufs über die Benutzeroberfläche der MiSeq Operating Software (MOS) fort.

### Interpretation der Ergebnisse

Der Illumina MiSeqDx Klinischer Sequenzierungs-Assay für zystische Fibrose ist für die Sequenzierung aller proteincodierenden Regionen im *CFTR*-Gen (27 Exons), von 5 bis 30 Basen der flankierenden intronischen Sequenz, ca. 100 nt flankierender Sequenz an den 5'- und 3'-UTRs und zwei tiefen intronischen Mutationen (1811+1.6kbA>G, 3489+10kbC>T) konzipiert. Die genauen sequenzierten Regionen sind in [Tabelle](#page-2-0) 2 aufgeführt. Außerdem liefert der Assay Ergebnisse über die PolyTG/PolyT-Variante und zwei große Deletionen (CFTRdele2,3, CFTRdele22,23).

- 1 Der Assay-Bericht listet die Probennamen und den Genotyp für jede in einer Probe nachgewiesene Variante auf.
	- Es werden für jede Variante die genomische Koordinate, der cDNA-Name der Human Genome Variation Society (HGVS) und der Proteinname (sofern verfügbar) angegeben.
	- Beim Varianten-Typ handelt es sich um eine einzelne Nukleotidvariante (Single Nucleotide Variant, SNV), eine Deletions-/Insertionsvariante (DIV), eine PolyTG/PolyT-Variante (PolyTGPolyT) oder eine große Deletion (DEL).
- Der Genotypaufruf (heterozygot oder homozygot) kann der Referenzbaseninformation entnommen werden, die die Referenzsequenz an dieser genomischen Koordinate angibt, sowie der Ergebnisbeschreibung, die die beiden Allele an der genomischen Position in der Probe bereitstellt. Wenn beispielsweise die Referenz "G" und das Ergebnis "A/G" ist, weist dies auf eine G>A-Änderung an dieser genomischen Koordinate hin und bedeutet, dass der Genotyp des Variantenallels heterozygot ist. Wenn die Referenz "G" und das Ergebnis "T/T" ist, weist dies auf eine G>T-Änderung an dieser genomischen Koordinate hin und bedeutet, dass der Genotyp des Variantenallels homozygot ist.
- Die Sequenzierungstiefe an der Variantenposition wird im Feld "Depth" (Tiefe) und die Allelhäufigkeit wird im Abschnitt "Frequency" (Häufigkeit) angegeben.
- 2 Der Assay-Bericht enthält Informationen zur Proben-Call-Rate für jede Probe. Die Call-Rate wird berechnet als die Anzahl der Variantenpositionen/-regionen, die einen vordefinierten Konfidenzschwellenwert erreichen, geteilt durch die Gesamtzahl der untersuchten Positionen/Regionen.
	- Die genomische Koordinate einer Position oder Region, bei der der Konfidenzwert unter dem Schwellenwert liegt, wird separat im Abschnitt "Coordinates not called" (Koordinaten ohne Call) aufgeführt. Benutzer sollten die Positionen, bei denen kein Call erfolgte, anhand der jeweiligen Varianteninformationen prüfen, um möglicherweise nicht entdeckte Varianten zu identifizieren, sowie die entsprechenden Bevölkerungshäufigkeiten, um festzustellen, ob eine Probe wiederholt werden muss.
- 3 Ein Probenergebnis wird nur dann als gültig betrachtet, wenn die Call-Rate ≥ 99 % beträgt. Bei einer Call-Rate unter 99 % wird die Leistung als "Fail" (Fehlgeschlagen) angegeben und die Probe muss wiederholt werden.
- 4 Es wird empfohlen, alle Varianten, die nicht in der Genauigkeitsstudie validiert werden (siehe *[Genauigkeit](#page-28-0)* auf [Seite](#page-28-0) 29), mithilfe einer validierten Referenzmethode zu verifizieren, bevor ein Bericht über das erste Patientenergebnis mit diesen Varianten erstellt wird.

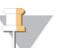

#### **HINWEIS**

Es sollte eine Haplotyp-Phasierung in Betracht gezogen werden, wenn zwei oder mehr Varianten nachgewiesen werden.

- 5 Alle Varianteninterpretationen sollten von zertifiziertem Fachpersonal für klinische Molekulargenetik oder eine gleichwertige Disziplin gemäß den lokalen Verfahren und Richtlinien durchgeführt werden.<sup>11</sup> Zu den möglichen Interpretationsreferenzen gehören unter anderem die CFTR2-Datenbank<sup>12,13</sup>, die Sosnay-Veröffentlichung $^{10}$ , die ACMG-Richtlinien von 2004 $^{14}$  und die Committee Opinion des ACOG von 2011 $^{8}$ . Weitere Informationen dazu, wie die Ergebnisse berechnet und dargestellt werden, sowie eine Beschreibung des Inhalts eines Textdateiberichts finden Sie im jeweiligen Handbuch der Analysesoftware, die auf Ihrem MiSeqDx-Gerät installiert ist. Weitere Informationen zu MiSeq Reporter finden Sie im *MiSeq Reporter Software Referenzhandbuch (Dokument-Nr.15038356)*. Weitere Informationen zu Local Run Manager finden Sie im *Local Run Manager Software Referenzhandbuch für MiSeqDx (Dokument-Nr. 1000000011880)* und im *Local Run Manager CF Clinical Sequencing Analysis Module Workflow Guide (Dokument-Nr. 1000000012185)*.
- 6 Der Genetiker kann in einem Dropdown-Menü der Software "MiSeq Reporter" bzw. "Local Run Manager" einen Interpretationswert für jede Variante eingeben, die für eine Probe gemeldet wurde. Folgende Interpretationswerte stehen zur Verfügung: "CF-causing" (CF-verursachend), "Mutation of varying clinical consequence" (Mutation von variierender klinischer Konsequenz), "Mutation of unknown significance" (Mutation von unbekannter Signifikanz) oder "Non-CF causing" (nicht CF-verursachend). Der eingegebene Wert wird an die Ergebnisdatei angehängt und in der Interpretationsspalte im Bericht des klinischen Sequenzierungs-Assays angezeigt.

### Verfahren zur Qualitätskontrolle

Die Regeln für eine gute Laborpraxis schreiben vor, dass Kontrollproben evaluiert werden müssen, um Unterschiede bei der Blutverarbeitung und bei technischen Verfahren im Labor des Benutzers zu erkennen, die zu signifikanten Schwankungen bei den Ergebnissen führen können.

- 1 **Positive Kontrollproben** Eine positive DNA-Kontrollprobe ist bei jedem Lauf erforderlich. Die positive Kontroll-DNA-Probe muss eine gut charakterisierte Probe mit mindestens einer bekannten CFTR-Variante sein<sup>15</sup>. Illumina empfiehlt die Verwendung rotierender positiver Kontrollproben, die den technischen Standards und Richtlinien des ACMG von 2008 für CF-Mutationstests<sup>16</sup> und den klinischen Laborstandards für die Sequenzierung der nächsten Generation des ACMG aus dem Jahr 2013 entsprechen<sup>17</sup>. Die positive Kontrollprobe muss den erwarteten Genotyp generieren. Wenn die positive Kontrollprobe einen anderen als den erwarteten Genotyp generiert, ist möglicherweise ein Fehler bei der Probenverfolgung oder eine fehlerhafte Aufzeichnung von Index-Primern aufgetreten. Der gesamte Assay muss wiederholt werden, angefangen mit der Bibliotheksvorbereitung.
- 2 **Negative Kontrollprobe (Keine Matrize/Keine DNA)** Die Verwendung einer negativen Kontrollprobe (keine Matrize/keine DNA) ist bei jedem Lauf erforderlich, um mögliche Kontaminationsvorkommnisse zu entdecken. Die Call-Rate sollte bei der negativen Kontrollprobe weniger als 10 % betragen. Wenn eine negative Kontrollprobe eine Call-Rate von mehr als 10 % generiert, ist während der Assay-Verarbeitung möglicherweise eine Kontamination aufgetreten. Der Assay wird als fehlgeschlagen angesehen und der gesamte Assay muss wiederholt werden, angefangen mit der Bibliotheksvorbereitung.

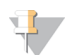

#### **HINWEIS**

Die negative Kontrollprobe wird als "Pass" (Erfolgreich) gemeldet, wenn sie eine Call-Rate ≤ 10 % generiert, und als "Fail" (Fehlgeschlagen) bei einer Call-Rate > 10 %. Wie bei den Proben wird die Anmerkung "Sample Failed" (Probe fehlgeschlagen) im Bericht aufgeführt, wenn die Call-Rate < 50 % beträgt.

- 3 **Wildtyp-Kontrollprobe** Die Wildtyp-DNA-Kontrollprobe wird bei jedem Lauf empfohlen. Die Wildtyp-Kontrollprobe muss eine gut charakterisierte Probe sein, die keine CFTR-Varianten enthält. Die Wildtyp-Kontrollprobe muss den erwarteten Genotyp generieren. Wenn die Wildtyp-Kontrollprobe einen anderen als den erwarteten Genotyp generiert, ist möglicherweise ein Fehler bei der Probenverfolgung oder eine fehlerhafte Aufzeichnung von Index-Primern aufgetreten. Der gesamte Assay muss wiederholt werden, angefangen mit der Bibliotheksvorbereitung.
- 4 Vor der anfänglichen Verwendung dieses Produkts im Labor des Benutzers sollte die Leistung des Assays durch das Testen mehrerer positiver und negativer Kontrollproben mit bekannten Leistungsmerkmalen verifiziert werden.
- 5 Alle Qualitätskontrollen sollten in Übereinstimmung mit den lokalen, bundes- und/oder landesweiten Vorschriften oder Zulassungsanforderungen durchgeführt werden.

### Leistungsmerkmale

<span id="page-28-0"></span>**Genauigkeit** 

Die Genauigkeit des Illumina MiSeqDx Klinischer Sequenzierungs-Assay für zystische Fibrose wurde durch die Beurteilung von 500 Proben, die eine Vielzahl von CFTR-Varianten aus vier verschiedenen Quellen repräsentieren, ermittelt. Die primäre Quelle der Genauigkeitsdaten war eine klinische Genauigkeitsstudie, die mit einem Panel aus 366 Proben durchgeführt wurde. Die Mehrzahl (n = 355) der Proben bestand aus archivierten, anonymisierten klinischen gDNA-Proben, die aus menschlichem Blut isoliert wurden. Die restlichen 11 Proben wurden aus im Handel erhältlichen Zelllinienproben gewonnen.

Die Daten dieser Studie wurden durch Genauigkeitsdaten von 68 Zelllinienproben, die in der Reproduzierbarkeitsstudie untersucht wurden, 14 klinischen Proben aus der analytischen Studie zur Auswertung der Extraktionsmethode sowie 52 synthetischen Plasmidproben ergänzt. Die synthetischen Plasmide wurden so konstruiert, dass sie den genomischen Kontext seltener Varianten enthielten, und umfassten zwischen einer bis 10 Varianten innerhalb desselben Konstrukts. Sie wurden linearisiert, auf der genomischen DNA entsprechende Kopienzahlen verdünnt und mit menschlichen genomischen DNA-Proben des Wildtyp-Genotyps bei äquivalenten Kopienzahlen gemischt, um eine heterozygote Probe zu imitieren.

Für den MiSeqDx Klinischer Sequenzierungs-Assay für zystische Fibrose wurden ingesamt 5.206 Positionen mit den Referenzmethoden der bidirektionalen Sequenzierung nach Sanger und den PCR-Tests verglichen. Die Genotypisierungsergebnisse für SNV- und kleine InDel-Stellen, einschließlich der PolyTG/PolyT-Region, wurden mit der bidirektionalen Sanger-Sequenzanalyse verglichen.

Zwei validierte PCR-basierte Assays wurden als Referenzmethode für die beiden großen Deletionen im Panel verwendet. Jeder doppelte PCR-Assay nutzte zwei Primer-Sätze, um zwischen Wildtyp-, heterozygoten und homozygoten Genotypen zu unterscheiden. Einer der Primer-Sätze diente dazu, die Deletionshaltepunkte zu flankieren, während der andere Satz eine in der Deletion befindliche Region amplifizierte. Die zwei Produkte wurden anhand von Größentrennung auf einem Agarosegel nachgewiesen. Die PCR-Assays wurden anhand eines Panels aus insgesamt 28 Proben (22 Proben für jede Deletion) validiert, die aus Zelllinien und aus Blut gewonnenen genomischen DNA-Proben sowie synthetischen Plasmiden bestanden, die den WT-, HET- und HOM-Genotyp für jede große Deletion umfassten. Anhand der Untersuchung der PCR-Produkte auf einem Agarosegel wurde bestätigt, dass die PCR-Assays eine 100%ige Spezifität und Reproduzierbarkeit für alle getesteten Proben aufwiesen. Die Genauigkeit der PCR-Assays wurde anhand der Sanger-Sequenzierung bestätigt und für 100 % aller Proben nachgewiesen.

Für jeden Genotyp wurde die Genauigkeit anhand von drei statistischen Messgrößen ermittelt. Die positive Übereinstimmung (Positive Agreement, PA) wurde für jede Genotyp-Variante berechnet, indem die Anzahl der Proben mit übereinstimmenden Varianten-Calls durch die Gesamtzahl der Proben mit dieser Variante, wie anhand der Referenzmethoden ermittelt, dividiert wurde. Die negative Übereinstimmung (Negative Agreement, NA) wurde über alle Wildtyp(WT)-Positionen hinweg berechnet, indem die Anzahl der konkordanten WT-Positionen durch die Gesamtzahl der WT-Positionen, wie in den Referenzmethoden ermittelt, dividiert wurde. Die allgemeine Übereinstimmung (Overall Agreement, OA) wurde über alle berichteten Positionen hinweg berechnet, indem die Anzahl der konkordanten WT- und Varianten-Positionen durch die Gesamtzahl der berichteten Positionen, wie in den Referenzmethoden ermittelt, dividiert wurde.

Der MiSeqDx Klinischer Sequenzierungs-Assay für zystische Fibrose erzielte einen PA-Wert auf Genotypebene von 99,66 %, einschließlich PolyTG/PolyT-Varianten (100 % ohne PolyTG/PolyT-Varianten). Der NA-Wert für alle WT-Positionen betrug > 99,99 % und der OA-Wert für alle gemeldeten Positionen war ebenfalls > 99,99 %.

| abene to "Sesantigenaagken des misel is kunistnet sequenzierangs rissay rur zysusene i istose<br>Genotyp<br>(Allgemeiner<br>cDNA- |                                   |              | CFTR-<br>Gen-    |                             | Positive Calls (Varianten)  |                        | No               |                  | Positive        |
|----------------------------------------------------------------------------------------------------|-----------------------------------|--------------|------------------|-----------------------------|-----------------------------|------------------------|------------------|------------------|-----------------|
| Name/cDNA-<br>Name/Koordinate)                                                                                                    | Name                              | Variantentyp | Region<br>(hg19) | Klinische<br>Proben         | Zelllinienproben            | Synthetische<br>Proben | Calls*           | <b>Miscalls</b>  | Übereinstimmung |
| 117120141                                                                                                    | c.-8G>C $\wedge$                  | SNV          | Exon1            | 25                          | $\overline{3}$              | $\mathbf{0}$           | $\mathbf{0}$     | $\overline{0}$   | 100             |
| 117120145                                                                                                    | c.-4G>C $\wedge$                  | SNV          | Exon1            | $\ensuremath{\mathfrak{Z}}$ | $\overline{2}$              | $\overline{0}$         | $\overline{0}$   | $\overline{0}$   | 100             |
| M1V                                                                                                    | c.1A>G                            | SNV          | Exon1            | $\boldsymbol{0}$            | $\theta$                    | $\mathbf{1}$           | $\theta$         | $\boldsymbol{0}$ | 100             |
| <b>CFTR</b><br>dele2,3                                                                                                    | c.54-5940<br>273+10250<br>del21kb | <b>DEL</b>   | Intron1          | $\,4\,$                     | $\boldsymbol{0}$<br>$\,1\,$ |                        | $\boldsymbol{0}$ | $\overline{0}$   | 100             |
| R31C                                                                                                    | c.91C > T                         | SNV          | Exon 2           | $\mathfrak{Z}$              | $1\,$                       | $\boldsymbol{0}$       | $\boldsymbol{0}$ | $\theta$         | 100             |
| Q39X                                                                                                    | c.115C>T                          | <b>SNV</b>   | Exon 2           | $\theta$                    | $\overline{0}$              | 1                      | $\overline{0}$   | $\overline{0}$   | 100             |
| E60X                                                                                                    | c.178G > T                        | SNV          | Exon3            | 6                           | $\mathbf{1}$                | $\overline{0}$         | $\overline{0}$   | $\boldsymbol{0}$ | 100             |
| P67L                                                                                                    | c.200C > T                        | SNV          | Exon3            | $\mathbf{1}$                | $\boldsymbol{0}$            | $\mathbf{1}$           | $\boldsymbol{0}$ | $\boldsymbol{0}$ | 100             |
| R74W                                                                                                    | c.220C > T                        | SNV          | Exon3            | $\boldsymbol{0}$            | $\overline{2}$              | $\overline{0}$         | $\overline{0}$   | $\theta$         | 100             |
| R74Q                                                                                                    | c.221G>A                          | SNV          | Exon3            | $\overline{2}$              | $\overline{0}$              | $\overline{0}$         | $\overline{0}$   | $\overline{0}$   | 100             |
| R75X                                                                                                    | c.223C > T                        | SNV          | Exon3            | $\mathfrak z$               | $\mathbf{1}$                | $\overline{0}$         | $\theta$         | $\overline{0}$   | 100             |
| R75Q                                                                                                    | c.224G>A                          | <b>SNV</b>   | Exon3            | 20                          | $\mathbf{1}$                | $\overline{0}$         | $\theta$         | $\overline{0}$   | 100             |
| G85E                                                                                                    | c.254G>A                          | SNV          | Exon3            | 6                           | $\overline{2}$              | $\overline{0}$         | $\theta$         | $\theta$         | 100             |
| 394delTT                                                                                                    | c.262_263<br>delTT                | $\rm{DIV}$   | Exon3            | $\sqrt{3}$                  | $\mathbf{1}$                | $\boldsymbol{0}$       | $\theta$         | $\overline{0}$   | 100             |
| $405+1G > A$                                                                                                    | c.273+1G>A                        | SNV          | Intron3          | $\theta$                    | $\theta$                    | $\mathbf{1}$           | $\theta$         | $\theta$         | 100             |
| 406-1G>A                                                                                                    | c.274-1G>A                        | SNV          | Exon4            | $\overline{4}$              | $\boldsymbol{0}$            | $\boldsymbol{0}$       | $\mathbf{0}$     | $\boldsymbol{0}$ | 100             |

Tabelle 16 Gesamtgenauigkeit des MiSeq Dx Klinischer Sequenzierungs-Assay für zystische Fibrose

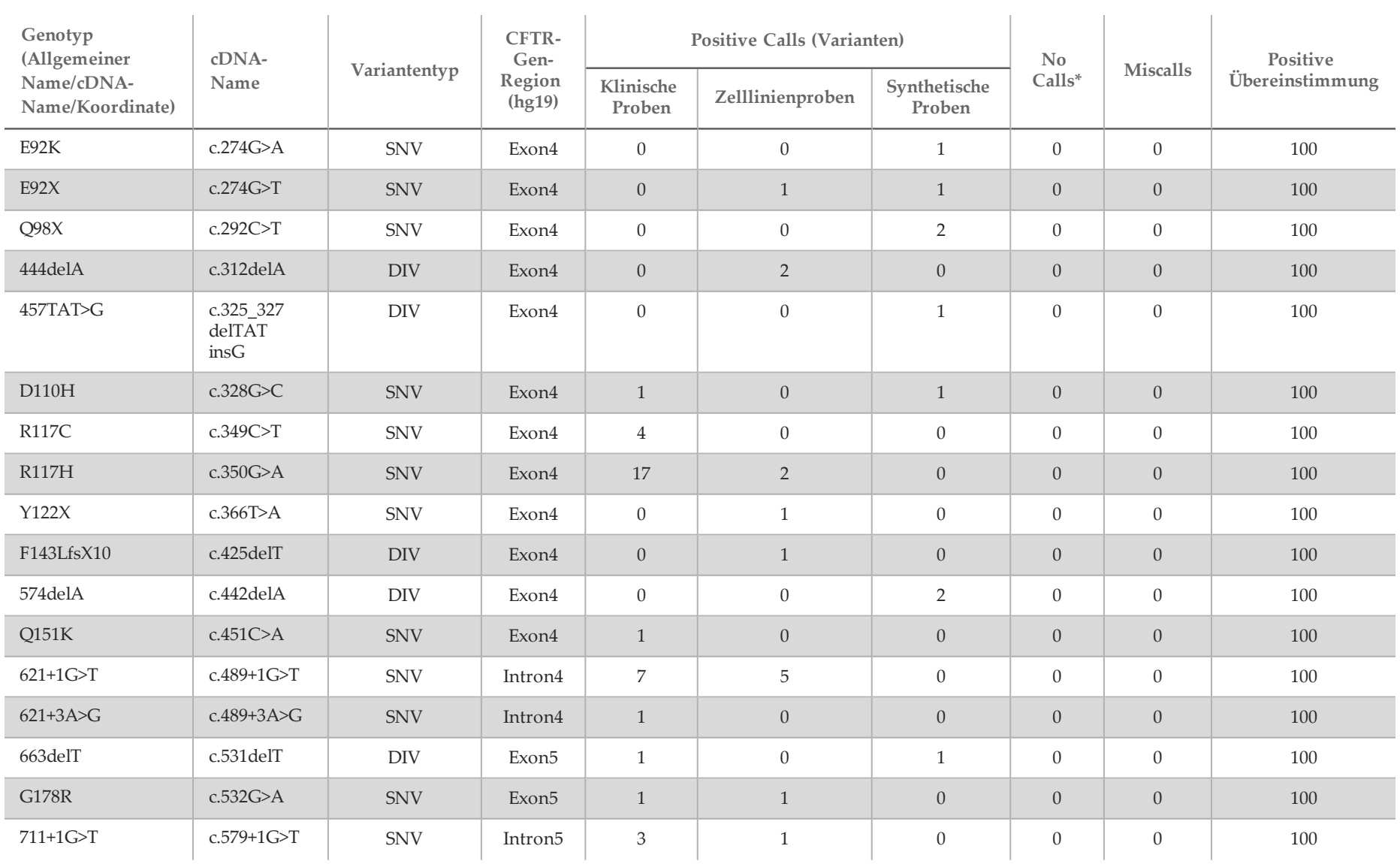

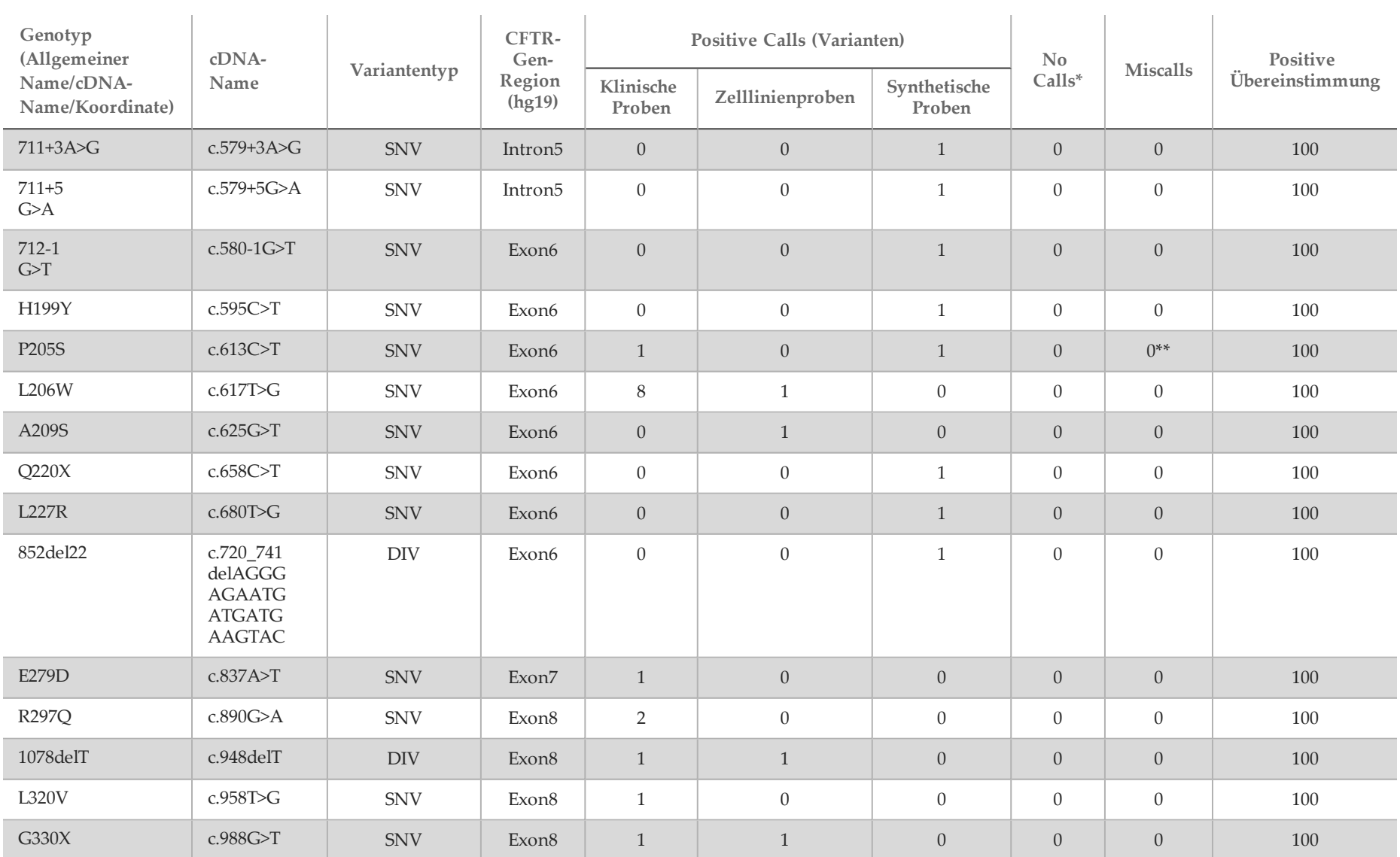

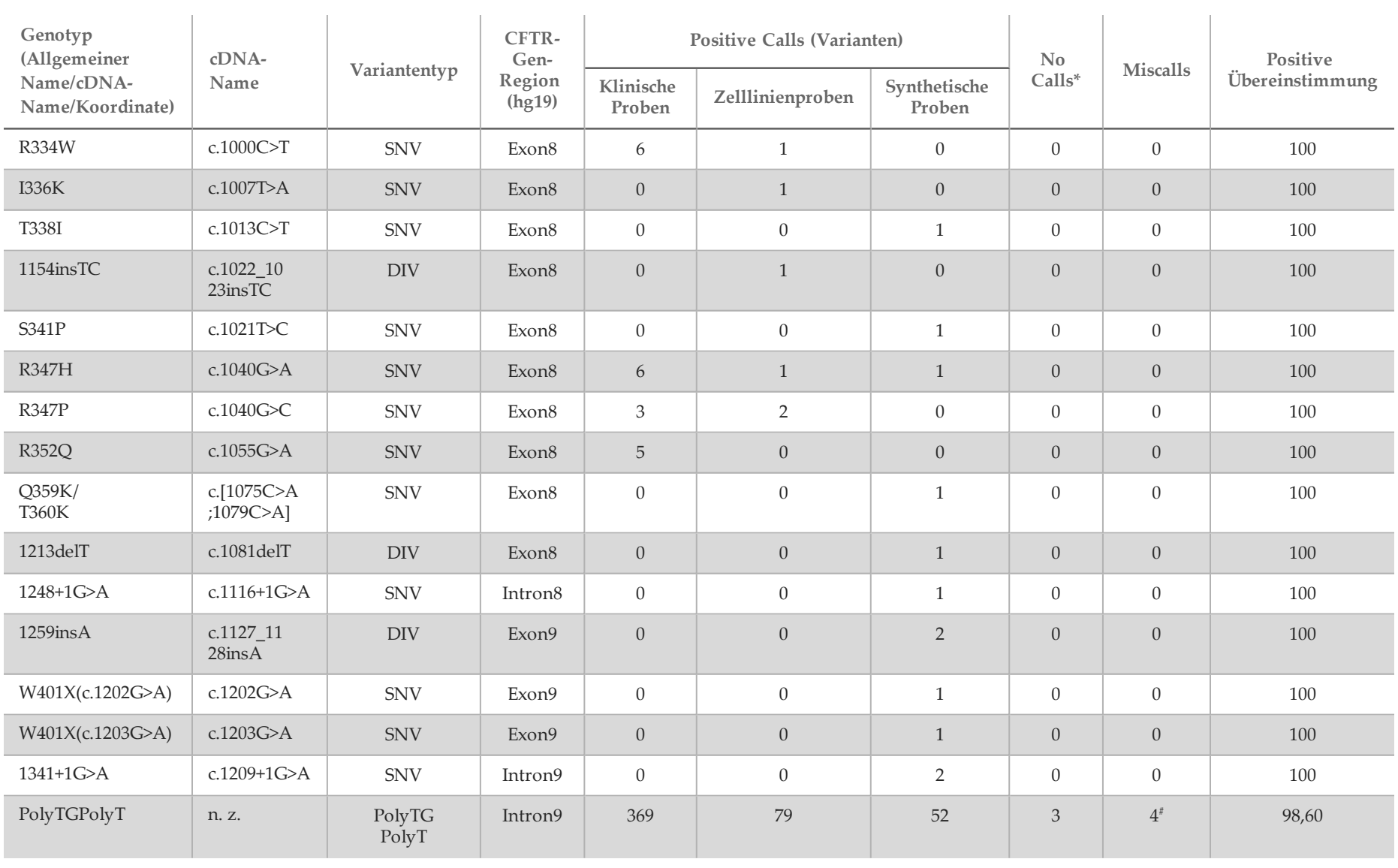

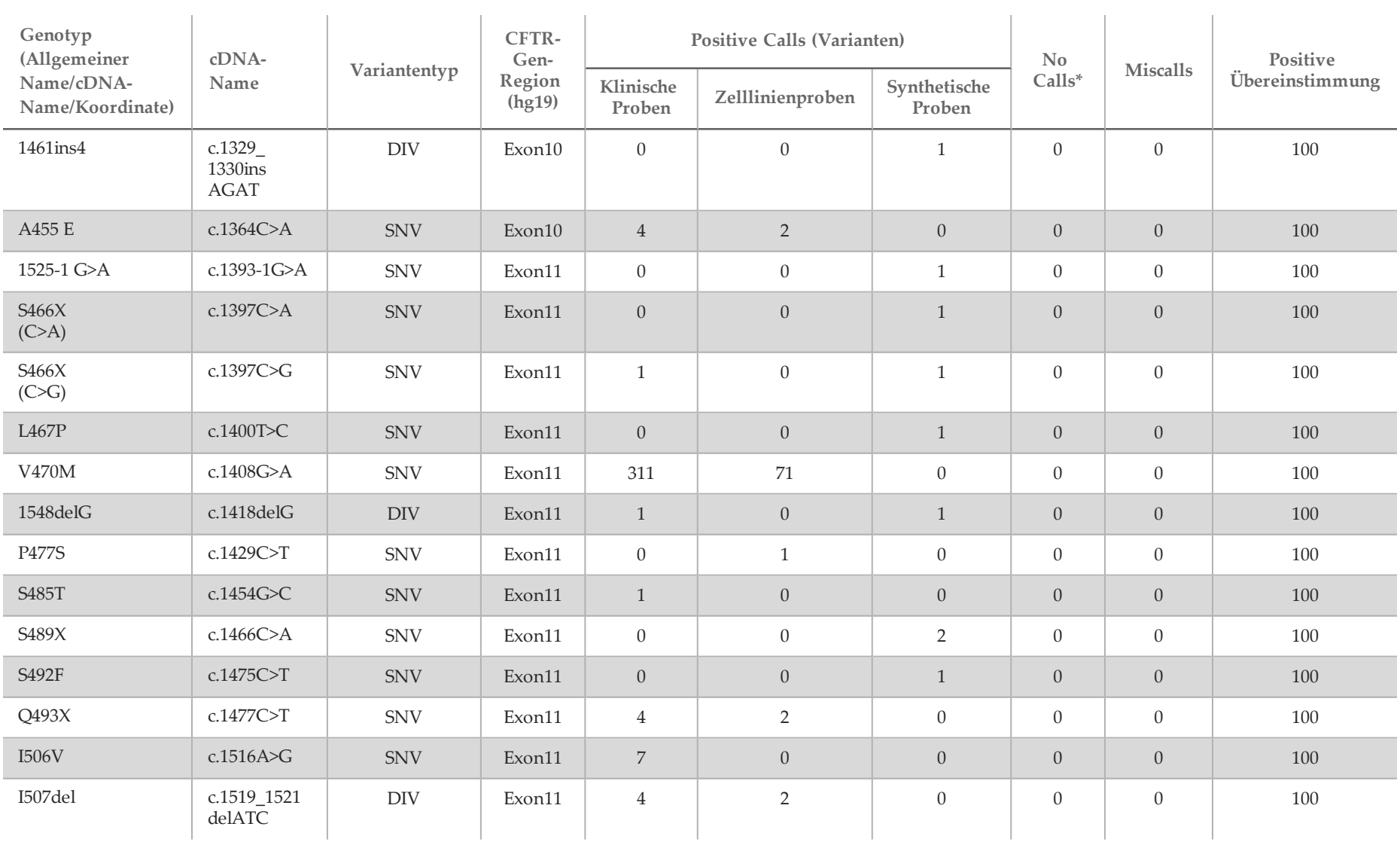

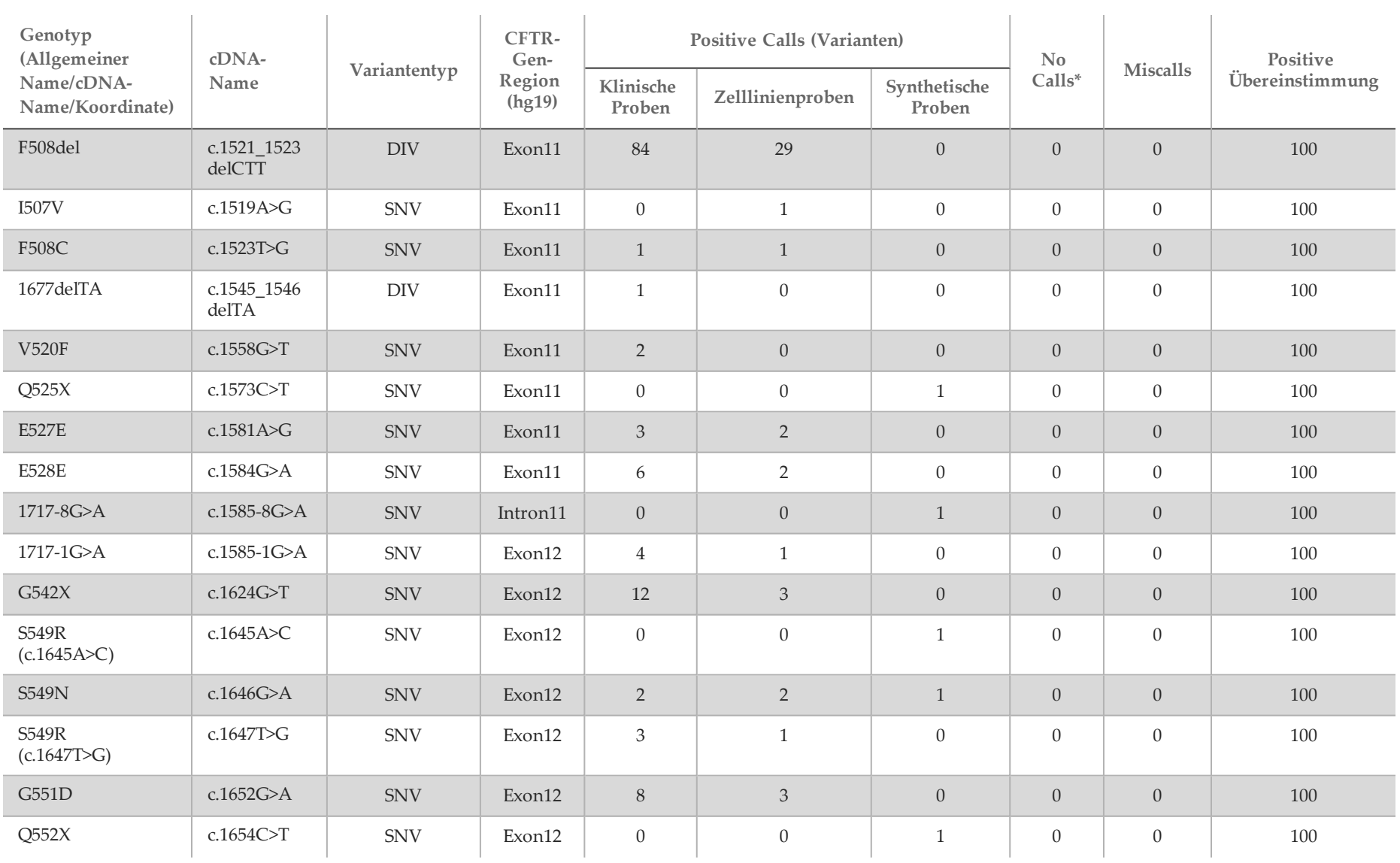

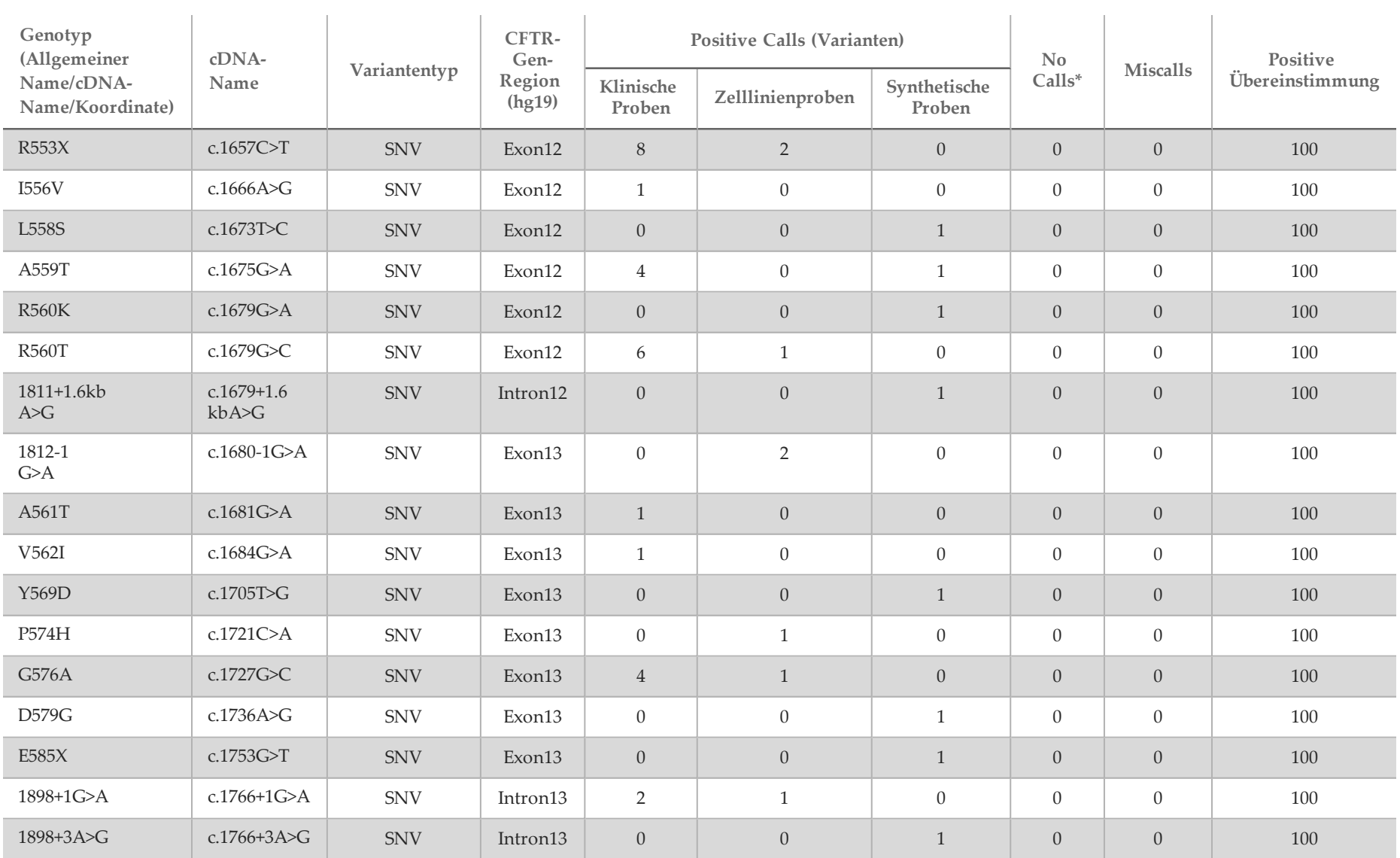

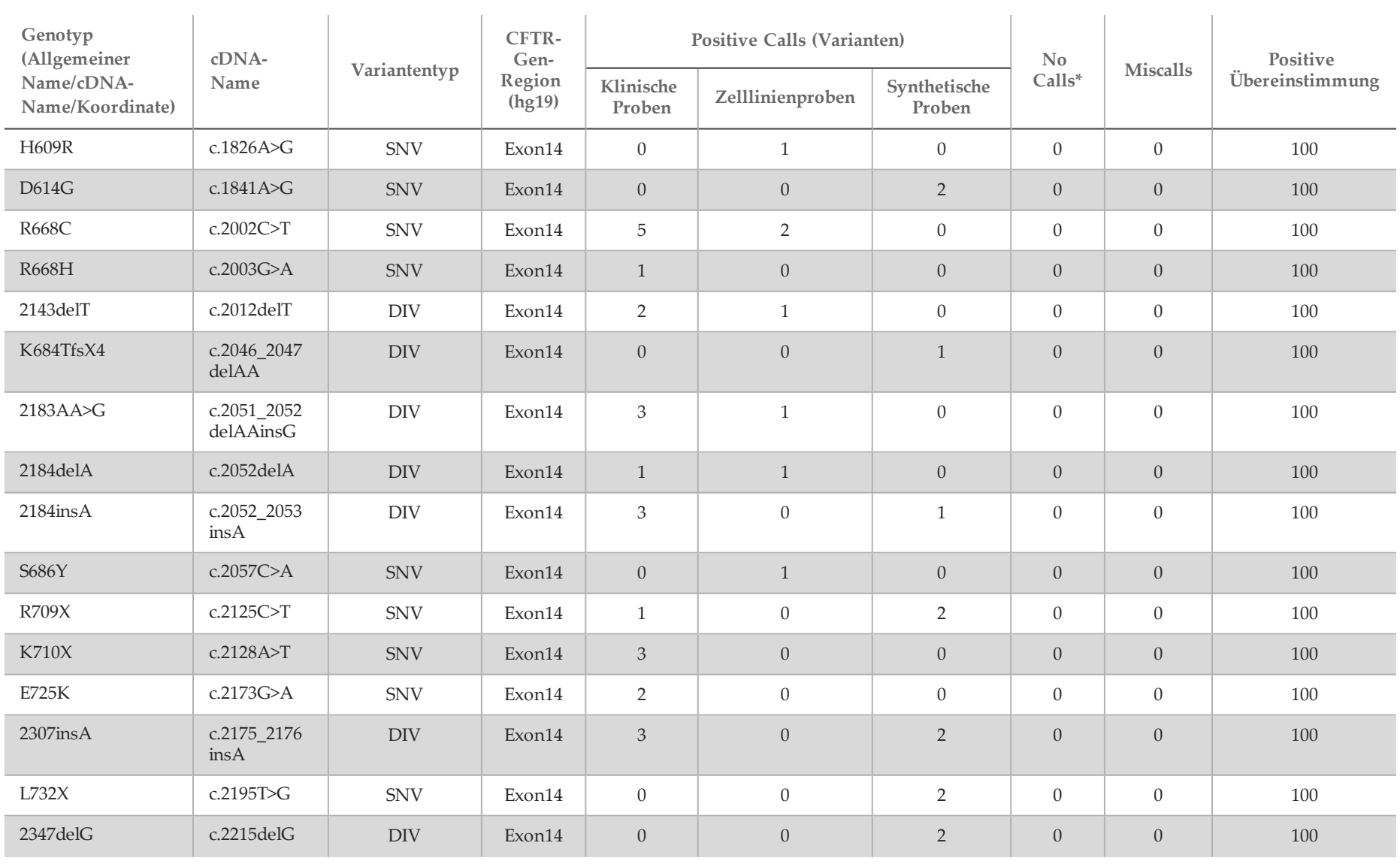

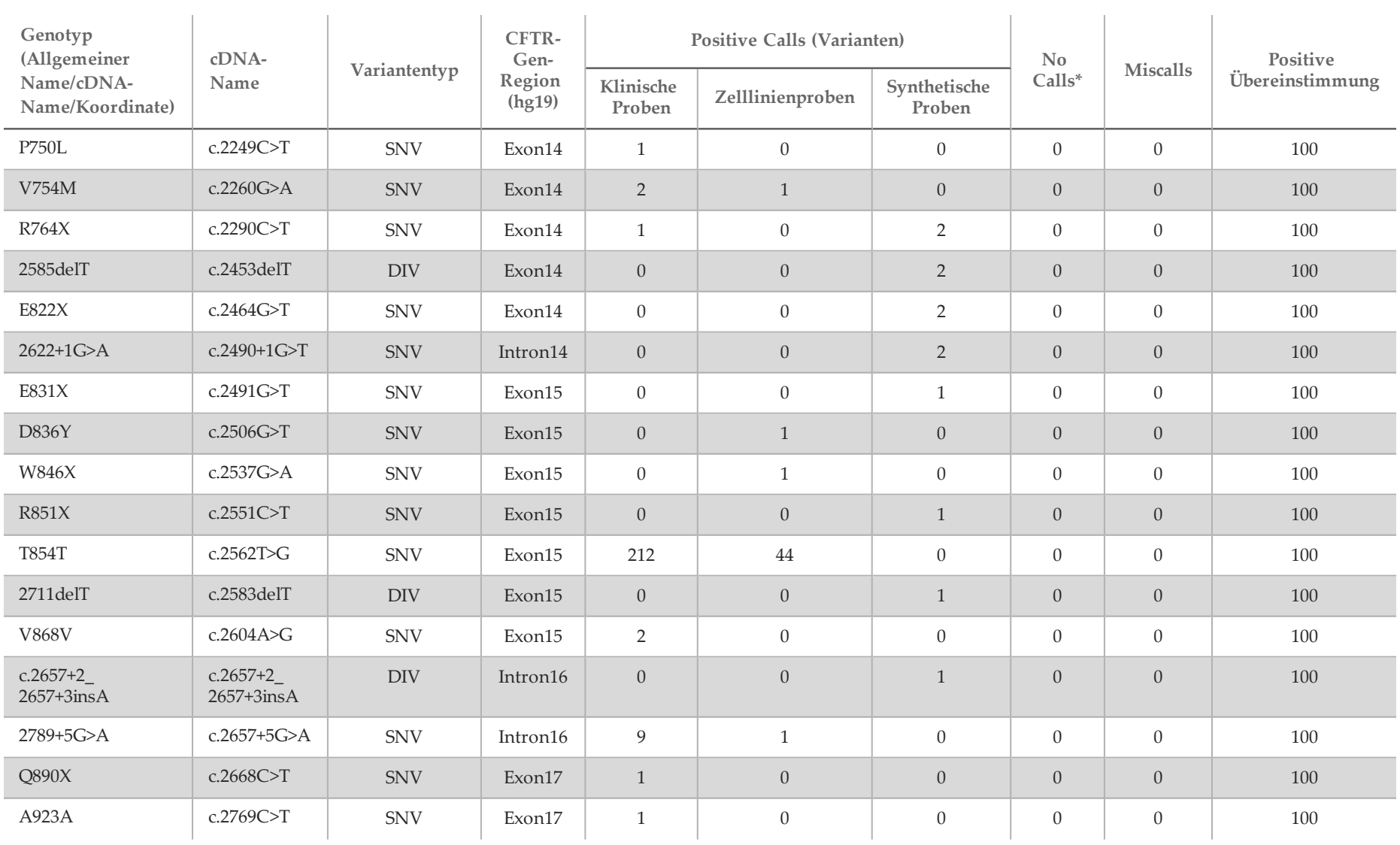

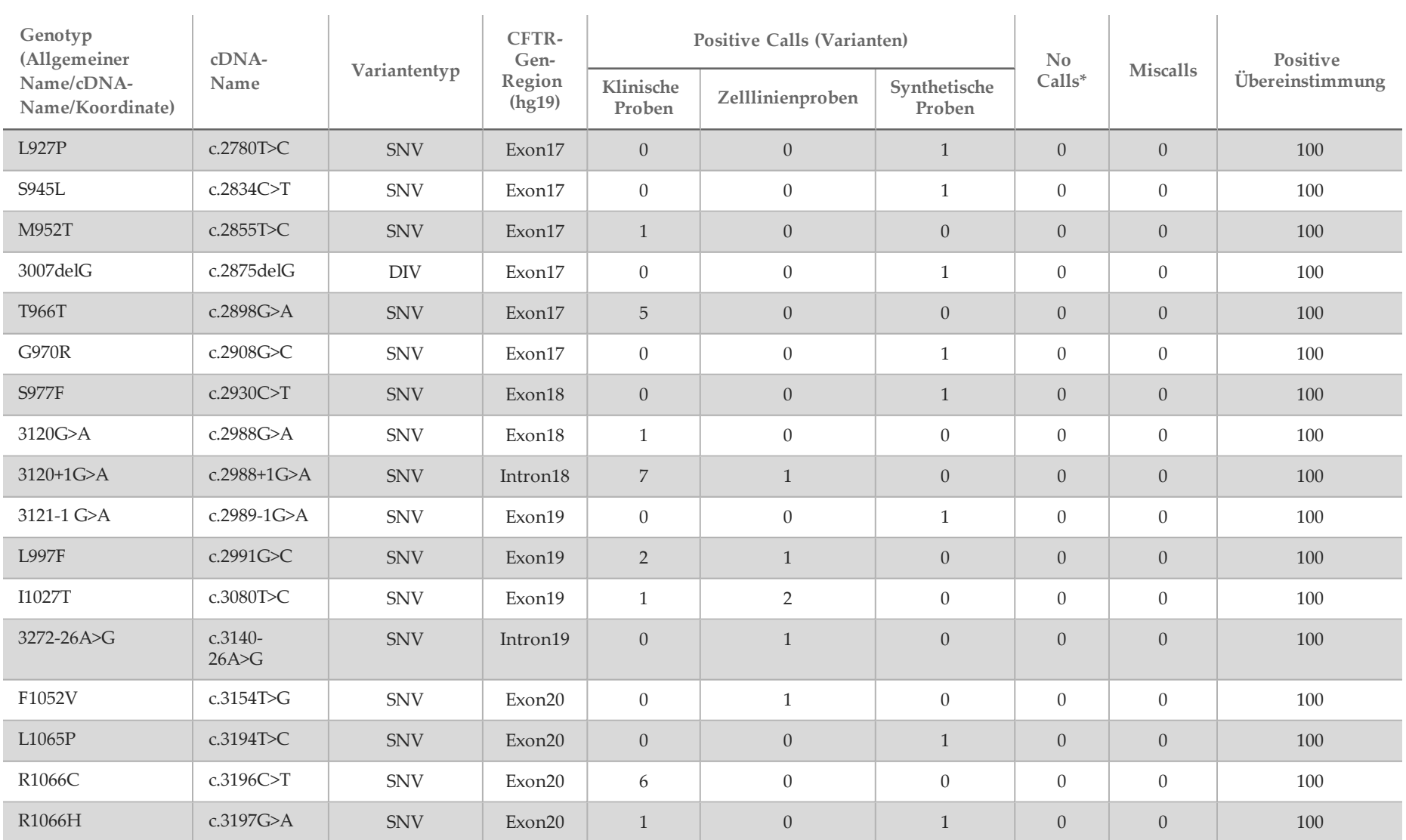

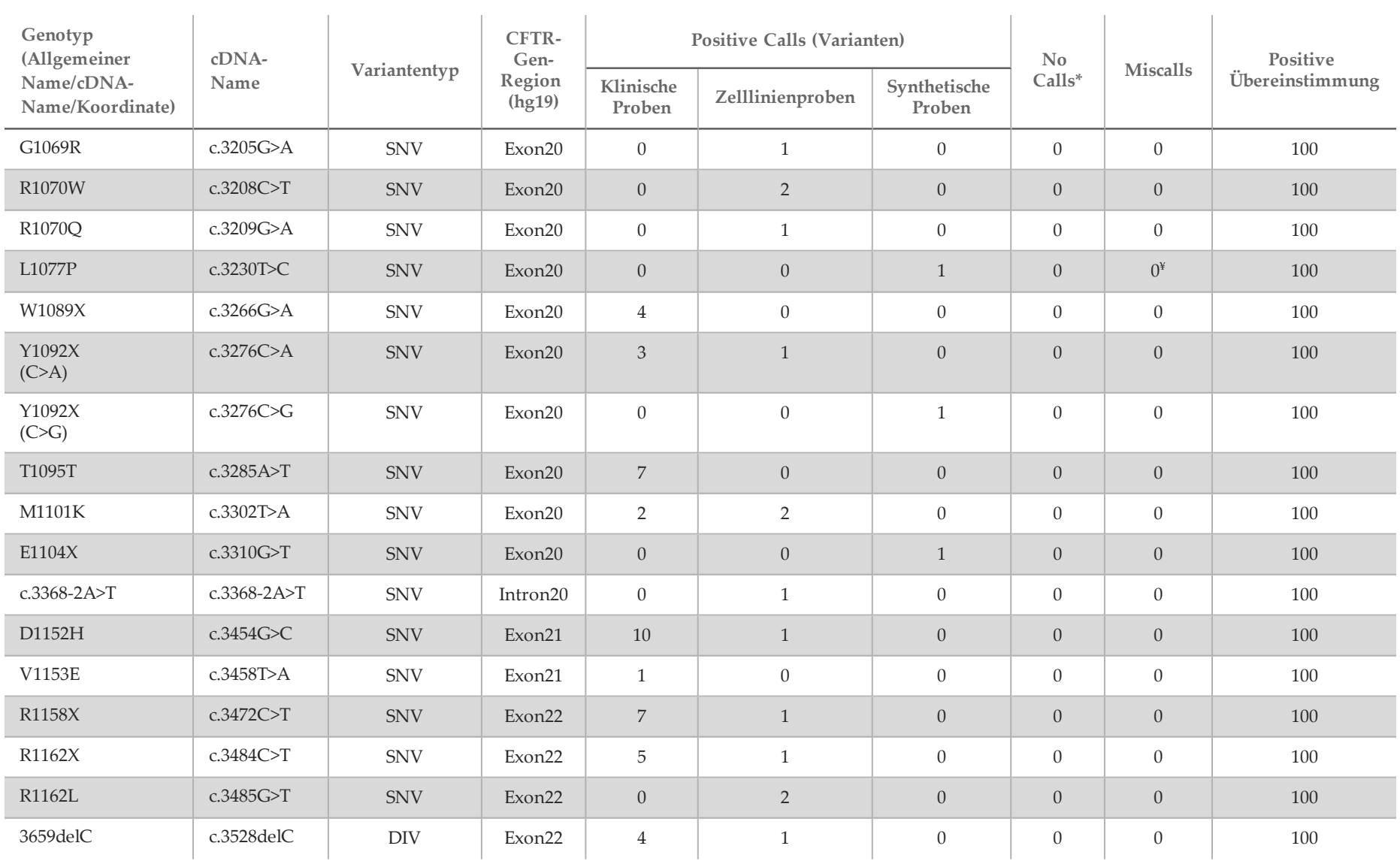

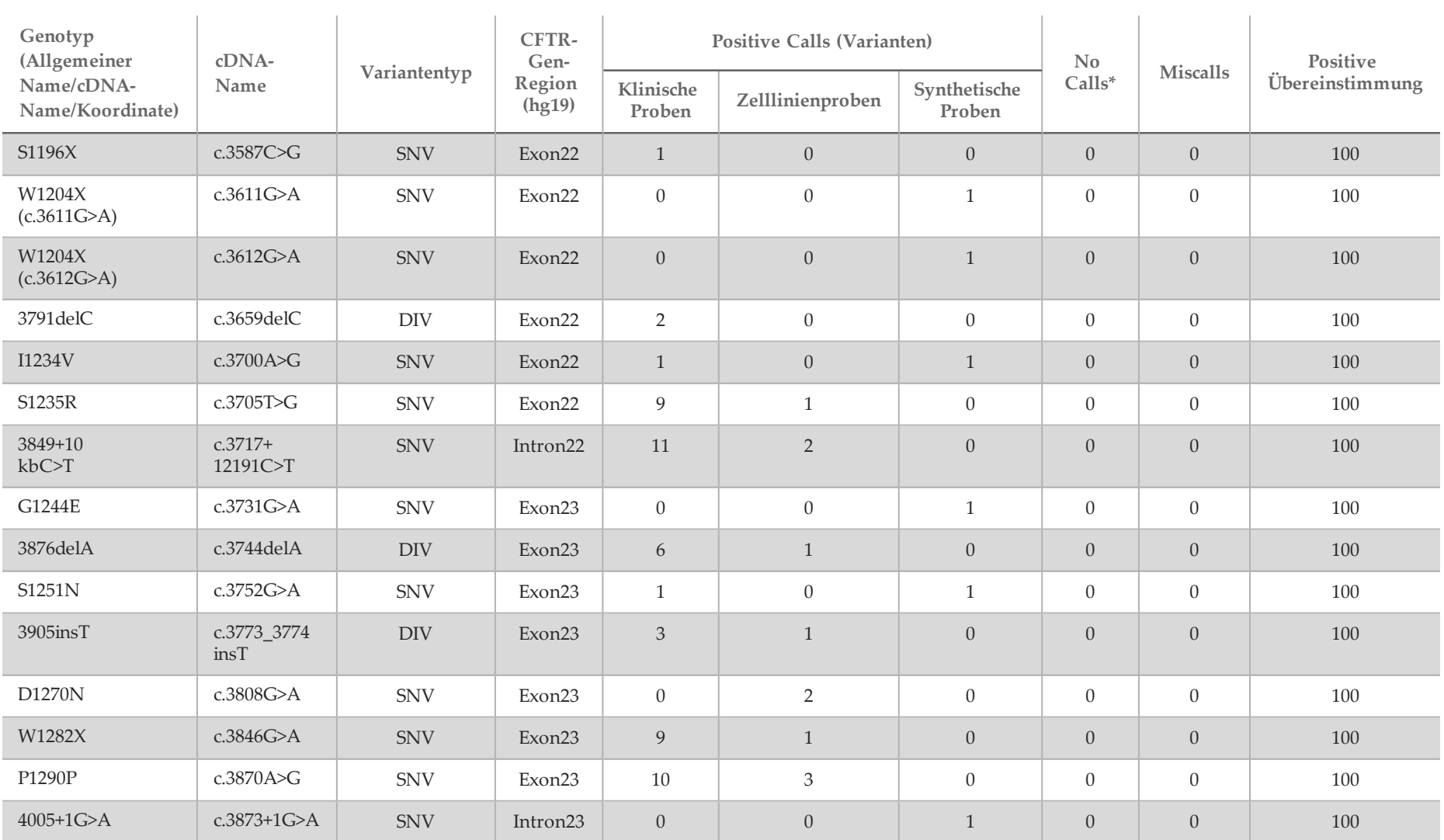

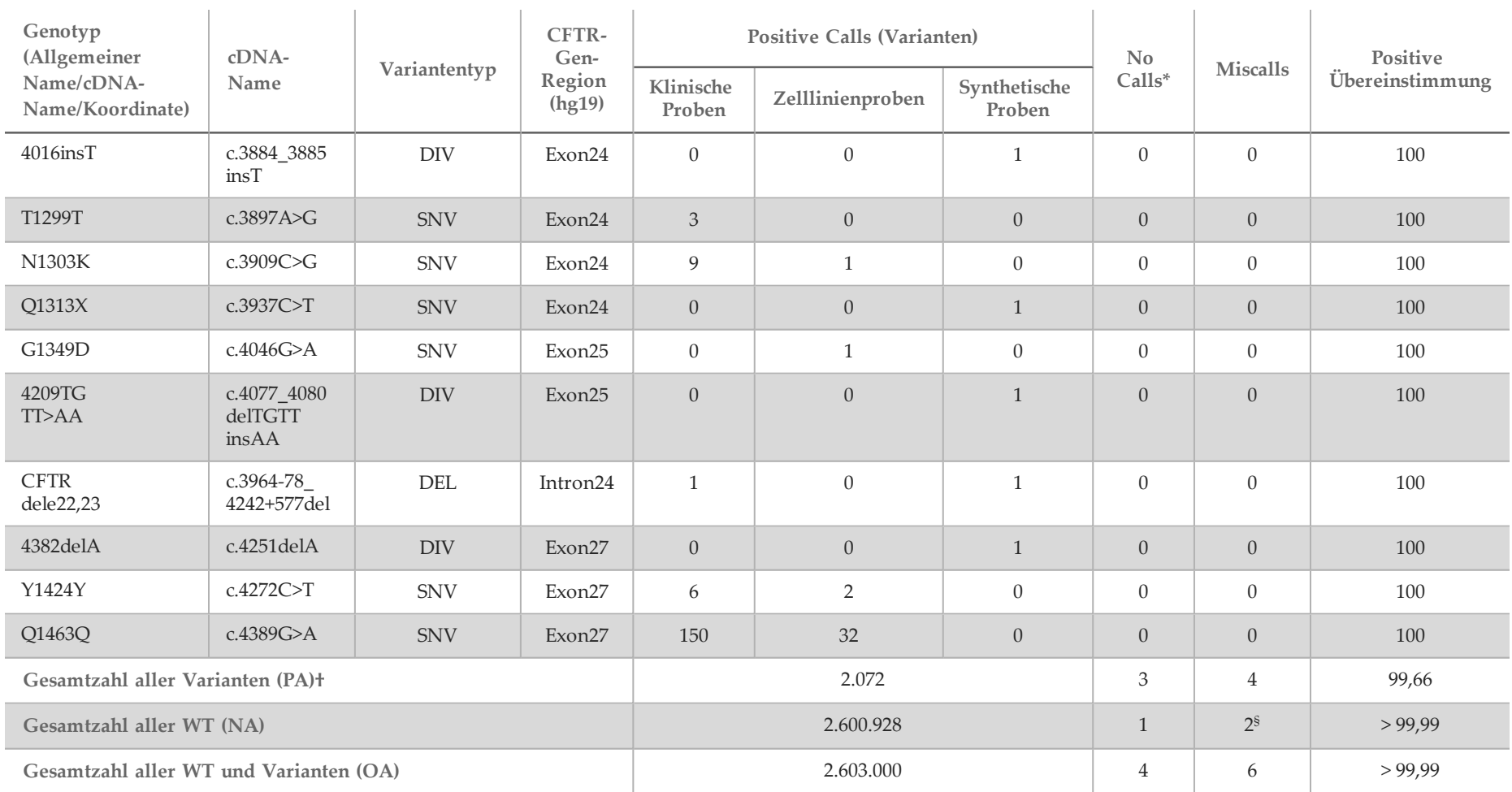

DIV ist ein Akronym für Deletions-/Insertions-Variante.

\* Die Proben wurden nicht erneut getestet.

^ Die Software gibt nicht den cDNA-Namen für diese genomische Koordinate an.

\*\* Im Sanger-Bericht wurde die P205S-Variante für die klinische Probe als heterozygot aufgeführt. Eine Prüfung der Sanger-Daten zeigte jedoch, dass die Variante homozygot war und falsch gemeldet wurde. MiSeqDx meldete die Variante als homozygot.

# Eines der diskordanten Ergebnisse stammte aus der Reproduzierbarkeitsstudie. Das PolyTG/PolyT-Ergebnis der Probe war bei allen 18 Replikaten konkordant, bei der bidirektionalen Sanger-Sequenzierung jedoch diskordant.

- ¥ Bei der ursprünglichen synthetischen heterozygoten Probe wurde festgestellt, dass diese nicht korrekt vorbereitet wurde. Als sie nach der erneuten Vorbereitung mit demselben Plasmid getestet wurde, wurde sie nachgewiesen.
- † PA ohne PolyTG/PolyT-Calls betrug 100 %.
- § Eine synthetische, für Exon 8 heterozygote Probe wurde für die Variante CFTR dele22, 23 als heterozygot gemeldet. Weitere Untersuchungen ergaben, dass dieses Ergebnis wahrscheinlich von einer geringfügigen Kontamination herrührte. Außerdem konnten bei einer zweiten Probe die Sanger-Primer die Variante Q1463Q aufgrund von Indels sowohl stromaufwärts als auch stromabwärts der Variantenstelle nicht vollständig nachweisen.

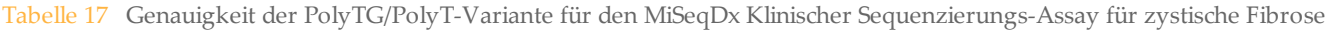

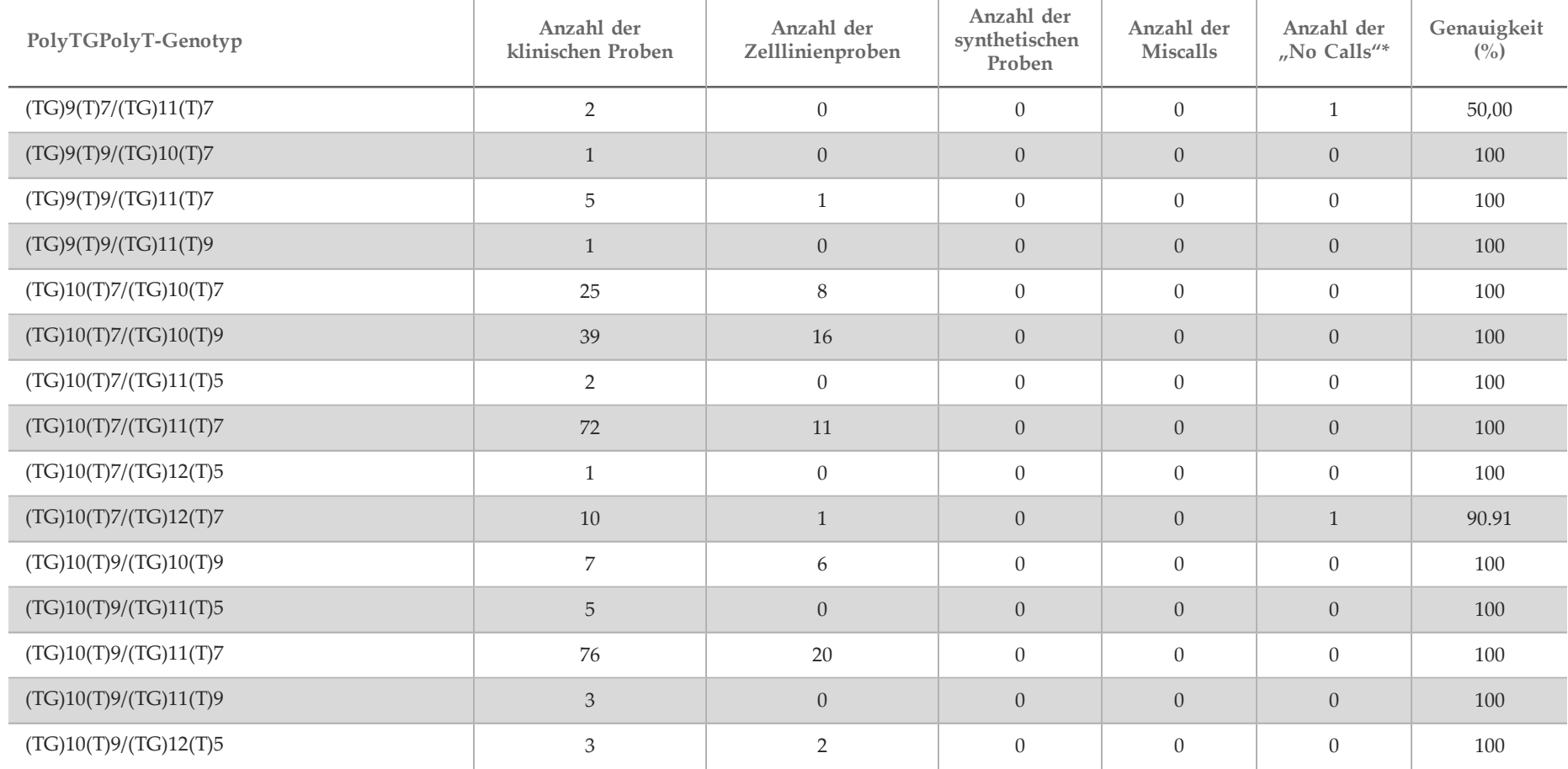

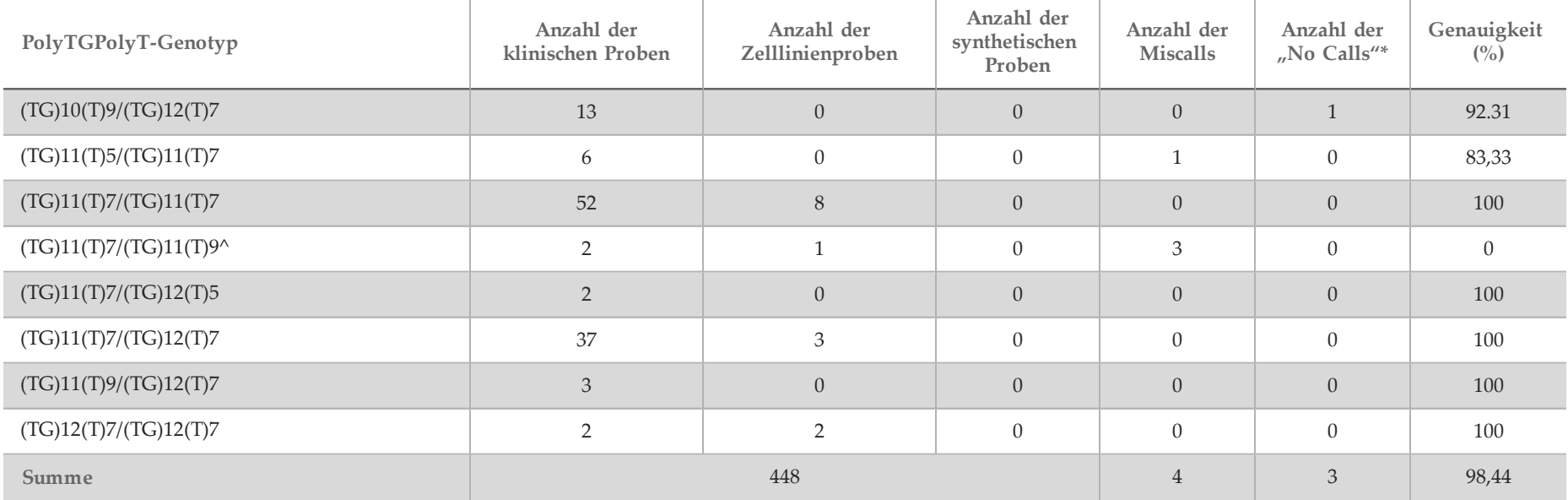

\* Die Proben wurden nicht erneut getestet.

^ Eines der diskordanten Ergebnisse stammte aus der Reproduzierbarkeitsstudie. Das PolyTG/PolyT-Ergebnis der Probe war bei allen 18 Replikaten konkordant, bei der bidirektionalen Sanger-Sequenzierung jedoch diskordant.

#### Reproduzierbarkeit

Die Reproduzierbarkeit des MiSeqDx Cystic Fibrosis System wurde anhand einer Blindstudie an drei Teststandorten und mit zwei Bedienern an jedem Standort ermittelt. Zwei gut charakterisierte Panels mit jeweils 46 Proben wurden an jedem Standort von beiden Bedienern getestet. Daraus ergaben sich 276 Probenergebnisse pro Bediener. Die Panels enthielten eine Mischung aus genomischer DNA aus lymphoblastoiden Zelllinien mit bekannten Mutationen im *CFTR*-Gen sowie leukozytenbereinigte Blutproben, die mit lymphoblastoiden Zelllinien mit bekannten Mutationen im *CFTR*-Gen versetzt wurden. Die Blutproben wurden bereitgestellt, um die Inkorporation der Extraktionsschritte zum Vorbereiten der gDNA zu ermöglichen, die als primäre Zugabe für den Assay-Workflow dient.

Die Proben-First-Pass-Rate, definiert als die Anzahl der Proben, die beim ersten Versuch den QC-Kennzahlen entsprechen, betrug 99,7 %. Alle Ergebnisse basieren auf anfänglichen Tests.

Der PA auf Genotypebene betrug für alle Varianten einschließlich der PolyTG/PolyT-Variante 99,22 % und ohne die PolyTG/PolyT-Variante 99,60 %. Der NA-Wert für alle WT betrug 99,70 % und der OA-Wert für alle gemeldeten Positionen betrug ebenfalls 99,70 %. Der PA-Wert für die PolyTG/PolyT-Variante betrug 97,83 %.

| HGVS-Name (oder<br>Probe<br>Standort wenn kein |                   | Variantenname | Ergebnisse gesamt |                   | Übereinstimmende Calls |            |            | Summe* (Alle<br>Standorte)                                 |                 | Übereinstimmung |
|------------------------------------------------|-------------------|---------------|-------------------|-------------------|------------------------|------------|------------|------------------------------------------------------------|-----------------|-----------------|
|                                                | HGVS)             |               | Pro<br>Standort   | Alle<br>Standorte | Standort 1             | Standort 2 | Standort 3 | $\mathbf{N}\mathbf{o}$<br>$\textnormal{Calls}^\varepsilon$ | <b>Miscalls</b> | (0, 0)          |
| $\mathbf{1}$                                   | c.1408G>A         | V470M         | 6                 | 18                | 6                      | 6          | 6          | $\overline{0}$                                             | $\theta$        | 100             |
| $\mathbf{1}$                                   | c.1646G>A         | <b>S549N</b>  | 6                 | 18                | 6                      | 6          | 6          | $\overline{0}$                                             | $\overline{0}$  | 100             |
| $\mathbf{1}$                                   | c.2562T>G         | <b>T854T</b>  | 6                 | 18                | 6                      | 6          | 6          | $\overline{0}$                                             | $\theta$        | 100             |
| $\overline{2}$                                 | c.1408G>A         | <b>V470M</b>  | 6                 | 18                | 6                      | 6          | 6          | $\overline{0}$                                             | $\overline{0}$  | 100             |
| $\overline{2}$                                 | c.1581A>G         | <b>E527E</b>  | 6                 | 18                | 6                      | 6          | 6          | $\overline{0}$                                             | $\theta$        | 100             |
| $\overline{2}$                                 | c.1680-1G>A       | 1812-1 G>A    | 6                 | 18                | 6                      | 6          | 6          | $\overline{0}$                                             | $\overline{0}$  | 100             |
| $\overline{2}$                                 | c.2562T>G         | T854T         | 6                 | 18                | 6                      | 6          | 6          | $\theta$                                                   | $\theta$        | 100             |
| $\overline{2}$                                 | c.312delA         | 444delA       | 6                 | 18                | $\boldsymbol{6}$       | 6          | 6          | $\overline{0}$                                             | $\mathbf{0}$    | 100             |
| $\overline{2}$                                 | c.3870A>G         | P1290P        | 6                 | 18                | 6                      | 5          | 6          | $\theta$                                                   | $\mathbf{1}$    | 94,44           |
| $\overline{2}$                                 | c.4389G>A         | Q1463Q        | 6                 | 18                | 6                      | 6          | 6          | $\overline{0}$                                             | $\overline{0}$  | 100             |
| 3                                              | c.1408G>A         | V470M         | 6                 | 18                | 6                      | 6          | 6          | $\overline{0}$                                             | $\theta$        | 100             |
| $\mathbf{3}$                                   | c.1477C>T         | Q493X         | 6                 | 18                | 6                      | 6          | 6          | $\overline{0}$                                             | $\overline{0}$  | 100             |
| 3                                              | c.1521_1523delCTT | F508del       | 6                 | 18                | 6                      | 6          | 6          | $\overline{0}$                                             | $\theta$        | 100             |
| $\mathbf{3}$                                   | c.2562T>G         | <b>T854T</b>  | 6                 | 18                | 6                      | 6          | 6          | $\overline{0}$                                             | $\overline{0}$  | 100             |
| 3                                              | c.4389G>A         | Q1463Q        | 6                 | 18                | 6                      | 6          | 6          | $\theta$                                                   | $\theta$        | 100             |
| $\ensuremath{\mathbb{4}}$                      | c.1408G>A         | V470M         | 6                 | 18                | $\mathbf 5$            | 6          | 6          | $\mathbf{1}$                                               | $\mathbf{0}$    | 94,44           |

Tabelle 18 Reproduzierbarkeit des MiSeqDx Klinischer Sequenzierungs-Assay für zystische Fibrose (ohne PolyTG/PolyT-Varianten)

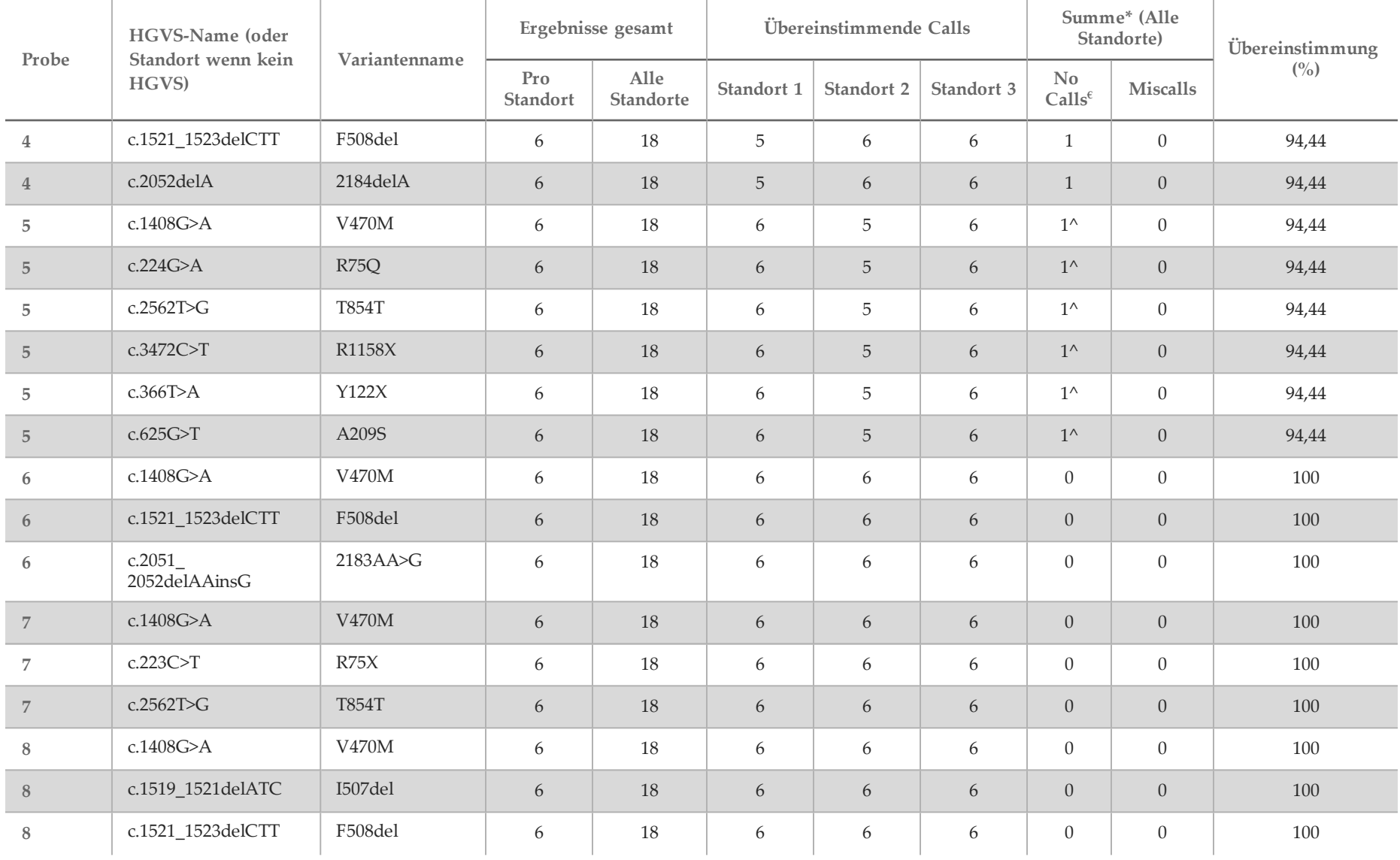

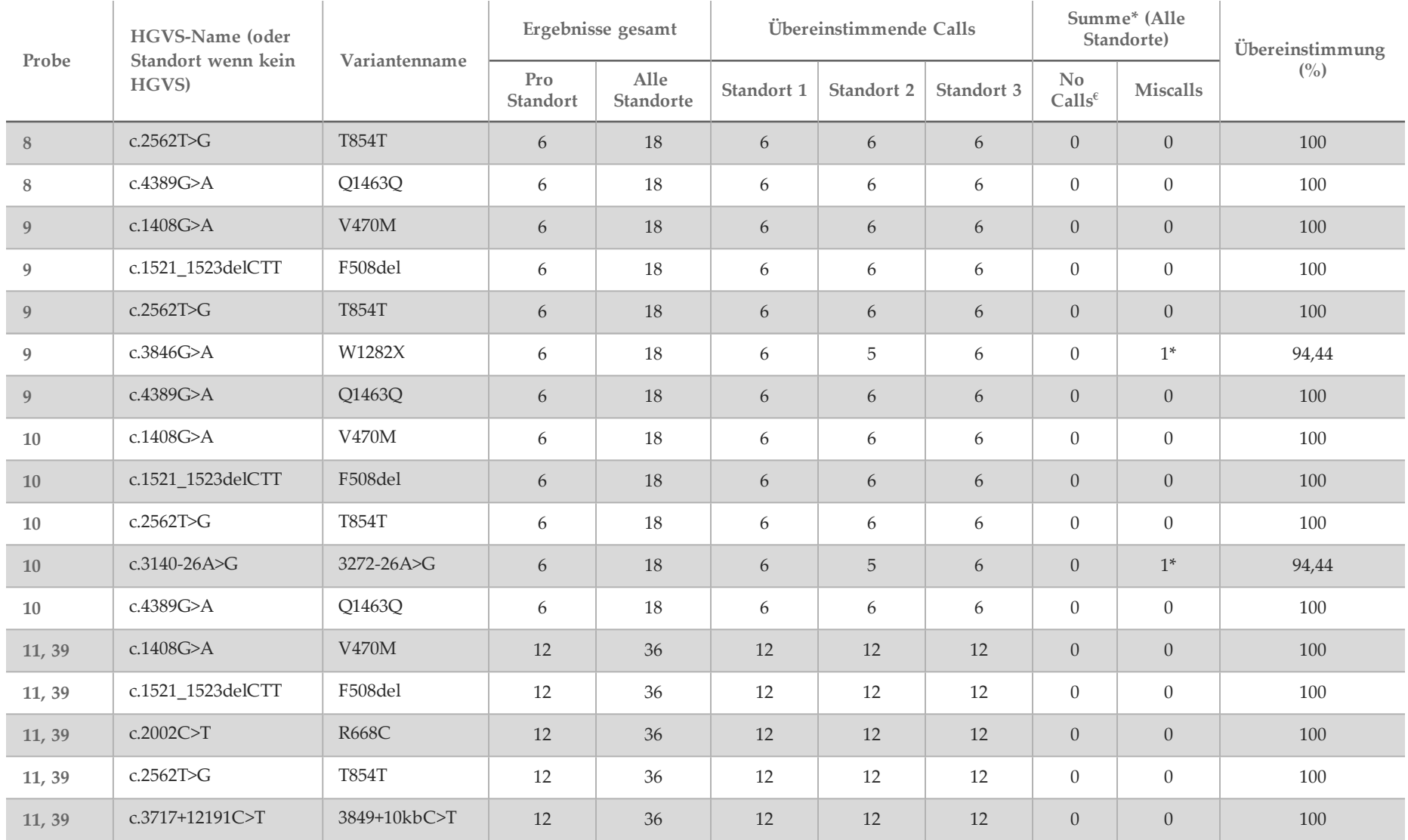

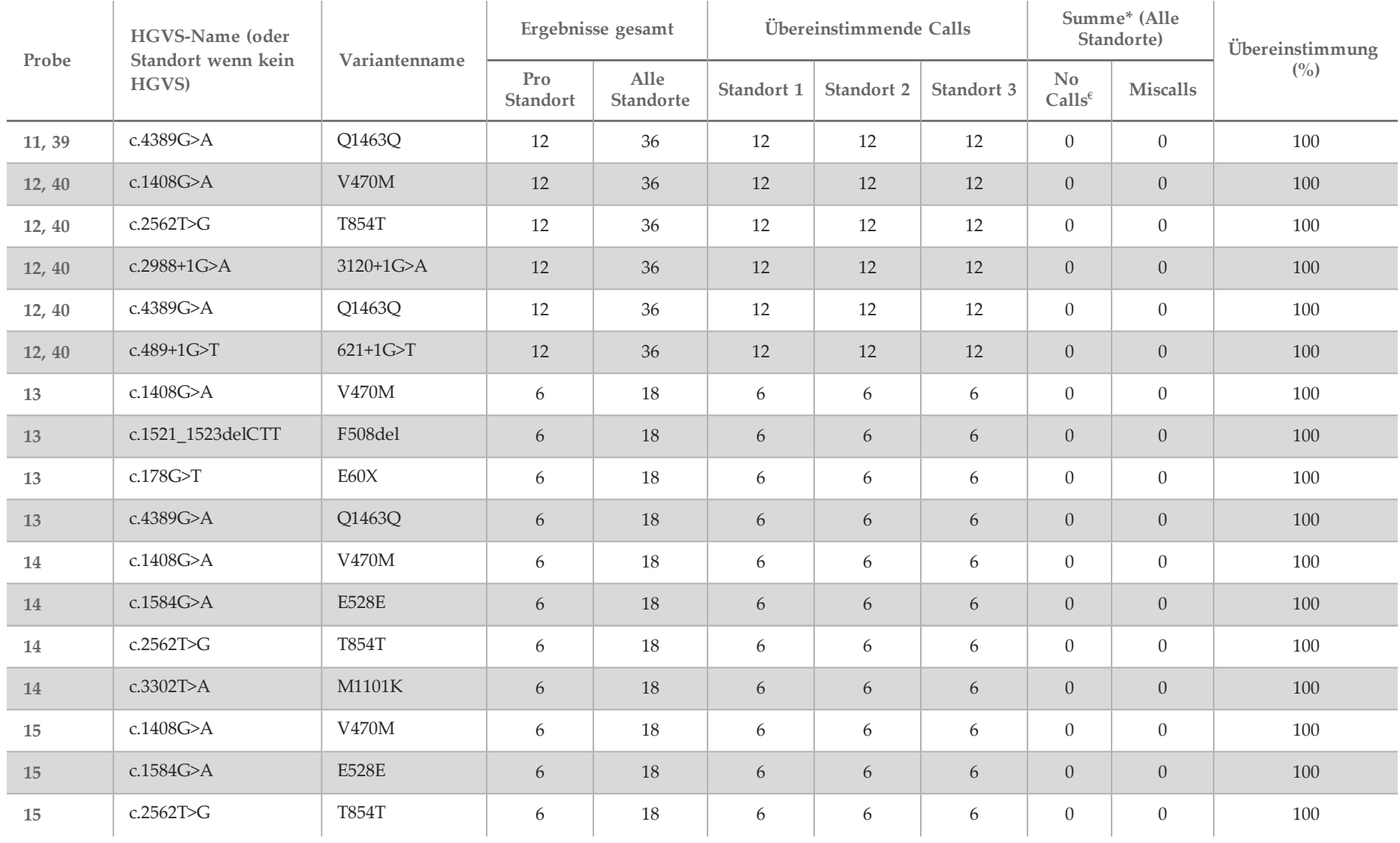

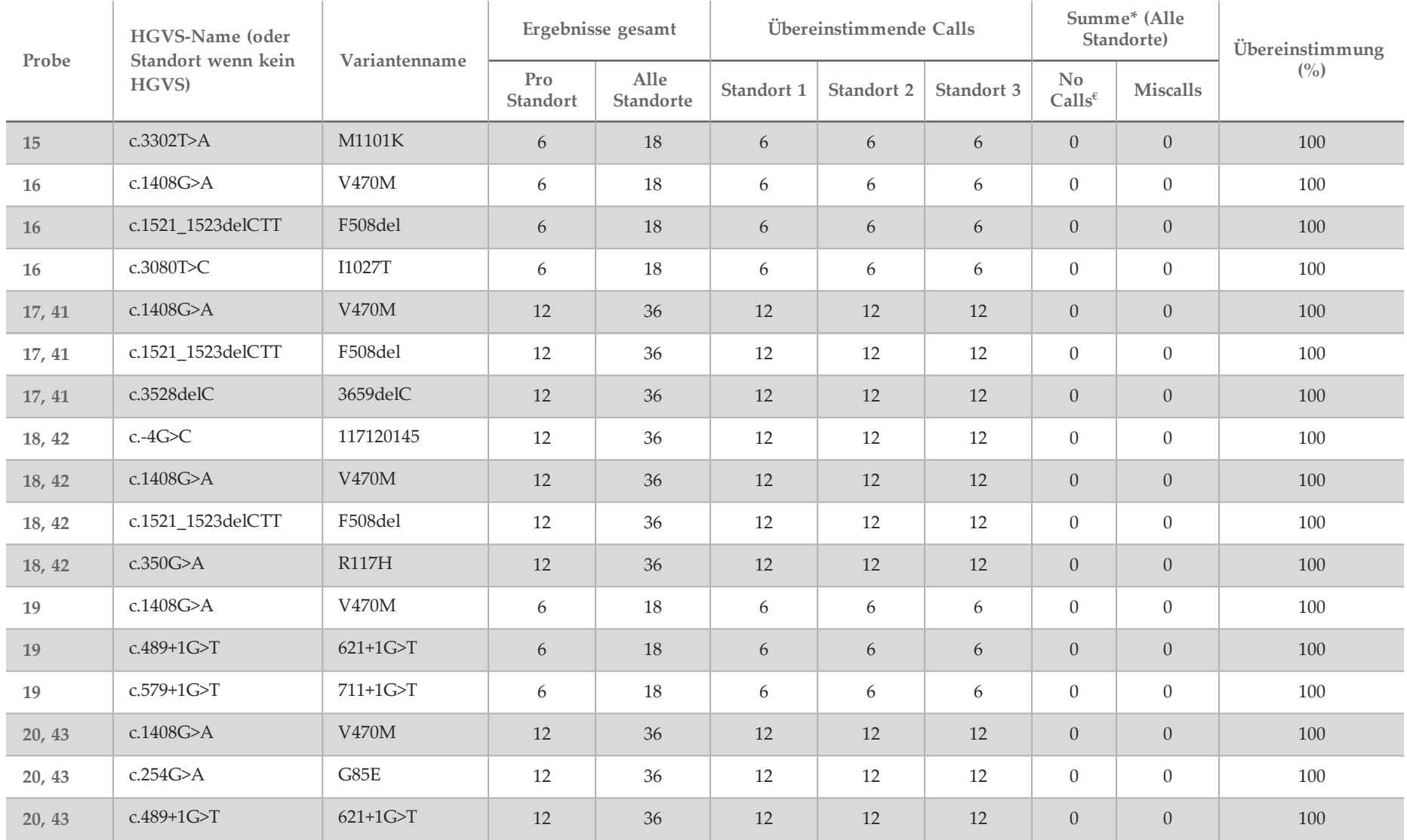

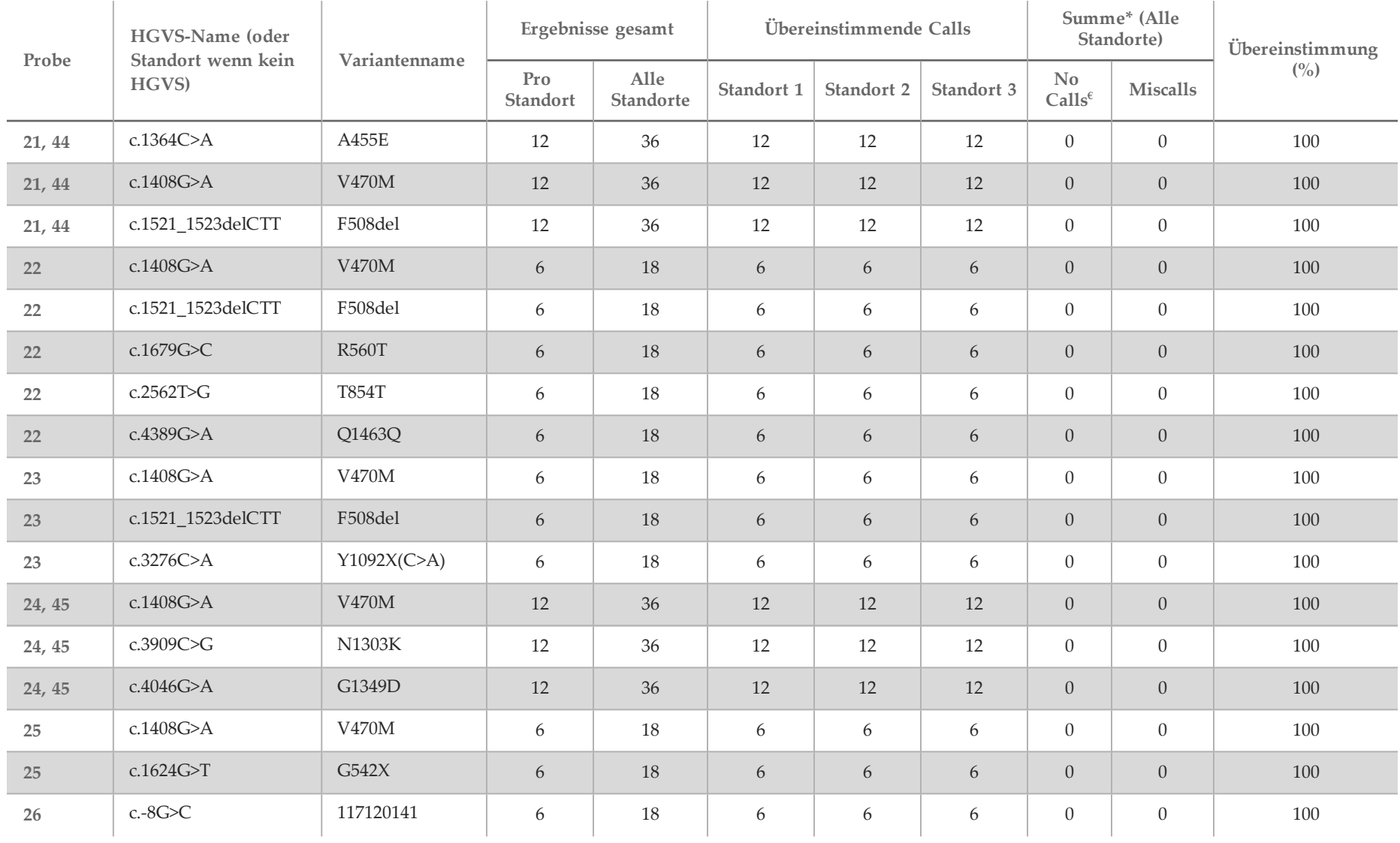

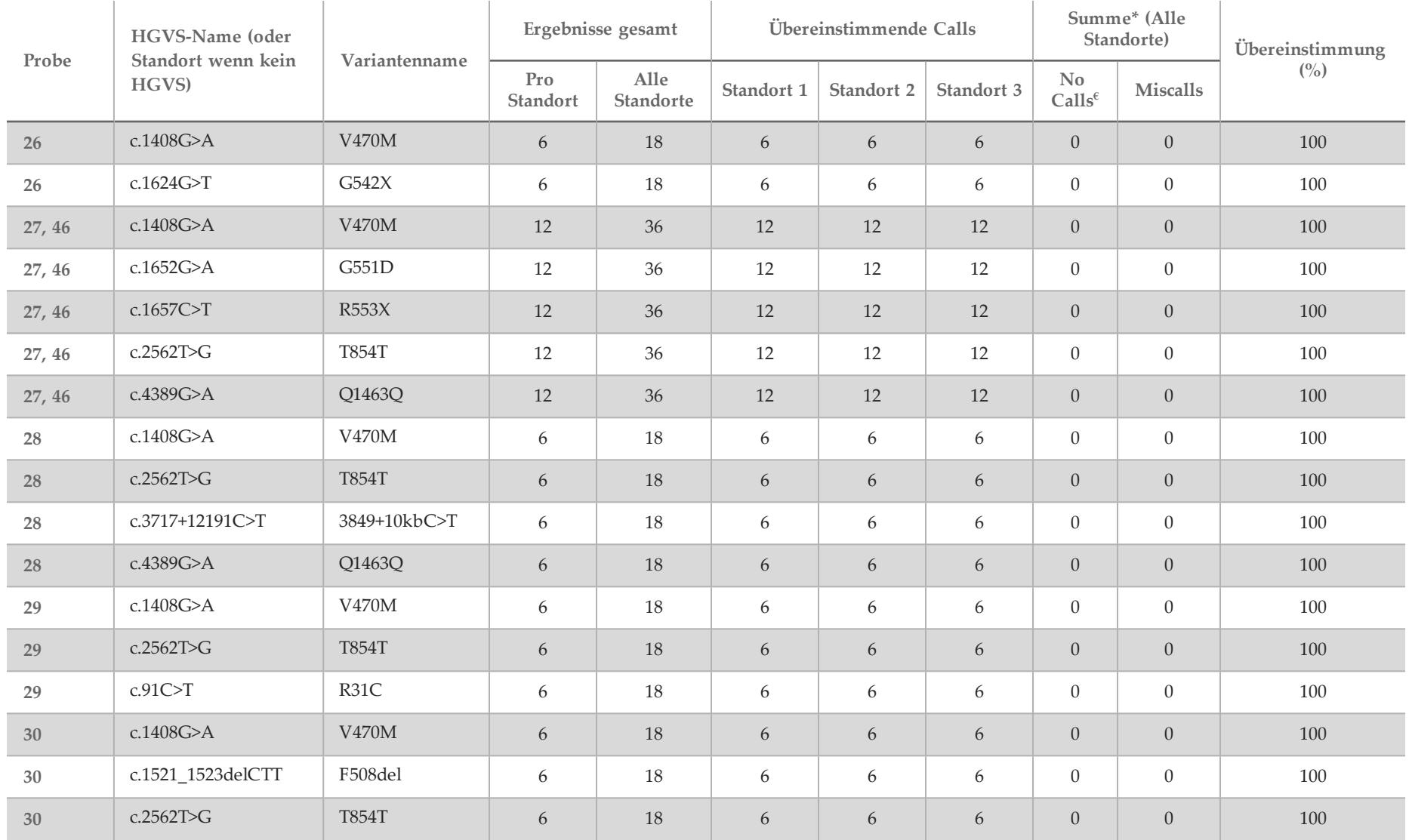

English Source: 15038344 v02

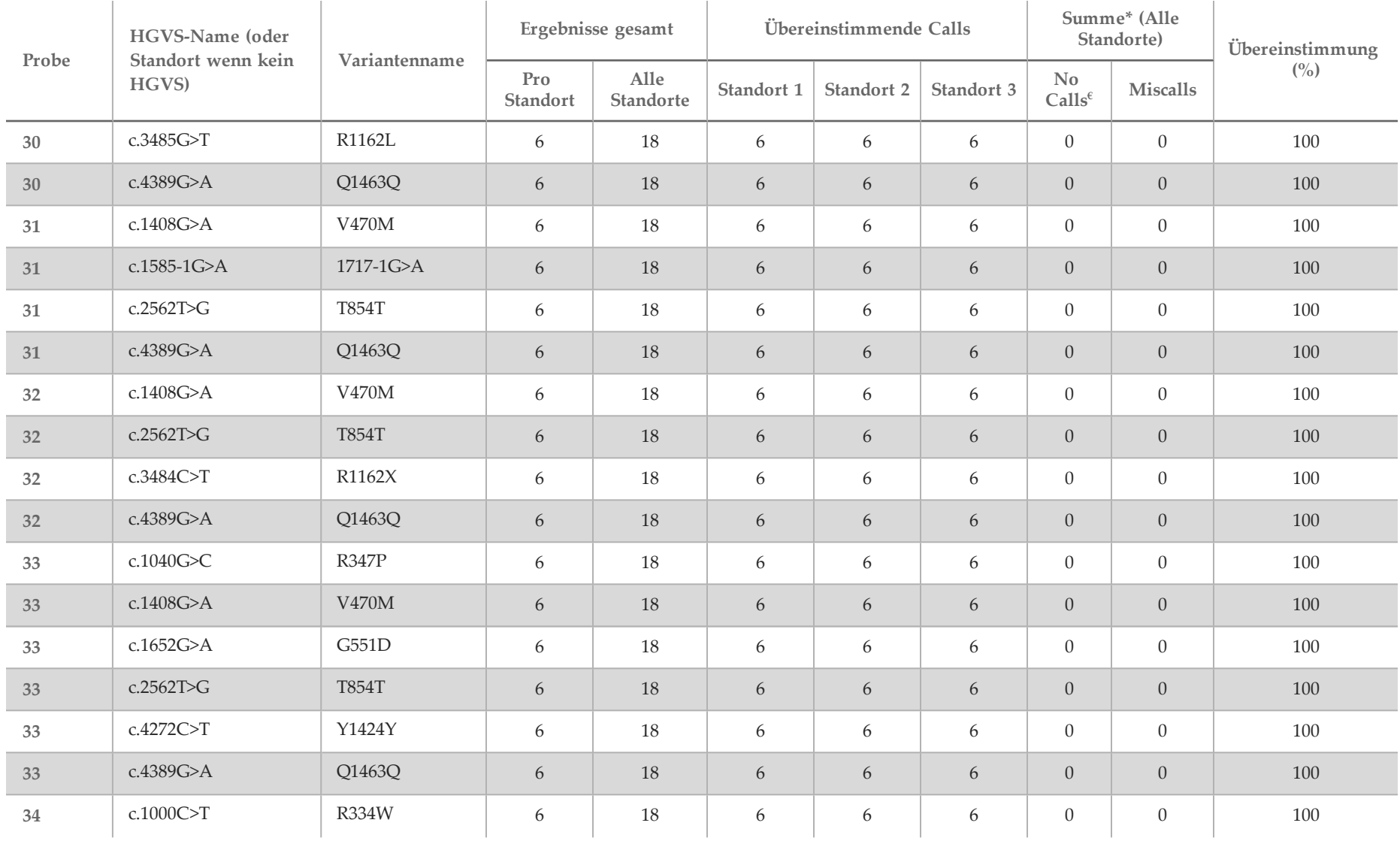

![](_page_52_Picture_504.jpeg)

![](_page_53_Picture_534.jpeg)

![](_page_54_Picture_512.jpeg)

![](_page_55_Picture_508.jpeg)

![](_page_56_Picture_502.jpeg)

![](_page_57_Picture_508.jpeg)

![](_page_58_Picture_500.jpeg)

![](_page_59_Picture_508.jpeg)

![](_page_60_Picture_536.jpeg)

 $\epsilon$  Die Proben wurden nicht erneut getestet.

^ Je ein Replikat der Proben 5 und 75 hatte eine Call-Rate von 0 %. Weitere Untersuchungen zeigten, dass die Proben vor der Bibliotheksvorbereitung wahrscheinlich nicht zur Probenplatte hinzugefügt wurden.

\* Untersuchungen ergaben, dass die Proben 9 und 10 vor der Bibliotheksvorbereitung wahrscheinlich vom Bediener vertauscht wurden.

\*\* Ohne PolyTG/PolyT-Varianten betrug der PA 99,60 %.

| Probe            |                  |                       | Anzahl Ergebnisse |                          |                  | Übereinstimmende Calls | Summe (alle<br>Standorte) |                  | Übereinstimmung  |         |
|------------------|------------------|-----------------------|-------------------|--------------------------|------------------|------------------------|---------------------------|------------------|------------------|---------|
| Panel            |                  | Genotyp               | Pro<br>Standort   | Alle<br><b>Standorte</b> | Standort 1       | Standort 2             | Standort 3                | No<br>Calls      | <b>Miscalls</b>  | (0, 0)  |
| $\mathbf{A}$     | $\mathbf{1}$     | (TG)12(T)7/(TG)12(T)7 | 6                 | 18                       | $6\,$            | 6                      | 6                         | $\overline{0}$   | $\mathbf{0}$     | 100%    |
| $\boldsymbol{A}$ | $\overline{2}$   | (TG)10(T)9/(TG)10(T)7 | 6                 | 18                       | 6                | 6                      | 6                         | $\overline{0}$   | $\overline{0}$   | 100%    |
| $\mathbf{A}$     | 3                | (TG)10(T)7/(TG)10(T)9 | 6                 | $18\,$                   | $\boldsymbol{6}$ | $\boldsymbol{6}$       | 6                         | $\boldsymbol{0}$ | $\boldsymbol{0}$ | 100%    |
| $\boldsymbol{A}$ | $\overline{4}$   | (TG)10(T)9/(TG)11(T)7 | 6                 | 18                       | $\sqrt{5}$       | $\boldsymbol{6}$       | 6                         | $\mathbf{1}$     | $\theta$         | 94,44 % |
| $\mathbf{A}$     | $\mathbf 5$      | (TG)10(T)7/(TG)11(T)7 | 6                 | $18\,$                   | $\boldsymbol{6}$ | $\overline{5}$         | 6                         | $\mathbf{1}$     | $\theta$         | 94,44 % |
| $\boldsymbol{A}$ | $\boldsymbol{6}$ | (TG)10(T)9/(TG)10(T)7 | 6                 | 18                       | $\boldsymbol{6}$ | $\boldsymbol{6}$       | 6                         | $\overline{0}$   | $\theta$         | 100%    |
| $\mathbf{A}$     | $\overline{7}$   | (TG)10(T)9/(TG)11(T)7 | 6                 | $18\,$                   | $\boldsymbol{6}$ | $\boldsymbol{6}$       | 6                         | $\mathbf{0}$     | $\boldsymbol{0}$ | 100%    |
| $\mathbf{A}$     | $\, 8$           | (TG)10(T)7/(TG)10(T)9 | 6                 | $18\,$                   | $\boldsymbol{6}$ | $\boldsymbol{6}$       | 6                         | $\overline{0}$   | $\theta$         | 100%    |
| $\boldsymbol{A}$ | 9                | (TG)10(T)9/(TG)10(T)7 | 6                 | $18\,$                   | $6\,$            | $\boldsymbol{6}$       | 6                         | $\mathbf{0}$     | $\theta$         | 100%    |
| $\boldsymbol{A}$ | 10               | (TG)10(T)9/(TG)10(T)7 | 6                 | 18                       | $\boldsymbol{6}$ | $\boldsymbol{6}$       | 6                         | $\boldsymbol{0}$ | $\boldsymbol{0}$ | 100%    |
| $\boldsymbol{A}$ | 11, 39           | (TG)10(T)9/(TG)10(T)7 | 12                | 36                       | 12               | 12                     | 12                        | $\overline{0}$   | $\theta$         | 100%    |
| $\boldsymbol{A}$ | 12, 40           | (TG)10(T)9/(TG)11(T)7 | $12\,$            | 36                       | 12               | 12                     | 12                        | $\overline{0}$   | $\overline{0}$   | 100%    |
| $\mathbf{A}$     | 13               | (TG)10(T)9/(TG)11(T)7 | $6\,$             | 18                       | $6\,$            | 6                      | 6                         | $\overline{0}$   | $\theta$         | 100%    |
| $\mathbf{A}$     | 14               | (TG)10(T)7/(TG)11(T)7 | $\sqrt{6}$        | $18\,$                   | $\boldsymbol{6}$ | $\boldsymbol{6}$       | 6                         | $\boldsymbol{0}$ | $\boldsymbol{0}$ | 100%    |
| $\boldsymbol{A}$ | 15               | (TG)10(T)7/(TG)11(T)7 | 6                 | 18                       | 6                | 5                      | 6                         | $\mathbf{1}$     | $\overline{0}$   | 94,44 % |
| $\boldsymbol{A}$ | 16               | (TG)10(T)9/(TG)10(T)9 | 6                 | 18                       | 6                | 6                      | 6                         | $\overline{0}$   | $\overline{0}$   | 100%    |
| А                | 17,41            | (TG)10(T)9/(TG)11(T)7 | 12                | 36                       | 12               | 12                     | 12                        | $\overline{0}$   | $\boldsymbol{0}$ | $100\%$ |

<span id="page-61-0"></span>Tabelle 19 PolyTG/PolyT-Reproduzierbarkeit für den MiSeqDx Klinischer Sequenzierungs-Assay für zystische Fibrose

![](_page_62_Picture_523.jpeg)

![](_page_63_Picture_529.jpeg)

![](_page_64_Picture_513.jpeg)

![](_page_65_Picture_269.jpeg)

\* Alle 18 Proben waren miteinander konkordant, aber nicht mit der bidirektionalen Sequenzierung nach Sanger.

#### DNA-Extraktion

Drei häufig verwendete, im Handel erhältliche Extraktionsmethoden, die magnetische Bead-Extraktion, die Alkoholpräzipitation und die Isolation mittels Kieselgelsäule, wurden unter Verwendung von mit K,EDTA antikoaguliertem Vollblut geprüft. Bei der Studie wurden insgesamt 14 Blutproben verwendet. Zwei davon waren Wildtypproben, die übrigen enthielten eindeutige Genotypen, die neun verschiedene Varianten darstellten, darunter sowohl häufige als auch seltene Varianten. Für die polyTG/polyT-Variation wurden Proben mit (T)5-9 und (TG)10-12 berücksichtigt. Die drei DNA-Extraktionsmethoden wurden von zwei verschiedenen Bedienern unabhängig getestet, von denen jeder drei Läufe pro Extraktionsmethode durchgeführt hat. Jede Extraktion wurde vom jeweiligen Bediener an unterschiedlichen Tagen durchgeführt. Die DNA-Konzentration und das A260/A280-Verhältnis der extrahierten gDNA-Proben wurden mithilfe der Spektralfotometrie ermittelt. Die Gesamtzahl der Proben für jede Extraktionsmethode der Studie ist 168 (14 Proben x 2 Bediener/Extraktionsmethode x 3 Läufe/Bediener x 2 Replikate/extrahierte gDNA-Probe).

![](_page_66_Picture_1030.jpeg)

\* Anteil der Proben mit einer Call-Rate von über 99 % im ersten Lauf.

#### DNA-Zugabe

Der DNA-Zugabebereich für den Illumina MiSeqDx Klinischer Sequenzierungs-Assay für zystische Fibrose wurde mithilfe einer Studie zur seriellen Verdünnung mit 14 repräsentativen DNA-Proben, die 16 eindeutige CF-Varianten enthielten, beurteilt. Jede Probe wurde bei neun DNA-Zugabestufen von 1.250 ng bis 1 ng (1.250 ng, 500 ng, 250 ng, 100 ng, 50 ng, 25 ng, 10 ng, 5 ng und 1 ng) doppelt getestet. Zur Ermittlung der Genauigkeit wurden Genotyp-Proben mit bidirektionalen Sequenzierungsdaten nach Sanger und die Deletionen mit einem PCR-Assay verglichen. 1.250 ng und 25 ng wurden als Ober- und Untergrenze für die DNA-Zugabe identifiziert, da sie eine Proben-First-Pass-Rate von ≥ 95 % ohne falsche Calls (Genauigkeit und Call-Rate von 100 %) hatten.

Die DNA-Zugaben von 1.250 ng, 250 ng und 100 ng wurden mit vier repräsentativen DNA-Proben und mindestens 20 Replikaten pro DNA-Zugabestufe für jede Probe (n = 4 x 20 = 80 Proben) weiter getestet, während die Untergrenze von 25 ng mit 14 Proben und 20 Replikaten für jede Probe (n = 14 x 20 = 280 Proben) getestet wurde. Die Genauigkeit und die Proben-First-Pass-Rate betrugen bei allen DNA-Zugabestufen 100 %.

#### Störende Substanzen

Um die Auswirkungen störender Substanzen auf das Illumina MiSeqDx-System für zystische Fibrose zu untersuchen, wurde die Leistung des Assays mit und ohne potenzielle Störsubstanzen überprüft. In dieser Studie wurden 16 Vollblutproben mit eindeutigen CF-Genotypen getestet. Vier körpereigene störende Substanzen (Bilirubin, Cholesterin, Hämoglobin und Triglyceride) wurden getestet, indem die Blutproben vor der DNA-Extraktion mit diesen versetzt wurden. Die Konzentrationsgrenzen für jede Substanz sind in der nachfolgenden Tabelle aufgeführt. Um darüber hinaus die Störungen aufgrund der Blutentnahme (geringe Menge) zu untersuchen, wurden die Blutproben mit EDTA versetzt, und um die Störungen aufgrund der Probenvorbereitung zu untersuchen, wurde der endgültige Waschpuffer aus einer Kieselgelsäulen-Isolationsmethode zur gereinigten genomischen DNA zugefügt.

Der MiSeqDx Klinischer Sequenzierungs-Assay für zystische Fibrose erzielte mit und ohne störende Substanzen eine Call-Rate von 100 % bei allen getesteten Proben und eine Reproduzierbarkeit von 100 % in Genotypaufrufen zwischen Proben. Es wurden keine Störungen durch eine der körpereigenen oder körperfremden Störsubstanzen beobachtet.

Um die Auswirkungen der Multiplexierung von Index-Primer-Störungen zu untersuchen, wurde eine Kreuzkontaminationsstudie mit zwei Proben, von der jede eindeutige homozygote Genotypen an vier unterschiedlichen genomischen Positionen aufwies, und zwei entsprechenden Index-Primern durchgeführt. Es wurde keine Änderung beim Varianten-Calling bei Kontaminationsgraden von unter 40 % beobachtet. Der Probengenotyp wurde heterozygot, wenn der Kontaminationsgrad mindestens 40 % betrug.

![](_page_67_Picture_1057.jpeg)

### **Quellen**

- 1 Bobadilla JL, Macek Jr. M, Fine JP, Farrell PM. (2002) Cystic Fibrosis: A Worldwide Analysis of CFTR Mutations—Correlation With Incidence Data and Application to Screening. Human Mutation 19:575 606.
- 2 Moskowitz SM, Chmiel JF, Sternan DL, Cheng E, Gibson RL, et al. (2008) Clinical practice and genetic counseling for cystic fibrosis and CFTR-related disorders. Genetics in Medicine 10(12):851–868.
- 3 Moskowitz SM, Chmiel JF, Sternen DL, Cheng E, Cutting GR. CFTR-related disorders. Pagon RA, Bird TC, Dolan CR, Stephens K, editors. GeneReviews. Seattle (WA): University of Washington; 2008. Verfügbar unter www.ncbi.nlm.nih.gov/books/NBK1250. [Online] Aktualisiert am 19. Februar 2008.
- 4 Katkin JP. (2012) Cystic fibrosis: Clinical manifestations and diagnosis. Verfügbar unter www.uptodate.com. [Online] 07. Dezember 2012.
- 5 Farrell PM, Rosenstein BJ, White TB, Accurso FJ, Castellani C, et al. 2008 Guidelines for diagnosis of cystic fibrosis in newborns through older adults: Cystic Fibrosis Foundation consensus report. J Pediatr 153(2):S4–S14.
- 6 Cystic Fibrosis Foundation Patient Registry: Annual Data Report 2010.
- 7 Cystic Fibrosis Mutation Database (CFTR1). Verfügbar unter www.genet.sickkids.on.ca/app. [Online] August 2013.
- 8 Committee on Genetics. (April 2011) The American College of Obstetricians and Gynecologists Committee Opinion. Update on Carrier Screening for Cystic Fibrosis 486: 1–4.
- 9 Rohlfs EM, Zhou Z, Heim R, Nagan N, Rosenblum L, et al. (2011) Cystic fibrosis carrier testing in an ethnically diverse US population. Clinical Chemistry 57(6): 841–848.
- 10 Sosnay PR, Siklosi KR, Van Goor F, Kaniecki K, Yu H, et al. (2013) Defining the disease liability of variants in the cystic fibrosis transmembrane conductance regulator gene. Nature Genetics 45 (10): 1160-1167.
- 11 Castellani C, Cuppens H, Macek H Jr, Cassiman JJ, Kerem E, et al. (2008) Consensus on the use and interpretation of cystic fibrosis mutation analysis in clinical practice. J Cystic Fibrosis 7:179–196.
- 12 Clinical and Functional Translation of CFTR (CFTR2). Verfügbar unter www.cftr2.org. [Online] August 2013.
- 13 The Clinical and Functional Translation of CFTR (CFTR2) Project. Verfügbar unter www.nacfconference.org/art/plenaryarchives/2011.Cutting.pdf. [Online] Im Namen des CFTR2-Projekts von Garry Cutting bei der 25th Annual North American Cystic Fibrosis Conference (NACFC) präsentiert und von der Cystic Fibrosis Foundation gesponsert. 04. November 2011. Anaheim, CA.
- 14 Watson MS, Cutting GR, Desnick RJ, Driscoll DA, Klinger K, et al. (2004) Cystic fibrosis population carrier screening: 2004 revision of American College of Medical Genetics mutation panel. Genetics in Medicine 6(5): 387–391.
- 15 Pratt VM, Caggana M, Bridges C, Buller AM, DiAntonio L, et al. (Mai 2009) Development of Genomic Reference Materials for Cystic Fibrosis Genetic Testing. Journal of Molecular Diagnostics 11(3): 186–193.
- 16 Amos J, Feldman GL, Grody WW, Monaghan K, Palomaki GE, et al. (2008 Edition, Revised 03/2011) American College of Medical Genetics Standards and Guidelines for Clinical Genetic Laboratories.
- 17 Rehm HL, Bale SJ, Bayrak-Toydemir P, Berg JS, Brown KK, Deignan JL, et al. (2013) ACMG clinical laboratory standards for next-generation sequencing. Genetics in Medicine. Genetics in Medicine 15(9): 733–747.

### Patente und Marken

Dieses Dokument und dessen Inhalt sind Eigentum von Illumina, Inc. und deren Partner-/Tochterunternehmen ("Illumina") und ausschließlich für den bestimmungsgemäßen Gebrauch durch den Kunden in Verbindung mit dem Gebrauch des hier beschriebenen Produkts (der hier beschriebenen Produkte) und für keinen anderen Bestimmungszweck ausgelegt. Dieses Handbuch und dessen Inhalt dürfen ohne schriftliches Einverständnis von Illumina nicht verwendet und zu keinem anderen Zweck verteilt bzw. anderweitig übermittelt, offengelegt oder auf irgendeine Weise reproduziert werden. Illumina überträgt mit diesem Dokument keine Lizenzen unter seinem Patent, Markenzeichen, Urheberrecht oder bürgerlichen Recht bzw. ähnlichen Rechten an Drittparteien.

Die Anweisungen in diesem Dokument müssen von qualifiziertem und entsprechend ausgebildetem Personal genau befolgt werden, damit die in diesem Dokument beschriebene Anwendung der Produkte sicher und ordnungsgemäß erfolgt. Vor der Verwendung dieser Produkte muss der Inhalt dieses Dokuments vollständig gelesen und verstanden worden sein.

FALLS NICHT ALLE HIERIN AUFGEFÜHRTEN ANWEISUNGEN VOLLSTÄNDIG GELESEN UND BEFOLGT WERDEN, KÖNNEN PRODUKTSCHÄDEN, VERLETZUNGEN DER BENUTZER UND ANDERER PERSONEN SOWIE ANDERWEITIGER SACHSCHADEN EINTRETEN.

ILLUMINA ÜBERNIMMT KEINERLEI HAFTUNG FÜR SCHÄDEN, DIE AUS DER UNSACHGEMÄSSEN VERWENDUNG DER HIERIN BESCHRIEBENEN PRODUKTE (EINSCHLIESSLICH TEILEN HIERVON ODER DER SOFTWARE) ENTSTEHEN.

© 2016 Illumina, Inc. Alle Rechte vorbehalten.

Illumina, MiSeqDx, die kürbisorange Farbe und das Streaming-Basen-Design sind Marken von Illumina, Inc. und/oder ihren Tochtergesellschaften in den USA und/oder anderen Ländern. Alle anderen Namen, Logos und Marken sind Eigentum der jeweiligen Eigentümer.

AMPure, Beckman und Beckman Coulter sind Marken oder eingetragene Marken der Beckman Coulter, Inc.

## Kontaktinformationen

![](_page_68_Picture_13.jpeg)

![](_page_68_Figure_14.jpeg)

Illumina Cambridge Limited Chesterford Research Park, Little Chesterford Saffron Walden, CB101XL **GROSSBRITANNIEN** 

AustralischerSponsor: IlluminaAustralia 1 International Court Scoresby, Victoria, 3179 Australien

### Produktkennzeichnungen

Eine umfassende Beschreibung der Symbole, die auf der Verpackung und Kennzeichnung Ihres Produkts erscheinen, finden Sie auf der Symboltaste unter support.illumina.com auf der Registerkarte *Documentation and Literature* (Dokumentation und Literatur) für Ihr Kit.